./J!f!!J- *\$10.00*

## **PASCAL USERS GROUP**

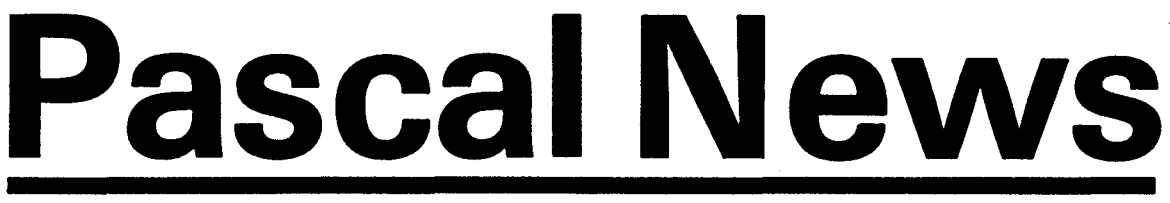

**Communications about the Programming Language Pascal by PascaIers**

- APL Scanner
- . Computer Generated Population Pyramids
- Path Pascal
- Introduction to Modula-2
- . Validation Suite Reports
- . Announcements

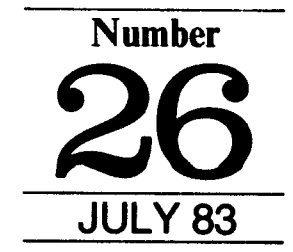

#### **POLICY: PASCAL NEWS** (Jan. 83)

-

- Pascal News is the official but informal publication of the User's Group.
- Purpose: The Pascal User's Group (PUG) promotes the use of the programming language Pascal as well as the ideas behind Pascal through the vehicle of Pascal *News.* PUG is intentionally designed to be non political, and as such, it is not an "entity" which takes stands on issues or support causes or other efforts however well-intentioned. Informality is our guiding principle; there are no officers or meetings of PUG.

The increasing availability of Pascal makes it a viable alternative for software production and justifies its further use. We all strive to make using Pascal a respectable activity.

- Anyone can join PUG, particularly the Pascal user, teacher, maintainer, implementor, distributor, or just plain fan. Memberships from libraries are also encouraged. See the COUPON for details. Membership:
- . Pascal News is produced <sup>4</sup> times during <sup>a</sup> year; January, April, July October.
- ALL THE NEWS THAT'S FIT, WE PRINT. Please send material (brevity is a virtue) for Pascal News singlespaced and camera-ready (use dark ribbon and 15.5 cm lines!)
- . Remember: ALL LETTERS TO US WILL BE PRINTED UNLESS THEY CONTAIN A REQUEST TO THE CONTRARY.
- . Pascal *News* is divided into flexible sections:

POLICY - explains the way we do things (ALL-PURPOSE COUPON, etc.)

EDITOR'S CONTRIBUTION - passes along the opinion and point of view of the editor together with changes in the mechanics of PUG operation, etc.

APPLICATIONS - presents and documents source programs written in Pascal for various algorithms, and software tools for a Pascal environment; news of significant applications programs. Also critiques regarding program/algorithm certification, performance, standards conformance, style, output convenience, and general design.

ARTICLES -- contains formal, submitted contributions (such as Pascal philosophy, use of Pascal as a teaching tool, use of Pascal at different computer installations, how to promote Pascal, etc.).

OPEN FORUM FOR MEMBERS - contains short, informal correspondence among members which is of interest to the readership of Pascal News.

IMPLEMENTATION NOTES -- reports news of Pascal implementations: contacts for maintainers, implementors, distributors, and documentors of various implementations as well as where to send bug reports. Qualitative and quantitative descriptions and comparisons of various implementations are publicized. Sections contain information about Portable Pascals, Pascal Variants, Feature-Implementation Notes, and Machine-Dependent Implementations.

VALIDATION SUITE REPORTS --- reports performance of various compilers against standard Pascal ISO7185.

# **Pascal** News

Communications about the Programming Language Pascal by Pascalers

#### JULY 1983 NUMBER 26

, 4 .

#### 2 EDITOR'S NOTES

#### 5 OPEN FORUM

#### SOFTWARE TOOLS

11 Program APL Scanner *By Vincent Dichristofano, Alan Kaniss, Thomas Robinson and John Santini*

#### ARTICLES

- 26 "Don't Fail Me Now" *By Srully Blotnick*
- 27 Computer Generated Population Pyramids Using Pascal *By Gerald R. Pitzl*
- 32 Path Pascal A Language for Concurrent Algorithms *By W. Joseph Berman*
- An Introduction to Modula-2 for Pascal Programmers *By Lee Jacobson and Bebo White*

#### BOOK REPORT

41 Data Structures Using Pascal

#### ANNOUNCEMENTS

- 42 SBB Announces Pascal Compiler for IBM PC
- 42 Sage Opens Boston Division<br>42 New 16 Bit Sage IV
- New 16 Bit Sage IV
- 43 New Modula-2 Manual
- **44 USUS Fall Meeting**<br>**44** Text Editor Interest
- 44 Text Editor Interest Group<br>44 Modula-2 Users Group
- Modula-2 Users Group
- 45 USUS San Diego Meeting<br>46 Volitions Modula-2 for IBI
- Volitions Modula-2 for IBM PC

#### 47 IMPLEMENTATION REPORT

#### VALIDATION SUITE REPORT

48 OmegaSoft Pascal Version 2

#### 51 SUBSCRIPTION COUPON

53 VALIDATION SUITE COUPON

#### 55 USUS MEMBERSHIP COUPON

Charles Gaffney Publisher and Editor

The Pascal Newsletter is published by the Pascal Users Group, 2903 Huntington Rd., Qeveland, Ohio 44120. The Pascal Newsletter is a direct benefit of membership in PUG.

Membership dues in PUG are \$2\$.00 US regular, other forms of membership please inquire. Inquiries regarding membership should be sent to the above address. Newsletter correspondence and advertising should be sent to the editor at the aforementioned address.

Advertising Rates: \$300.00 Full Page. Please give your preference of magazine location: front, center, or back.

**CONTRACTOR** 

Hello,

Well, this is the third issue I am involved with and there have been many changes. I would like to write of Pascal first. .

Pascal has enjoyed a jump in attention in the last year. One reason is that there are Pascal compilers available for many machines and, I am tempted to say, they are available for any machine. Most of the major main frames have Pascal either directly or from a third party.

One step down in size, I know of only one machine, the Tandem computer which is without a Pascal implementation. A Tandem representative here in Cleveland informed me they have a language called "TAL" and in many cases will execute a Pascal program with no changes.

A couple more steps down in size are the small Digital Equipment machines and compilers are available from about four sources. IBM has the Display writer and Datamaster. These were released without our language, but in the last year, UCSD Pascal has been made available through IBM. Apple Computer has been a strong and long supporter of Pascal. TRS 80 has UCSD Pascal.

The smallest machine with Pascal is the TI 99/4A. In this size, Commodore has promised Pascal for this summer on the "64" and "128" machines.

The small computer, that is, the home computers and small business computers, have exceeded \$10 million in sales. This is according to Future Computing, a Richardson, Texas research firm.

With a guess, I would say that Pascal is implemented on at least 25% of these machines. If only 1% of these were being used to learn and program Pascal, then 25,000 people are presently involved. This is a lot of people looking for the best books from which to learn.

I am making an appeal to our members to submit comments and reviews of text books so that we all may benefit from your experience. I get caIls from authors requesting information on Pascal. To these people, the best I can do is to send complete sets of *Pascal News!* With your comments and criticism, perhaps we could influence future text books.

Herb Rubenstein of Budget Computer in Golden, Colorado has sent a small article from *Popular Computing.* It seems that advanced placement test in computer science will use structure programming and the Pascal language. These tests allow up to one year of coIlege level credits in computer science. The author of this article, Dan Watt, believes that the choice of Pascal in the testing may lead to Pascal as a defacto standard in high schools preparing students for coIlege. Let me quote the last paragraph:

"This situation illustrates the power of the testing establishment to influence the lives of students and teachers. Although the vast majority of high schools now offer Basic as the standard computer language for most programming and computer science classes, this action by the College

Board may lead to the establishment of Pascal as a defacto standard for high school teaching and spawn an entire mini industry of curriculum to meet the new requirements. It may also offer significant school marketing advantages to microcomputer companies that already support Pascal — such as Apple, IBM and Texas Instrument

I would like to see comments from you regarding this use of Pascal in a rite of passage.

In this issue, you will find a reprint of Dr. SruIly Blotnick's column from *Forbes* magazine. I like this column because of the clever way he has made our economy dependent on you learning Pascal.

I enjoy *Forbes* magazine. They emphasize common sense and iIlustrate proven business practices. *Forbes* also takes a pulse of industries, and small computers is a fast growing industry. In a column called "Technology", edited by Stephen Kindel, on March 28, 1983, he noted that 2% of the households in the U.S.A. own computers of one form or another. There had been predicitions of 40% of households by 1990. This has been reduced to 20% in 1990 because there doesn't seem to be software that is useful in households.

Mr. Kindel ends this article with a quote from Seymour Papert, an MIT professor:

"The real purpose of learning how computers work should be to improve human logic and thought processes, to make people more creative, not simply more dependent on machines."

Maybe this would be a good issue to review the tools available in our back issues. This issue contains the APL scanner. I am embarrassed to print this, not because of the program's quality, but because it was submitted four years ago. Well, no time like the present.

In issue # 17 (yeIlow), Arthur Sale submitted "Referencer", a procedural cross reference. This program provides a printout of the heading of each procedure and function with indentation showing nesting. In issue #25, Mr. Yavner has improved on this program with "A Better Referencer" . Mr. Yavner claims that *Pascal News* has been his sole source of instruction in Pascal. I believe this is a compliment to Andy Mickel and Rick Shaw for their efforts to maintain this newsletter. We should also thank our contributors, Mr. Sale for instance, for outstanding generosity. These people will appreciate your complements, criticisms and gifts of money. (Ho! Ho!)

Andrew Tandenbaum, in issues 21 and 22/23, provided us with "The EM} Compiler". This is a good look at all that is necessary for a pseudo 32-bit machine pascal compiler.

The UCSD Pascal Project started with a 16-bit pseudo machine portable compiler. It was called P4 out of Zurich, Switzerland by Vrs Ammann, Kesav Nori and Christian Jacobi. I mentioned this because it has been published with critical commentary by S. Pemberton and M.C. Daniels in 1982. It is presented as a

I

case study of compiler design and is very interesting to read.

> .. *Pascal Implementation* S. Pemberton and M.C. Daniels Ellis Horwood Limited Publishers Distributed by: John Wiley & Sons 60S Third Avenue NY, NY 10016 USA

In #21 you will find Jeff Pepper's fine implementation of extended precision arithmetic.

Nicklaus Wirth, Pascal's creator, wrote Pascal S and we have it in  $# 19$  (mislabeled  $# 17$ ). This is a subset of Pascal and was intended as a teaching aid.

Also in # 19 is a Lisp interpreter written in Pascal.

"MAP", a Pascal macro preprocessor for large program development, is published in # 17.

Issue # 16 contains the Validation Suite version 2.2. This is the compiler checker that Arthur Sale and Brian Wickman have now revised to version 3. This new version is available by using the Validation Suite coupon in the rear of this issue.

"Prose", a text formatter, by John Strait is the major program available in  $#15$ . A disclaimer in the instructions manual admits that it doesn't do everything, but I must say, it has a lot of capability.

In # 13, two programs were printed that performed the same work. A sort of "Battle of Algorithms". "Pretty Print" and "Format" used any Pascal programs as input and printed it in a consistent style.

For those of you looking for other Pascal periodicals, there are four of which I know. "Pascal Market News", 30 Mowry Street, Mt. Carmel, CT. 06518. This is a nice quarterly for \$9.

Another quarterly for Oregon Software users is the "Pascal Newsletter". Maybe this is too narrow in content, but you will know what Oregon Software is up to. Their address is 2340 SW Canyon Rd., Portland, OR. 97201.

A very slick magazine with good design is "Journal of Pascal and Ada." You can contact them at West Publishing Company, 898 South State Street, Orem, UT. 84057. The cost is \$14 for six issues.

The USUS News and Report is more a system user's journal, but the system is based on Pascal. They also have a software library, seventeen floppy disks full, and all in source code and written in Pascal.

Now to the business of *Pascal News. Pascal News,* as the Pascal periodical granddaddy published since January 1974, has had its ups and downs. In 1979 our circulation was 7,000; now it is 3,600. Our biggest problem has been irregular publication. I am committed to four issues this year and I am considering six issues next year. I believe that regularity will supply us with growth and members and more software tools.

As I mentioned in the last issue, PUG (AUS) has stopped and I, in the USA, have taken over their area. Unfortunately, they have not sent me their mailing list and I fear that I have lost touch with our members there. This issue will be sent to those members listed as of 1979 and I hope they will "spread the word" and the subscription coupons!

Our PUG (EUR) has performed very nicely and I thank Helmut Weber and friends for their good work. But they have a problem concerning money. They have not charged enough for subscriptions and were pressed to send our #24. As a result, I will mail all issues directly and I hope you will not be inconvenienced. Please keep in touch with them as they are a strong group.

4.

I have saved the worst for last. In November, 1982, I sent 300 copies of issue #24 to Nick Hughes in care of PUG (UK), Post Office Box 52, Pinnen, Middlesex HAS 3FE, United Kingdom. Using the phone number 866-3816, the air express shipper delivered these issues by mid-November. All well and good. The issues arrived before the cover date with plenty of time to post them to our English members. I called Nick at this number many times, but spoke to him only after many months. It was late April and I asked if I should use the same procedure in shipping #25 to him.

Nick said that the issues arrived properly and that method was efficient but wanted to know what was in  $\#25$ . He told me that he did not like issue  $\#24$  and from the sound of it, did not like issue #25. He had disliked #24 so much, he decided not to send any of them out. Need I say more?

Nick will not supply his mailing list so I am sending this issue and #25 directly to the members of record in the United Kingdom as of 1979. If you feel a need to find out why Nick Hughes did not like issue #24 or would like to see it yourself, please call or write Nick at the above address and ask for your copy. He has 300 and I am sure he can spare one.

As a result of these difficulties, I will receive and service all subscriptions from here in Cleveland, Ohio. From now on, there will be only one person to blame if you have a complaint.

As of this issue, a year's subscription is raised in price to \$25 a year and \$50 for three years. These represent two sets of costs; production and organization. Production costs are typesetting, printing and mailing. Other activities of production are editing, reviewing, quality assurance and formatting. These tasks are performed by "yours truly" and presently I do them for free. (I'm real smart!)

Organization is a cost of servicing you and other members satisfactorily. This includes collecting and reviewing the mail, depositing checks, updating the mailing list, sending back issues to fill new subscriptions and sending sets of previous years back issues. In order to do this correctly, and in a timely fashion, I don't do it. I pay a firm to perform "fulfillment" and it takes one or two days per week. This cost is small compared to the bad feelings generated if not done correctly and quickly.

These are costs of which you are totally responsible. This newsletter has been a beneficiary of volunteerism. There are no volunteers now (save me). In many magazines, advertisements will pay for all production and organizational costs plus provide profits, sometimes large profits.

The cost ofafull page ad in *Byte* or *PC* or *PC World* is over \$2,000 and these are publications with 500 pages!

Now we may be able to keep our costs down and publish more often if we accept advertising. Three hundred dollars per page is not expensive. I will pursue advertisers and I am asking for your help. If you are writing a book, have your publisher advertise with *Pascal News.* If you are making software packages, influence your boss in the virtues of an ad in *Pascal News.* If you manufacture or sell computers, sell your product from the pages of *Pascal News.* This is the oldest Pascal publication and, I proudly say, the most influential.

This newsletter help spread Pascal and our members were most influential in the standard efforts.

I believe *Pascal News'* new mission is to enable Pascal to be taught in the easiest way. This is in many forms. For instance, reviews of books and texts, discussion of what features to teach first as a foundation, how to teach advanced courses, discussions of extensions or standard program tools to include in every well written program as it is appropriate.

By the way, Andy Mickel tells me that the "Pascal User's Manual and Report" by Jensen and Wirth has sold 150,000 copies in 1982. This is interesting considering that in the previous seven years, it sold 175,000 copies. A very sharp jump in interest.

A new text book has been sent to me, "Pascal" by Dale/Orshalik, 1983 DC Heath. A nice title, short and to the point. The preface states a philosophy that I would like you to comment on.

"In the past there have been two distinct approaches used in introductory computer science texts. One approach focused on problem solving and algorithm design in the abstract, leaving the learning of a particular language to a supplemental manual or a subsequent course. The second approach focused on the syntax of a particular programming language, and assumed that the problem-solving skills would be learned later through practice.

We believe that neither approach is adequate. Problem solving is a skill that can and should

4

be taught - but not in the abstract. Students must be exposed to the precision and detail required in actually implementing their algorithms in a real programming language. Because of its structured nature, Pascal provides an effective vehicle for combining these two approaches. This book teaches problem-solving heuristics, algorithm development using top-down design, and good programming style concurrently with the syntax and semantics of the Pascal language."

One of the letters mentions high resolution graphics. I know of two texts that use Pascal as the illustrative language of their algorithms. They are "Principles of Interactive Computer Graphics" by Williams Newman and Robert Sproull, 1979 McGraw-Hill and "Fundamentals of Interactive Computer Graphics" by James Foley and Andries Van Dam, 1982 Addison-Wesley.

Two notes from members:

Steven Hull of Campbell, California, received a notice from me that #22/23 had been returned to us because the postal service will not forward bulk mail. His reply:

"I guess this will teach me to move from Lakewood (a suburb of Cleveland, Ohio). Didn't know bulk mail wasn't forward able. The Postal Diservice has been re-routing every piece of junk mail for a full year. . . I might have to file suit to stop it all!

And from Eric Eldred of New Hampshire who rewarded *Pascal News* with a three year subscription and dutifully filled the coupon with name and address and arrived at a request for "Date". Eric filled in "No! Married!". Thanks Eric, I needed that!

Charlie

Forum Open Forum Open Forum Open Forum Open Forum Open Forum Open Forum Open Forum

To Charlie Gaffney,

I'm glad you have taken on *Pascal News.* I hope it works.

Perhaps, I should say what I would like to see published in *Pascal News.* The most valuable things are I) Tools, and 2) Info on the various implementations. In my job we are using many computers. It is very helpful to know which compilers work well, meet standards, and produce efficient code. Apple Pascal is nearly bug free, and works as specified (with UCSD quirks). IBM Pascal  $VS$  is good  $-$  extensions are large presenting conversion problems if they are used. It has a good interface to FORTRAN. VAX Pascal is plain vanilla, appears to work well but we have not tested it in difficult situations. HP Pascal 1000 works fine but does not have a stack architecture and seems to compile slowly. Recent tests on HP Pascal 1.0 for the HP 200 computers seem to indicate it derives from UCSD although it is a native code 68000 compiler. It seems to work very well. We are interested in Pascal for the Data General Eclipse.

> Good luck, Dennis Ehn 215 Cypress Street Newton Centre, MA 02159

#### Gentlemen:

Would you be so kind as to send information on the Pascal User's Group (PUG) and its official publication *Pascal News.* Recently we have acquired a microcomputer Pascal compiler and are very much interested in keeping up with current developments in Pascal.

Our system is based upon a SouthWest Technical Products Corporation S/09 computer, running the UniFLEX Operating System (similar to UNIX). If specific information is available for this unit, please let us know.

Additionally, the college has several (approximately 18) Apple computers which are capable of running the UCSD Pascal System. Once again, any special information here would be very helpful.

We look forward to hearing from you and hope that we can make a positive contribution to the Pascal User's Group.

> Yours Truly, Lawrence F. Strickland Dept. of Engineering Technology St. Petersburg Jr. College P.O. Box 13489 St. Petersburg, FL 33733

Dear Sir,

Ijust received issue number 25 of *Pascal News* and was surprised to find an implementation note for our Pascal compiler. What makes it surprising is that to the best of my knowledge I have never sent in an entry, and the information provided is about a year and a half out of date.

In case you would like to provide your readers with valid information, I have enclosed an implementation note for the currently available compiler. I have also enclosed a copy of the ISO validation suite report from our language manual.

Work is currently being done on moving this compiler to the 68000 family of processors and should be available by the end of 1983.

On another note, I have received issues number 21, 22/23, and 25, but not issue 24. I am also enclosing a check for a 3 year membership  $-$  please see if you can determine what happened to number 24.

> Sincerely, Robert Reimiller Owner, OmegaSoft 5787 Brandywine Ct. Camarillo, CA 93010

December 1, 1982

I hope the letter referring to the possible end of the P.U.G. is wrong! I can be of some help if needed.

> Allen Duberstein Pine Instrument Co. 3345 Industrial Blvd. Bethel Park, PA 15102

#### January 10, 1983

Dear Mr. Gaffney:

Enclosed is a check covering both the remailing cost of *Pascal News* #24 (\$5) plus my membership renewal for two years (\$18).

My apologies for getting out of synchronization with the Pascal Users Group. As the post office informed you, I recently moved to the address noted. Frankly, I hadn't received a *Pascal News* in so long that I simply forgot about it. It appears that I won't miss any issues  $-$  the enclosed All-Purpose Coupon is from issue #23.

Interestingly, after a long period (3 years) of not using Pascal, it looks like I will be using it once again. We have a couple of Convergent Technologies workstations in my office. These are very nice 8086-based machines; Burroughs sells them as the B-20s, and NCR sells them as WorkSavers. We will probably be getting a Pascal compiler, and I am looking forward to getting back into Pascaling in the near future.

#### Sincerely,

Read T. Fleming 144 Irving Avenue #B-3 Providence, RI 02906

#### November 30, 1982

I was surprised and pleased to receive issue number 24 of *Pascal News.* Thanks for taking it over. I do have one question, however, which you might be able to help me with. What year is it? My address label includes [82] on it but the previous issue I received was dated September, 1981. I notice that this issue is dated January, 1983. Should I send in another year's subscription money now? What happened to 1982? I never have managed to figure our *Pascal News'* subscription scheme. Maybe a note in the issues towards the end of a year saying "if your address label says [82] it's time to send in a renewal" would help.

Thanks for your help.

Richard Furuta Computer Science, FR-35 University of Washington Seattle, WA 98195

#### 8 February 1983

#### Dear Sir,

I received your notification of renewal in the mail yesterday. I am slightly concerned that you may not have received the check which I mailed to you in December. I hope that it has only been a slight mix-up, and in fact, my subscription has been renewed for 3 years, as I requested.

I am currently using the Pascal implemented by Microsoft for the IBM Personal Computer. It has some non-standard features which were provided in order to allow programmers to access the full capabilities of the machine. This implementation is quite flexible, and was designed to allow users to produce systems programs, as well as application programs.

The greatest shortcoming to this product, however, is its lack of usable documentation. Even someone like myself, who has been programming in Pascal for 8 years, has difficulty in trying to locate the appropriate material in the 'reference manual'. Once this is overcome, the user is able to use this version for the production of some very powerful software.

I continue to look forward to the delivery of your fine newsletter. I enjoy the articles, and realize how difficult a task you have. Keep up the good work.

Regards,

Robert A. Gibson 1609 Lake Park Dr. Raleigh, NC 27612

November 30, 1982

Pascal is being used for process control of laser trimming systems. We use Oregon Software Pascal.

> Barbara Huseby, Training Dept. Electro Scientific Industries 13900 N.W. Science Park Drive Portland, OR 97229

#### March 3, 1983

Dear Mr. Gaffney:

I'm writing to let you know why I am not renewing my subscription to *Pascal News.* The main reason is that the price is now too high for the utility of the product (at least to me). I appreciate your efforts to keep PUG and *Pascal News* going, but I'm afraid they may have outlived their usefulness. Pascal is not really in need of promotion as it was when PUG was formed. The *Journal of Pascal* & *Ada* may be an appropriate successor.

As a long-time subscriber and occasional contributor, I wish you luck in your efforts.

> Richard Leklanc Assistant Professor Georgia Institute of Technology Atlanta, GA 30332

#### January 7, 1983

Hang in there, Charlie!

Andy Mickel 106 SE Arthur Avenue Minneapolis, MN 55414

#### December 9, 1982

Dear Sirs:

Could you provide us with information on membership in your organization, both personal and institutional, as well as the subscription cost of your journal.

We are also interested in a rigorous comparison of the various PASCAL versions implemented by mini and microcomputer vendors. Do you know of any such comparative research? We are making plans to offer Advanced Placement Computer Science in the fall term of 1983, and wish to select an effective computer.

Very truly yours,

Charles McCambridge Director Instructional Materials Services Niskayuna High School 1626 Balltown Rd. Schenectady, NY 12309

#### December 25, 1982

Merry Xmas! Good luck, Charlie! Is your "acquisition" of PUG a sign that PUG and USUS will someday merge? I'm not sure I'd like that, but let's see.

> Jim Merritt P.O. Box 1087 Morro Bay, CA 93442

December 24, 1982

Please send me information on joining the Pascal

Open Forum

A.

User's Group, I am a software project engineer at General Electric in Syracuse. I am currently in the process of selecting a high level language for internal programming of a  $1024 \times 1280$  resolution raster display. Pascal is the leading candidate, therefore, I am very interested in the latest information regarding the language which I feel a user's group could provide.

My interest does transcend my work however as I do own a Commodore SuperPET which includes the University of Waterloo software package consisting of Pascal, APL, Fortran, Basic and a 6809 Assembler.

Sincerely,

Douglas W. MacDonald 4303 Luna Course Liverpool, NY 13088

#### *2/5/83*

To Whom It May Concern:

I just received your notice to inform me that my membership is about to expire and that I should renew now.

I would like to tell you that I would consider renewing *if* I could be assured of getting my money's worth  $-$  this time!

When I first joined in 1981, I didn't hear from *Pascal News* for almost a year. Then a few months ago, I received a second issue, but that's been it.

Now I am a convicted Pascaler. I understand the difficulties of operating a non centralized club, but \$20 should buy *some kind* of organization for things I feel.

Can you assure me of a better value this time around?

Cordially.

David Abate Micro People 116 S. Bowdion St. Lawrence, MA 01843

#### P.S. Question: Do you intend anything on UCSD-Pascal? This is my greatest interest.

#### 7 January 1983

Hi,

This is a note in a bottle to: I) find out if you're still out there, and 2) what's happening with Pascal. It doesn't seem to be taking the bite (or is that byte) out of Basic I thought it would.

We will start covering Pascal as soon as we have finished Basic programming  $-$  about five weeks from now. The extension program from Hocking Technical College in Nelsonville has provided seven Apple II and Apple III computers and two printers. By the end of the year, they will have installed a winchester disc and either a modem or a microwave link to their main campus computer. We'll need it by then to cover the Cobol and Fortran IV programs we'll be writing.

Most of my practical computer experience is in assembler language. I used it at Cincinnati Milacron's

Open Forum

Process Controls Division (Maier's of the controls for the T<sup>3</sup> Industrial Robot).

I am interested in any literature you have to send me. In particular, I would like the titles of the books you consider best for teaching Pascal - either on the Apple II or on computers in general, Apple, Inc., sent me the Pascal Reference Manual (just a bit or a nibble over my head). I've also read copies of the OOS 3.2 Reference Manual and their Basic Programming Manual. I covered all these before classes started and wound up tutoring two other student/inmates,

Sincerely,

 $\mathbf{\hat{S}}$ 

t

Brian Appleman 166-767 15802 St. Rt. 104 P.O. Box 5500 Chillicothe, OH 45601

P.S. If you need more on my background, just ask.

#### 83-02-24

Dear Charlie:

I am a member of PUG (AUS) which hasjust folded, and I would like to re-enroll through PUG (US).

I don't share Arthur Sales view that PUG and PN have no purpose now that there is an ISO standard. The world still needs cheap, good software and PN (in a modest way) supplies some of it. Also, some organization is needed to defend and develop good programming language and style.

PUG (AUS) says I have a credit of 12 (old) issues and that the funds have been sent to you. Please will you accept my re-enrollment and advise me how many (new) issues I am now entitled to?

Finally, I, and I'm sure, many others appreciate your offer to keep PUG/PN going.

Thanks again.

Yours sincerely,

Peter Edwards 40 Davison St. Mitcham, Vie. Australia 3132

#### December 3, 1982

Best wishes in this venture, Charlie. I agree that *Pascal News* and P.U.G. are worth saving.

> John W. Baxter 750 State Street, Apt. #224 San Diego, California 92101

#### February, 1983

You people have ripped me off for the last time! By your own back order form (attached) you show that my renewal in 1981 paid for 3 issues mailed in 1982. But then, WHAT OF MY RENEWAL PAID IN 1982? ONLY ONE ISSUE #24 COUNTS??? AND THAT HAD TWO PREVIOUSLY PUBLISHED PRO-

GRAMS!! (That is, programs I had ALREADY received.) If you ran a decent organization, you'd make my 1982 renewal count for 1983 also.

> David S. Bakin Softech Inc. 360 Totten Pond Road Waltham, MA 02154

December 24, 1982

We're indebted to you, Charlie!

Wayne N. Overman 3522 Rockdale Ct. Baltimore, MD 21207

#### February 17, 1983

Dear Mr. Gaffney,

I am one of those folks who does not have a currently correct address with *Pascal News.*

Enclosed is a check for \$5 for a copy of issue 19 which was returned to you.

Thank you on behalf of all the members of the user's group for the effort you are putting out. It is very much appreciated.

> Tom Bishop P.O. Box A Kenmore, WA 98028

#### March 14, 1983

Dear Sir or Ms.:

We plan to offer Pascal at our school. I would appreciate receiving information on your group and, if possIble, a sample copy of *Pascal News.*

Any suggestions or information you could send would be appreciated. We are particularly concerned that the new Apple 2-E does not support Pascal with one disk drive. We had hoped tht UCSD Pascal with one drive would work on the Apple 2-E.

Thanks for your help.

Sincerely,

Harold Baker Director, Computer Science Litchfield High School Litchfield, CT 06759

February 11, 1983 - - -<br>Hi!

Here's my renewal. I really enjoy *Pascal News* and have been upset about what has happened with it the past 18 months or so. It has been of substantive value to me, particularly in the area of the style of Pascal cod. ing among the community that have submitted articles.

I would like to see more articles on Modula 2,

Wirth's follow on to Pascal and Ada in parallel. To me, this would seem a way of keeping PUG alive as well as providing a growth path to these languages for Pascal programmers.

I use Pascal/VS extensively at work and I have found its extensions the best of any other Pascal compiler for *S/370* compatible machines. Almost all of its extensions are within the "spirit" of Pascal and uses a very good extension to STRING data. Of particular convenience is its READSTR and WRITESTR functions (they are procedures actually -unfortunately). I force the concept of function upon them by embedding their invocation within a function when required.

I never received issues 20 and 21 of *Pascal News* during the confusion, although I did mention this at times. I would certainly purchase them separately, but I am not prepared to purchase two sets to get them. Please advise.

Thanks for your work,

Bob Dinah 630 Alvarado St. #207 San Francisco, CA<sub>294114</sub>

November 12, 1982

Dear Pascal User's Group:

The only source of information that I have on the Pascal User's Group came from "The BYTE Book of Pascal", according to an article written by Kenneth Bowles. An editor's note of July 1, 1979 listed the annual newsletter as \$6.00 per year. I am enclosing \$12.00 in case things have increased since that date. If this amount is insufficient, please make it up on back issues.

I am currently using an Apple *III* with Apple computer's version of UCSD Pascal. There does not seem to be more than a dozen books written on Pascal, and just a few on UCSD.

I am an ex-electrical engineer, turned to building construction. Previously, I worked for Westinghouse Research Center in Pittsburgh, and used the Burroughs B6500 main frame computer with ALGOL language. The B6500 used a number of formats and types that I miss; the Fixed Format was especially useful since it allowed the user to specify the number of total digits and the number of decimal digits combined. I would like to use this format in UCSD Pascal.

Thanks for taking the time to help me.

Very truly yours, Larry J. Moorhead 5207- 32nd Street East

Bradenton, Florida 33508

18 March 1983

#### Dear Sirs,

For the first time we have received a copy of *Pas*cal News, and it has been read with great interest.

We would like to join your User Group but cannot find either a price or contact address for our region.

Please send us this information as soon as possible,

so that we can become members and start receiving your journal on a regular basis.

We have taken note of your abhorrance of paperwork (and endorse the sentiment) and will send the necessary prepayment once we receive the information.

> Yours sincerely, Bette Kun Librarian Control Data P.O. Box 78105 Sandton, South Africa 2146

#### 20 April 1983

#### Dear Mr. Shaw:

Enclosed is a check for \$10.00 for a one-year subscription to the PASCAL Users' Group Newsletter. We have just recently acquired PASCAL-2 here at Villanova and our students are using it on LSI-ll systems running RT-II V4.0 for applications involving real-time control, data acquisition, and computer communications.

Sincerely yours,

Richard J. Perry, Ph.D. Villanova University Dept. of Electrical Engineering Villanova, PA 19085

15th February, 1983

#### Dear Mr Gaffney,

As a long PUG user the demise of PUG-AUS is a blow. Anyhow, as you can see from the attached letter I would *love to continue* and thus need your help.

Could you please detail the fees for 1983 for us "down under" for surface mail and air mail and as you can see I'm afraid I've not got issue number 21. Can you help?

For interest I use:

UCSD Pascal/p-System Pascal MT+ under CP/M and *MP/M* Pascal MT+86 under CP/M-86 and MP/M-86

ERA-50 Computer (8-bit, 8085 base) ERA-50 Computer (8-bit, 8085 base) ERA-50 Computer (8-bit, 8085 base) ERA-80 Computer (16 bit, *8086/8087* based) ERA-SO Computer (16 bit, *8086/8087* based)

Regards, Dr. William J. Caelli, F.A.C.S. President ERACOM Group of Companies P.O. Box 5488, G.C.M.C. Qld. 4217, Australia

#### 1-8-82

Dear Sir/Madam,

This is the first letter I write to contact you. Let Open Forum

me introduce myself first. I am a student pursuing a computer course in the Hong Kong Polytechnic  $-\mathbf{a}$ licensed user of your OMSI-PASCAL-2 V1.2. I don't know what your definition of user may be. May it be my Polytechnic or any student or programmer who use your OMSI PASCAL-I under the Polytechnic, I venture to call myself a user in this letter, and would like to join the Pascal Users' Group and receive the newsletter.

In the past few months, I have been doing extensive programming using PASCAL, and find it very handy, especially in writing structured programs. However, until recently when I develop some system programs, I find problems. I discover that there is no source listing or documentation on the OMSI PASCAL-I run time system (possibly in file FPP.RTS) and its relationship with RSTS/E, and I cannot interface with the low level I/O trap handlers without knowing their details. I find some problems on the RESET ODT mode, but I cannot deal with it in assembly level.

All in all, my problem is highly personal and does not in any way bear relation with the Hong Kong Polytechnic. However, as a student on computing, I don't want to leave problem unsolved. So, please send me any informational help, if possible.

Included please find a bank draft of \$6 for subscription.

May I state once more my request. I need information on OMSI PASCAL-I run time system especially the EMT trap handling.

Thank you very much in advance.

Yours faithfully, Mr Kam Man- Kai

Flat 8 3/F Ting Yin House Siu On Court Tuen Mun - N.T. Hong Kong

6th November, 1982.

Dear Mr. Mickel,

I am a student of computing studies in the H.K. Polytechnic. Recently, I got a chance to buy a Chinese version of' A Practical Introduction to Pascal' by Wilson & Addyman from which I was informed that there is a PUG in States.

Briefly understanding the objectives of the PUG, I find myself in great interest in joining the group. Would youb be so kind as to provide me with further information as far as the PUG is concerned. I am eagerly looking forward to your reply.

Yours sincerely,

Alan Kwong 12, Boundary St. Po Hing Bldg. 8/F, Block 'C' KIn., H.K.

#### December 23, 1982

We have been using Oregon Software's RT-ll Pascal implementations for over three years with excellent results and complete satisfaction; Pascal is used for scientific "number crunching", program development, algorithm testing, etc.

> Bob Schor The Rockefeller University 1230 York Avenue New York, NY 10021

December 30, 1982

A worthwhile journal.

George Williams Union College Schenectady, NY 12308

#### March 22, 1983

#### Dear Mr. Gaffney:

I,have previously received *Pascal News* through University of Tasmania. Is it still published? If so, do I have any credit on my subscription dues? I would also be interested in information about USUS.

Yours sincerely,

M.J. Palmer CSIRO Private Bag P.O. Wembley, W.A. 6014

February 3, 1983

Good job, Charlie! and good luck to the renewed *Pascal News!*

> Norman W. Molhant 320 Principale Tres-Saint-Redempteur, P.Q. Canada JOP lPO

#### May I, 1983

A professor in Ithaca, NY told me there exists a public domain UCSD Pascal available for micro's.

I have a 60K Z-80 which uses memory map video, and a 63K 8085/8088 (both machines S-Ioo bus) which uses a TVI 950. I also have a H-29 terminal (like Z-19 but with a detached keyboard).

Is there really any way of getting this UCSD Pascal running on one of my systems? (I have UCSD on the Sage also Modula-2. Good stuff.)

> Thanks, J. E. Pournelle, Ph.D. 12051 Laurel Terrace Studio City, CA 91604

..

oftware Tools Software Tools Software Tools Software Tools Software Tools Software Tools Software Tools Sof

### **Program APLscanner**

By Vincent Dichristofano, Alan Kaniss, Thomas Robinson, and John Santini NADC, Philadelphia, PA

1 program APLscanner(input { + TERMINAL }, output , APLfile ); 85 ÷  $\mathbf{I}$ 5 \* Purpose: This program is an implementation of APL in Pascal. as. ś  $\overline{89}$ 6 90 **\*** Authors:  $\frac{91}{92}$ Vincent Dichristofano A Alan Kaniss Thomas Robinson 10 93<br>94<br>95<br>96 John Santini 11 12 authors' affiliation - NADC  $13$ <br> $14$ <br> $15$  $\frac{97}{98}$ <br>98 Phil. PA. USA project leader: Dr. Joseph Mezzaroba  $16$ <br> $17$ 100  $101$ This program was written as part of an independent study  $\frac{18}{19}$ course at Villanova University. 103 20 # Submitted and accepted for Pascal News, DEC 1975. 21 104 22  $105$ 23 106  $\frac{1}{100}$ 24<br>25 107  $108$ 26 109  $\overline{z}$ const 110  $pretix1 = 60;$  $\ddot{11}$ 28 prefix2 = 62 { prefix for CDC ASCII 12-tit codes :2<br>MaxVarNameLength = 10;  $29$ 112  $\overline{30}$ 113 Max INputLine = 132; 31 nassaucente = 122;<br>InputArraySize = 134;<br>NumberOfMessages = 100;<br>MessageLength = 80; 114 115 32  $\overline{\mathbf{3}}$ 116  $\frac{34}{35}$ 117 118 type<br>PackedString = packed array [1 .. MaxVarNameLength] of 0 .. 8191;  $rac{36}{37}$ 119 120 **TokenNoum**  $\frac{1}{38}$  $121$ 122  $\frac{10}{42}$  $\frac{1}{2}$ <br>124 values =  $record$ .uo.u<br>RealVal: real; 125 NextValue: "values  $-43$ <br> $-44$ <br> $-5$ 126<br>127  $VarTab = \frac{end}{record}$  $\frac{128}{129}$ ecord<br>
VarName: PackedString ( v1 );<br>
FuncTabPtr: "FuncTab ( v2 – ftab )<br>
ValTabPtr: "ValTab ( v3 – vtab );<br>
DeferedValTabPtr: "FParmTab;<br>
NextVarTabPtr: "VarTab  $\rightarrow$  $\frac{130}{131}$  $132$ 133 end; ValTab =  $\frac{r}{\text{intermedResult: Boolean}}$  $134$ <br> $135$ <br> $136$  var dimensions: integer;<br>FirstDimen: "DimenInfo;  $137$  $\frac{138}{139}$ ForwardOrder: Boolean;<br>FirstValue: "values; 140 NextValTabLink: 'ValTab 141 TokenTable = record 142 . . .<br>143 ecord<br>NextToken: "TokenTable;<br>case noun: TokenNoum of { p }<br>FormRes, FormArg, GlobVar: { vtab }<br>(VarTabPtr: "VarTab); 144  $145$ 146  $147$ MonadOper: (MonIndex: integer); 148 ReductOper: (RedIndx: integer);<br>DyadOper: (DOpIndx: integer); 149  $150$ SpecOper: (CharIndx: integer);<br>constant: (ValTabPtr: "ValTab);  $151$ 152 StatEnd: (EndAdj: integer) 153  $end;$ 71 72 73 74 75 154  $v$  func =  $record$  $155$ NextStant: "TokenTable;<br>NextVFunPrt: "vfunc; 157 StatLabel: PackedString 158 end;<br>OperatorTypr = (niladic, monadic, dyadic); 76<br>77<br>78 159 160 FuncTab = record 161 Funchame: PackedString { f1 };  $79$ <br>80<br>81 runchame: PackedString ( 11 1)<br>arity: OperatorType { f2 1)<br>result: Boolean { f3 true = explicit };<br>ResultName: PackedString { f4 };<br>LeftArg: PackedString { f5 }; 162 163 164 165 82<br>83

RightArg: PackedString { f6 }; FirstStatement: "vfunc;<br>NextFuncTabPtr: "FuncTab; NumOfStatements: intener end: FParmTab = **record** <u>cord</u><br>PtrVal: "ValTab { sd1 and sd2 *1;*<br>LastParm: "FParmTab { link to last }<br>{ sd1 or sd2 } end: DimenInfo = Tecord<br>NextDimen: DimenInfo; dimentength: integer  $\frac{end}{1} \cdot \frac{end}{2}$ On Index: integer: OpSymbol: integer 102 OperandTab = record <u>scoru</u><br>OperPtr: "ValTab <sub>{ SVal</sub> }*;*<br>LastOper: "Oper#ndTab { link to last sval } SubrTab = end;<br>
end;<br>
CalledSubr: TenncTab { s1 };<br>
TokenTable { s2 };<br>
TokenTable { s2 };<br>
StatemCallingSubr: TokenTable { s3 };<br>
StatemCallingSubr: "vfunc { s3 };<br>
LastSubrPtr: "SubrTab { link to last sf } end; OpTable = <u>array</u> [1 .. 16] of OpRecord;<br>VarTabPtrType = "VarTab;<br>TypeValTabPtr = "VarTab;<br>TokenPtr = "TokenTable; PtrfuncTab = "FuncTab; TypeValuesPtr = "values:  $APLcharSet =$ (asymbol, Bsymbol, CSymbol, DSymbol, ESymbol, FSymbol, GSymbol, (asymbol, Bsymbol, Csymbol, Esymbol, Esymbol, Fsymbol, Gsymbol, Histophol, ISymbol, ISymbol, ISymbol, Niymbol, Niymbol, Niymbol, Niymbol, Symbol, Disymbol, Niymbol, Symbol, Symbol, Symbol, Symbol, Symbol, Disymbol, Symbol, text = file of char; XColonSym, XRightArrow, XLeftArrow, XLittleCircle, XPeriod, XLeftPar,<br>XRightPar, XLeftBracket, XRightBracket, XSemicolon, XQuadSym: integer; character: array [APLcharSet] of integer: APLstatement: array [1 .. InputArraySize] of integer; digits: <u>array Conesymbol.</u> 2erosymboll of integer;<br>ErrorMsgs: <u>packed array</u> [1 .. NumberOfMessages, 1 .. MessageLength] of  $char.$ APLfile: text: MOptab, DOptab, RedTab, CharTab, SpecTab: OpTable; SaveLabet: PackedString;<br>name: PackedString; NewTokenPtr, OldTokenPtr, HoldTokenPtr, SaveTokenPtr: "TokenTable; NewTokenHrr, ULdTokenHrr, MoldTokenHrr, SavelokenHrr,<br>TestfuncPtr, NewTonCTabPtr, OldTonCTabPtr: "FuncTab;<br>NewNarTabPtr, OldVarTabPtr: "VarTab;<br>LeftValPtr, RightValPtr: "values;<br>NewNalues, NewValPtr: "values;<br>NewTonc Almin newow. Unmeriming<br>VarPointer: "VarTab;<br>VarPointer: "VarTab;<br>OldVFuncPtr, NewVFuncPtr: "vfunc;<br>NewValTabLink, OldValTabLink: "ValTab; position: integer;<br>LineLength: integer; code, ColCnt: integer; FuncStatements: integer; TokenError, FirstFunction: Boolean;<br>LineTooLong, HasLabel: Boolean; switch, FunctionMode, TokenSwitch, ItsAnIdentifier; Boolean;<br>OperTabPtr: "OperandTab { sv };

```
PtrLastOper: "OperandTab;<br>SubrTabPtr: "SubrTab;<br>RParmPtr: "FParmTao { p1 };<br>LParmPtr: "FParmTab { p2 };<br>VfuncPtr: "vfunc { n1 };<br>hotd: "TokenTable { holds last symbol };
168
169170
171
172
\frac{174}{175}procedure InitParser;
176
177begin
            egin<br>
OperTabPtr := nil; SubrTabPtr := nil; LParmPtr := nil;<br>
RParmPtr := nil; VFuncPtr := nil; hold := nil; XColonSym := 1;<br>
XRightArrow := 2; XLeftArrow := 3; XLittleCircle := 4;<br>
XPeriod := 5; XLeftPar := 6; XRightPar :
178
170
180
                                                                                                                         283
181
                                                                                                                         284
            Arefibe.i., A. A. Elirai .- v, Anight .- i, A.<br>XLeftBracket := 8; XRightBracket := 9; XSemicolon := 10;<br>XQuadSym := 11; new(OperTabPtr); OperTabPtr^.LastOper := <u>nil</u>;
1.82
                                                                                                                         285183286
            PtrLastOper := OperTabPtr;
184
                                                                                                                         287
185
         end { initparser };
                                                                                                                         288
186289
187
                                                                                                                         290
                                                                                                                         \frac{2}{2}procedure InitializeCharacterSet
188
189
           { read installation character set from file };
                                                                                                                         292
                                                                                                                        293
190
                                                                                                                         294
191\underline{v}ar
            -<br>TestforPrefix: integer;<br>FileCharacter: char;
102295
193
                                                                                                                        296
194
            Symbol Index: APLcharSet;
                                                                                                                         297
105
                                                                                                                        208106begin
                                                                                                                         299
197
            reset(API)300
            for Symbolindex := asymbol to BackwardSlash do
198
                                                                                                                        301
199
               Degin
                                                                                                                        302
                   read(APLfile, FileCharacter):
200
                                                                                                                         303
201
                                                                                                                        304
                                                                                                                        \frac{305}{306}202
         { The following code would be removed for non-CDC installations }
203
204
                  TestforPrefix := ord(FileCharacter):
                                                                                                                        307205
                   if (TestForPrefix = prefix1) <u>or</u> (TestForPrefix = prefix2)
                                                                                                                        308<br>309
206
                  then
                     begin
207
                                                                                                                        310
                        read(APLfile, FileCharacter);
208
                                                                                                                        211character[SymbolIndex] := 100 * TestForPrefix + ord(
209
                                                                                                                        312
                            FileCharacter);
210
                                                                                                                        313end211
                                                                                                                        314
212
                  eLse
                                                                                                                        315
213
                                                                                                                        116
214
         \mathbf{I}\mathbf{I}317
                     character[SymbolIndex] := ord(FileCharacter)
215318
216
                                                                                                                        319
217320
         end<br>end { initializecharacterset };
218
                                                                                                                        321
                                                                                                                        322
221procedure ReadInErrorMsgs;
                                                                                                                        323
222
                                                                                                                        324
223325
               w.<br>MsgRow, MsgCol: integer;
224326
\frac{225}{225}327
226
            beg in
                                                                                                                        328
               readin(APLfile);
227
                                                                                                                        329
               For MsgRow := 1 to NumberOfMessages do<br>Tor MsgRow := 1 to MessageLength do<br>ErrorMsgsCMsgRow, MsgCol] := ' "| blank out error messages |;
 228
220331
 230
                                                                                                                       332for MsgRow := 1 to NumberOfflessages do<br>Degin (read in error messages from file )<br>MsgCol := 0;
 231
                                                                                                                       ररर
232
                                                                                                                       334
233
                                                                                                                       335
                     while not eoln(APLfile) do
234
                                                                                                                       336
235begin
                                                                                                                       337
236<br>237
                          \n  <b>MasCol</b> := Masalol + 1:\overline{128}read(APLfile, ErrorMsgs[MsgRow, MsgCol]);
                                                                                                                       330
238
                        end:
                                                                                                                       340
                     readIn(APLfile);
239
                                                                                                                       341
            end<br>
Treadinerrormsgs 1;
240
                                                                                                                       342241
242
                                                                                                                       344
243
                                                                                                                       345
        procedure FiliUpTables;
244
                                                                                                                       346
245347\frac{246}{247}begin
                                                                                                                       348
                                                                                                                       349
                 \mathbf{r}monadic operators
248
                                                                                                                       350
249
                                                                                                                       351
                                                                           MOnTabl11.OnIndex := 2:
250
               MOnTabl11.OnSvmbol is characterfolus1:
                                                                             MopTab[2],opIndex := 3;MODTabE23.OpSymbol := character[minus];
251
                                                                                                                       353
                                                                             MOpTabl31.0pIndex := 4;<br>MOpTabl41.0pIndex := 5;
               MOpTab[3].OpSymbol := character[times];
252
                                                                                                                       354
               MODTab[4].OpSymbol := character[divide]:
\frac{1}{253}355
               MOpTabC53.OpSymbol := character[asterisk];
                                                                                  \texttt{MOpTab}(5), \texttt{OpIndex} := 6;254
                                                                                                                      356
               MOpTabE63.OpSymbol := characterEiota3;<br>MOpTabE73.OpSymbol := characterErhol;
                                                                            M00 Tab[6]. Op Index := 21:
255
                                                                                                                      357M256
                                                                                                                       358
               MODTabC83.OpSymbol := characterComma3;<br>MODTabC93.OpSymbol := characterComma3;
                                                                              MOoTab[8]. OoIndex := 23:
257
                                                                                                                      359
                                                                              Mod_2 Montable 191.00 Index := 1:
258
                                                                                                                       360
750361
260
                 \blacksquaredyadic operators
                                                                           \overline{\mathbf{1}}362
261
                                                                                                                      363
                DOpTabC11.OpSymbol := characterCpius1; DOpTabC11.OpIndex := 52;
262
                                                                                                                      364
               DOpTab[2].OpSymbol := character[minus]; DOpTab[2].OpIndex := 53;<br>DOpTab[3].OpSymbol := character[times]; DOpTab[3].OpIndex := 54;
263
264
                                                                                                                       366
               DOpTabE43.OpSymbol := character[divide3;
                                                                               DQDTab(4),QDIndex := 55;265
                                                                                                                      367
               POPTabl53.0pSymbol: == character[asterisk];<br>DOPTabl53.0pSymbol: == character[asterisk];<br>DOPTabl53.0pIndex := 56; DOPTabl63.0pSymbol: == character[rho];<br>DOPTabl63.0pIndex := 87; DOpTabl73.0pSymbol: == character[rho];
266
                                                                                                                      368
\overline{267}369
                                                      DOpTabC7J.OpSymbol := characterCrhol;<br>DOpTabC7J.OpSymbol := characterCrhol;<br>DOpTabC8J.OpSymbol := characterCcomma];
268
                                                                                                                      370
               DODTab[7].Opindex := 88;
\frac{1}{269}
```

```
DOpTabC8J.OpIndex := 89;                DOpTabC9J.OpSymbol := character[equals];<br>DOpTabC9J.OpIndex := 71;
  270
   271
            POPTabL101.OpSymbol := riaracter[NotEqual];<br>DOpTabL101.OpSymbol := character[NotEqual];<br>DOpTabL101.OpIndex := 72;<br>DOpTabL111.OpSymbol := character[LessThne];
   272
   273
   274
  275
            DOpTabL111.OpIndex := 73;<br>DOpTabL121.OpSymbol := character[LessOrEqual];
   276
            DOpTabE121.0pIndex := 74;277DOpTabC131.0pSymbol := characterCGreaterOrEqual];<br>DOpTabC131.0pSymbol := characterCGreaterOrEqual];
  278
  279
           soptabli41.OpSymbol := character[GreaterThan];<br>DOpTabli41.OpSymbol := character[GreaterThan];<br>DOpTabli51.OpSymbol := character[AndSymbol];<br>DOpTabli51.OpIndex := 77;
  280
  281
  282
            DOpTab[16].OpSymbol := character[OrSymbol];
            DOpTab[16].OpIndex := 78;
             \mathbf{f}special character
            CharTab[1].OpSymbol := character[colon];
           CharTabE2J.OpSymbol := character[RightArrow];<br>CharTabE3J.OpSymbol := character[LeftArrow];
            CharTabC4].OnSymbol := character[SmallCircle]:
            CharTabE53.OpSymbol := characterEperiod];
           CharTabL63.QpSymbol := character[LeftParen];<br>CharTabL63.QpSymbol := character[LeftParen];<br>CharTabL83.QpSymbol := character[LeftBracket];<br>CharTabL83.QpSymbol := character[LeftBracket];
            CharTab[9].OpSymbol := character[RightBracket];<br>CharTab[10].OpSymbol := character[RightBracket];
            CharTabE111.OpSymbol := characterEquadrangle1;
            charTabE121.OpSymbol := characterEspace);<br>SpecTabE111.OpSymbol := characterEspace);
            SpecTab[2].OpSymbol := character[RightArrow];
            SpecTabL3J.OpSymbol := character[LeftArrow];<br>SpecTabL4J.OpSymbol := character[LeftParen];
            SpecTabCSJ.OpSymbol :* characterCsemicolon];<br>SpecTabCSJ.OpSymbol :* characterCsemicolon];<br>SpecTabC6J.OpSymbol :* characterCLeftBracket];
             \mathbf{f}reduction operator
           RedTab[1].QpSynbol := character[plus]; RedTab[1].QpIndex := ?; RedTab[2].QpSynbol := character[minus]; RedTab[2].QpSynbol := character[minus]; RedTab[2].QpIndex := 3;RedTabE33.0pSymbol := characterEtimes3;<br>RedTabE43.0pSymbol := characterEtimes3;
                                                                                 RedTab[3].OpIndex := 4;<br>RedTab[4].OpIndex := 5;
           RedTab[5].OpIndex := 6;
           RedTabL61.OpSymbol := characterLequals];<br>RedTabL71.OpSymbol := characterLNotEqual1;
           RedTabC73.OpIndex := 22;<br>RedTabC73.OpIndex := 22;<br>RedTabC83.OpSymbol := character[LessThne];
            RedTab[8].OpIndex := 23;RedTab[9].OpSymbol := character[LessOrEqual]:
            RedTab[9].OpIndex := 24;
           RedTab[10].OpSymbol := character[GreaterOrEqual];<br>RedTab[10].OpIndex := 25;
           RedTab[11].OpSymbol := character[GreaterThan];<br>RedTab[11].OpIndex := 26:
           neorano (11.005/mbol := character[AndSymbol];<br>RedTab[12].OpSymbol := character[AndSymbol];<br>RedTab[13].OpSymbol := character[OrSymbol];
           RedTabL133.OpIndex := 28;<br>RedTabL133.OpIndex := 28;<br>RedTabL143.OpSymbol := character[ceiling];
           RedTabl101.OpSymbol := character[LargeCircle];<br>RedTabl101.OpSymbol := character[LargeCircle];<br>RedTabl101.OpIndex := 31; digits[OneSymbol] := 1;<br>digits[FourSymbol] := 2; digits[FiveSymbol] := 5;<br>digits[SixSymbol] := 6; digi
            digits[EightSymbol] := 8;<br>digits[ZeroSymbol] := 0;
                                                          digits[NineSymbol] : 9;
        end { filluptables };
343 inocedure PrintAPLStatement:
           prefix, num: integer;
            index: integer;
       begin<br>for index := 1 to LineLength do
              begin<br>TrapLstatement[index] > 6000
                  then
                      begin
                        write(chr(prefix)):
                         write(chr(num))
                  end<br>else write(chr(APLstatement[index]))
            end;<br>uriteln
        end { printaplstatement };
365 Procedure SError(ErrorIndex: integer);
        ivar,
           MsgCol: integer;
        begin
```

```
Tokenfiror := true;<br>
for MsgCol := 1 to MessageLength do<br>
writeln; PrintAPLStatement ( echo statement to user );<br>
for MsgCol := 1 to(position - 1) do write('');<br>
for MsgCol := 1 to(position - 1) do write('');<br>
writeln(char
 372373
 374
    ۰s
     6
 377end i error );
 378
 379
 380 procedure SkipSpaces;
 381
 382
           begin
              while (APLstatement[position] = character[space]) and (position \leq383
                  TimeLength do<br>position := position + 1
 384385
           end { skipspaces };
 386
 387
 388
 389 procedure GetAPLstatement;
 390
          <u>var</u><br>- InputChar: char;<br>- TestForPrefix: integer;<br>- <sup>- Taur</sup> Roolean;
 391<br>392
 393
 394
 395
           begin<br>
for LineLength := 1 to MaxINputLine do<br>
APLstatementLineLength] := character[space] { b]ank out line };<br>
LineLength := 0; FirstTry := true; position := 1;<br>
LineTooLong := false;
 396<br>397<br>398<br>398
 400<br>401<br>402APListatement[InputArraySize] := character[omega];<br>APListatement[InputArraySize - 1] := character[space]<br>{ set end-of-line };
 403<br>404repeat
                 begin<br>if not FirstTry then getseg(input) { test for "cr" only };<br>FirstTry := false;
 405406
 407
                     white (not eoln(input)) and (not LineTooLong) do
 408If LineLength < MaxINputLine
 409
                        then
 410
                           begin<br>LineLength := LineLength + 1; read(InputChar);
 411412
 413
           { The following code would be removed for non-CDC installations }
 414TestforPrefix := ord(InputChar);<br>if (TestforPrefix := ord(InputChar);<br>if (TestforPrefix = prefix1) <u>or</u> (TestforPrefix = prefix2)
 415416<u>then</u></u>
 417begin
\frac{418}{419}read(InputChar);
                                     APLstatement[LineLength] := 100 * TestForPrefix * ord(
 420
                                          InputChar);
 421
                                  end422
                              else
423
 424
          \mathbf{I}\overline{\phantom{a}}425
426APLstatement[LineLength] := ord(InputChar)
427end
 428et \frac{\text{end}}{\text{end}}<br>
end LineLength <> 0 { reject null lines };<br>
intil LineLength <> 0 { reject null lines };<br>
if LineTooLong then SError(71)<br>
end { getapl statement };
429
430
 431432
433434
435
       function ItsADigit(TestChar: integer): Boolean;
436<br>437rac{\text{var}}{\text{DigitIndex: APLcharSet}}^{438}_{137}begin (test to see if input character is a digit )<br>
ItsADigit := false;<br>
for DigitIndex := OneSymbol to ZeroSymbol do<br>
if TestChar = character[DigitIndex] then ItsADigit := true<br>
end T itsadigit );
 441442<br>443
 444445
 446447448
       function ItsALetter(TestChar: integer): Boolean;
449
450var<br>LetterIndex: APLcharSet;
451<br>452
453begin { test to see if input character is a letter \int<br>ItsALetter := false;
              for LetterIndex := asymbol to ZSymbol do<br>The LetterIndex := asymbol to ZSymbol do<br>Then ItsALetter := true
455
456
457end \top itsaletter };
458459
       function CharToNum(TestChar: integer); integer;
460
461
462var<br>DigitIndex: APLcharSet;
463
464begin (chage a character to a number)<br>for DigitIndex := OneSymbol to ZeroSymbol do<br>if TestChar = character[DigitIndex]
465
 466
467
                  then CharToNum := digits[DigitIndex]
468
           end T
                    chartonum };
469
470function NamesMatch(NameOne, NameToo: PackedString): Boolean;
472
```
 $\frac{var}{index:integer;}$ begin ( see if two names (identifiers) are the same }<br>NamesMatch := true;<br>for index := 1 to MaxVarNameLength do<br>if NameOneCindex] <> NameTooCindex] then NamesMatch := false end T namesmatch 1; procedure TableLookUp(TestChar, TableLength: integer; table: OpTable; var TableIndex: integer); var<br>Tindex: integer; begin ( check for membership in a given table )<br>TableIndex := 0; for index := 1 to TableLength do<br>
If TestChar = TableLindex1.00Symbol then TableIndex := index<br>
end T tablelookup ); procedure identifier(var name: PackedString; var ItsAnIdentifier:<br>Boolean); var<br>- NameLength: integer;<br>- NameTooLong: Boolean; begin<br>
ItsAnIdentifier := false; SkipSpaces;<br>
<u>if</u> ItsALetter(APLstatement[position]) then <u>begin</u> NameTooLong := false; ItsAnIdentifier := true; for NameLength := 1 to MaxVarNameLength do (blank out name )<br>  $\frac{1}{\text{name(NameLength1)}}$  := character[space]; NameLength := 0;<br>while (ItsALetter(APLstatementEposition])) or (ItsADigit( The Contract Constant (position)) do<br>
Degin { build identifier }<br>
NameLength := NameLength + 1;<br>
if NameLength <= MaxVarNameLength then nameLNameLength]  $:=$  APLstatement[position] else NameTooLong := true;<br>position := position + 1 end; if NameTooLong then SError(70) { name greater than maxlength } end  $end$   $T$ "identifier ); procedure MakeNumber(var RealNumber: real; var ItsANumber: Boolean); var<br>sign, DigitCount: integer; begin { convert character input string to numerical representation<br>ItsANumber := false; SkipSpaces; sign := 1; DigitCount := 0;  $\overline{\phantom{a}}$ RealNumber := 0.0; if (APLstatement[position] = character[negative]) or (ItsADigit( APLstatement[position])) then Degin<br>ItsANumber := true; if APLstatement[position] = character[negative]<br>
Then begin sign := - 1; position := position + 1 end;<br>  $\frac{1}{15}$  not ItsADigit(APLstatement[position]) then ner<br>Degin<br>SError(1) { digit must follow a minus sign 1;<br>ItsANumber := false; end  $e$ lse begin { form whole number portion } white ItsADigit(APLstatement[position]) do begin<br>RealNumber := 10.0 \* RealNumber + CharToNum(APLstatement [position]); position  $:=$  position + 1 end;<br>if APLstatement[position] = character[period] then begin position  $:=$  position + 1; while ItsAbigit(APLstatement[position]) do<br>
begin ( form fractional portion )<br>
RealNumber := RealNumber + CharToNum(APLstatement  $position$ ) \*  $exp((- 1.0 - 0)$ igitCount) \* 2.3025851 DigitCount := DigitCount + 1;<br>position := position + 1; end;<br>if DigitCount = 0 then begin<br>SError(2) { digits must follow a decimal point }; ItsANumber := false;  $\frac{11}{\frac{end}{t}}$ 

 $473$ 

 $474$ 

475

476

 $478$ 

479

480

481

482

483

484

**LRS** 

486

487

488

489 490

491

492

493 494

495

496

497

498

499 500 501<br>502

 $503$ 504

505

506

507

508

509

 $510$ 

511<br>512

 $\frac{1}{513}$ 

515

516

518

519

520

521

522

523

524

 $\frac{525}{526}$ 

527

528

529<br>530

 $\frac{531}{532}$ 

533

534

--<br>535

536

537

538 539

540 541

542

543

544

545

546

547

548<br>SAJ

551

552

553

554

555

556

557

558

559

560

 $\frac{561}{562}$ 

563

564

 $565$ 

566

 $567$ 

568

569

570

.<br>571

572

 $\frac{1}{573}$ 

```
RealNumber := RealNumber * sign
  525
                   rac{R_1}{\frac{end}{1}}576<br>577
  578end \overline{1}-<br>makeanumber };
  579
  SAN
         function MonadicReference: Booleane
   581
  582
            var<br>SubPosition, TableIndex: integer;
  583584
   CAS
                egin ( see if operator is monadic within context of input line )<br>MonadicReference := false;<br>if NewTokenPtr^,NextToken^.noun = StatEnd
   - - - - -<br>586
            begin (
   ---<br>587
  588
                then MonadicReference := true
   589else
   590
                   \frac{\overline{\text{begin}}}{\text{begin}}}{\text{SubPosition}} : = \text{position} - 1: \end{cases}591592
                       while (SubPosition > 0) and (APLstatement[SubPosition] =
  593
                          Character[space]) do The State of State Character[space]) do The State Character<br>SubPosition := SubPosition - 1 { get last non-blank };
  594595if SubPosition <> 0 then
   596
                          TableLookUp(APLstatement[SubPosition], 6, SpecTab, TableIndex)
   597
   598\frac{i}{\pi} (TableIndex <> 0) or (SubPosition = 0)<br>
then MonadicReference := true
  509
  600
                     then MonadicReterence :- true<br>
\frac{e(se)}{f(se)} (NewTokenPtr^_NextToken^.noun <> FormRes) and (NewTokenPtr^_NextToken^.noun <> FormArg) and (NewTokenPtr^_NextToken^.noun <> constant) and (NewTokenPtr^_NextToken^.noun <> con
   601602
   503604
  605606
  607
  608
           rac{end}{1}609
  610
                       -<br>Tmonadicreference };
  515\overline{1}013 procedure DyadicOpCheck:
  615
            var<br>TableIndex: integer;
 616
 617
 618
           begin<br>TableLookUp(APLstatement[position], 16, DOpTab, TableIndex);
  619
  629
                if TableIndex = 0
  621
               then
  622
                  <u>.....</u><br>|-<br>| TableLookUp(APLstatement[position], 12, CharTab, TableIndex);<br>|
 623
 624
                       if TableIndex = 0625
                     then<br>
if APLstatement[position] = character[SouthCap]<br>
if APLstatement[position] = character[SouthCap]
 626
 627628
                            ith<br>
<u>Degin</u><br>
OldTokenPtr := SaveTokenPtr; dispose(NewTokenPtr);<br>
NewTokenPtr := SaveTokenPtr; position := LineLength + 1;<br>
...'' 'hin was a comment = ignore remainder of line }
 629
 630
 631
 632
                          else SError(4) { invalid character encountered }
 633
                      e<sup>1</sup>s<sup>e</sup>
 634se<br>begin { special character encountered }<br>RewTokenPtr".noun := SpecOper;<br>NewTokenPtr".CharIndx := TableIndex
 635<br>636637
                         edARR
                  end
 639
              rac{e}{\sqrt{1 + e}}640
                       MonadicReference
 641
                  then SError(74) { monadic reference to dyadic operator }
 642else
 643
                     <u>begin</u> { operator is dyadic }<br>RewTokenPtr^<sub>+</sub>noun := DyadOper;<br>NewTokenPtr^<sub>+</sub>DOpIndx := TableIndex
 544645
 646end
 647
           end { dyadicopcheck };
 648
649
 650
       procedure CheckOtherTables;
651
652
          var<br>TableIndex: integer;
653
              ChkIndex: integer;
654
655
rac{656}{657}function NextNonBlank: integer;
658<br>1115<br>661<br>663<br>663
              begin
                  Chkindex := position + 1;<br>while (Chkindex < LineLength) <u>and</u> (APLstatement[Chkindex] =<br>chkindex := Chkindex + 1;<br>thkindex := Chkindex + 1;<br>MeatMonBlank := APLstatement[Chkindex];
664<br>665<br>666<br>668<br>669
               end { nextnonblank };
            begin { checkothertables }<br>if NextNonBlank * character[forwardSlash]
                                                                                                                                     770
670<br>671<br>672<br>673<br>674<br>675
               Then
                      egin<br>「ableLookUp(APLstatement[position], 16, RedTab, TableIndex);
                      if TableIndex = 0<br>
Then SError(72) { invalid reduction operator }
                                                                                                                                      778
```

```
else<br>
If not MonadicReference<br>
<u>Then</u> SError(73) ( dyadic reduction reference )<br>
continue operator
   676
   677
   678
   679
   ÄRN
                                gin { operator is valid reduction operator }<br>NewTokenPtr".noun := ReductOper:
  681
  682
                                NewTokenPtr<sup>-</sup>.RedIndx := TableIndex:
  \overline{M}end; position := ChkIndex + 1;
  684685
                  end
               else
  686
                 687
  688
  500500if not MonadicReference then DyadicOpCheck
  691
  692
                         \overline{else}begin (
                               -<br>F<u>gin</u> ( - operator is monadic - )<br>|NewTokenPtr".MonIndex := TableIndex;<br>|NewTokenPtr".MonIndex := TableIndex;
  693
  694
  695
  696
                     end; position := position + 1:
  407rac{end}{1}698
                       checkothertables };
  699
  200701
  702 procedure TryToGetANumber;
 703
 704
              ar<br>TiumberCount: integer;
 zos
              RealNumber: real;
 706
              ItsAMumber: Boolean;
 707
 708
          709<br>710711...<br>712
                 beg in
                    <mark>Fgin (</mark> store values in value table )<br>new(NewValTabLink);<br>NewValTabLink^.NextValTabLink := OldValTabLink;
 213714715OldValTabLink := NewValTabLink;<br>NewValTabLink^.ForwardOrder := true;
 716
 \frac{1}{217}if FunctionMode then NewValTabLink^.IntermedResult := false<br>if FunctionMode then NewValTabLink^.IntermedResult := false<br>switch := true;<br>switch := true;
 718
 719
 720
                     while ItsANumber do
 721<br>722
                        begin<br>NumberCount := NumberCount + 1; new(NewValues);
 723
                           if switch
 724
                           then
 ...<br>725
                             begin
 726
                                  \overline{c}uitch is falsei
 727
                                  NewValTabLink<sup>+</sup>.FirstValue := NewValues
 728
                               end
 729
                           else NewValPtr".NextValue := NewValues;
 730
                           ELSE newvarity sections in the watches;<br>NewValues'.RealVal := RealNumber; NewValPtr := NewValues;<br>MakeNumber(RealNumber, ItsANumber)
 731
 732
                        end:
 733
                    NewValues".NextValue := nil;<br>if NumberCount > 1
 \frac{734}{735}then
 736<br>737nen<br>Degin<br>The Wallablink Limensions := 1 (Thumber is a vector );<br>The Wallablink Lewislablink Limensinen := NewDim;<br>NewDim Limentength := NumberCount;<br>NewDim Limensines is nil
 738
 730
 740
 741end742
                    eLse
 743
                       begin
 744
                           NewValTabLink".dimensions := 0 { number is a scalar };<br>NewValTabLink".firstDimen := nil
 745
 746
                        end;
 747NewTokenPtr".noun := constant;<br>NewTokenPtr".ValTabPtr := NewValTabLink;
 748
 749
         end<br>end trytogetanumber };
 750
 751
752
753
      function NameInVarTable(name: PackedString; var VarPointer:<br>VarTabPtrType; TestFuncPtr: PtrFuncTab): Boolean;
754
755
756
         var<br>Tound: Boolean;
757<br>758
759
        begin<br>
found := false; VarPointer := 0ldVarTabPtr;<br>
while (VarPointer \odot <u>nil)</u> and (not found) <u>do</u><br>
<u>begin</u><br>
f (NamesMatch(nome, VarPointer', VarMame)) <u>and</u> (VarPointer',<br>
funcTabPtr = TestFuncPtr) ( test for global 
760
761
762
763<br>764<br>765
766<br>767<br>768
             end;<br>NameInVarTable := found:
769
         end { nameinvartable };
       procedure AddNameToVarTable(name: PackedString);
\frac{774}{775}begin ( new variable name encountered )<br>- new(NewVarTabPtr); : NewVarTabPtr",NextVarTabPtr := OldVarTabPtr;<br>- OldVarTabPtr := NewVarTabPtr; : NewVarTabPtr",VarRame := name;<br>- NewVarTabPtr",ValTabPtg := <u>nil</u>;
776
777
```

```
779
            if NewTokenPtr <> nil
780
           then
781if (NewTokenPtr*,noun = formRes) or (NewTokenPtr*,noun = FormArg
\overline{212}then NewVarTabPtr^.FuncTabPtr := NewFuncTabPtr<br>else NewVarTabPtr^.FuncTabPtr := nil
783784
785
         end \overline{f} addnametovartable \overline{f}786
7.7function FunctionAlreadyDefined(var NewFuncName: PackedString; var<br>FuncIndex: PtrFuncTab): Boolean;
788
789
790
791
         var
792
           ..<br>Tound: Boolean;
707794
        begin<br>found := false; FuncIndex := OldFuncTabPtr;<br>while (funcIndex <> nil) and (not found) and (NewFuncTabPtr <>
705796
797ntl) do<br>if NamesMatch(funcIndex^,funcName, NewfuncName)
708
799
              then found := true
               else Funcindex := funcindex", NextFuncTabPtr;
800FunctionAl readyDefined := found
801
802
         end { functional reeadydefined };
804
803
805 procedure MakeTokenLink;
806
807begin
                                       NewTokenPtr".NextToken := OldTokenPtr;
            naufNeuTokenPtr) :
808
            SaveTokenPtr := 0LdTokenPtr; 0LdTokenPtr := NewTokenPtr
800end { maketokenlink };
810
811812
      procedure ProcessFuntionHeader;
813
814
        var<br>DummyPtr: "FuncTab;
815
816name1, name2, name3: PackedString;<br>ItsAnIdentifier, FuncHeadError: Boolean;
817
818
            AriTyIndex: integer;
810820begin<br>FuncHeadError := false; FunctionMode := true;<br>FuncStatements := - 1;
821822
823
             if FirstFunction
\overline{32}Then begin FuncStatements := 0; FirstFunction := false; end;<br>
RriTyIndex := 1; position := position + 1;<br>
identifier(name1, ItsAnIdentifier);
825826
827
            if not ItsAnIdentifier
828
            then
520begin<br>SError(7) { unrecognizable function/argument name };<br>FunctionMode := false { exit function mode };
830
\frac{831}{832}FuncheadError := true
833end834
            else
835
              begin
836
                  977838
                  \overline{\mathsf{then}}839
                    begin<br>NewFuncTabPtr^.result := true { explicit result };<br>NewFuncTabPtr^.ResultName := name1;
840
841
 842
                       position := position + 1;
843
                       identifier(name), ItsAnIdentifier);<br>if not ItsAnIdentifier then
 844
 845
                         \frac{begin}{\text{begin}} \\ \text{begin}} \\ \text{begin}} \\ \text{matrix} \\ \text{error(6)} \end{array} \end{array}846
 R<sub>L</sub>{ unrecognizable name to right of explicit res };<br>funcMeadError := true
 848
 849
                          end850
                     end
 851
                  else NewFuncTabPtr<sup>-</sup>.result := false { no explicit result };
 852
                  s_{k} ip Spaces;
 853
                  if (position <= LineLength) and (not FuncHeadError)
 854
                  then
 855<br>856
                    begin<br>begin<br>identifier(name2, ItsAnIdentifier);
 857
                        if not ItsAnIdentifier
 858
                        then
  859
                          begin
 860
                            -<br>| SError(7) {| invalid function/argument name| };<br>| funcHeadError := true
  861
  862
                          end
 863
                       else AriTyIndex := 2
  864
                     <u>end;</u>
  865
                  SkioSoaces:866
                  if (position <= LineLength) and (not FuncHeadError)
  867
                  then
                    <u>ter</u><br><u>begin</u><br>identifier(name3, ItsAnIdentifier);<br>if not ItsAnIdentifier<br><del>item</del>
  868
  869
  870
  871
  872
                          <u>iver</u><br>hegin<br>SError(9) { invalid function right argument name }}
  873
  874
                             FuncileadError := true
  875
                           end
                       e^{i\overline{se}}AriTyIndex := 3
  876
  877
                  end;Sk\overline{\overline{\text{ps}}\text{p}}Spaces;
  878
  879
```

```
if (position <= LineLength) and (not FuncHeadError) then
                    \frac{\text{begin}}{\text{SError}(3)}extraneous characters to right of function header );
                            \mathbf{f}FuncHeadSrror :* true
                     end:
                 case ArilyIndex of
                     τ.
                       begin
                          <u>.....</u><br>NewfuncTabPtr".arity :≃ niladic;<br>NewfuncTabPtr".funcName :≖ name1;
                       end:
                    \overline{\phantom{a}}"<br>Degin<br>"NewFuncTabPtr".FuncName := namel;<br>"NewFuncTabPtr".RightArg := namel;<br>""""-""-""-""hahafmama?);<br>""""-""-""-""hahafmama?);
                          AddNameToVarTable(name2);<br>AddNameToVarTable(name2);<br>NewVarTabPtr".FuncTabPtr := NewFuncTabPtr;
                       end;\mathbf{z}:<br>Degin<br>- NewfuncTabPtr".arity := dyadic;<br>- NewfuncTabPtr".Eutchgs := name2;<br>- NewfuncTabPtr".RightArg := name3;<br>- NewfuncTabPtr".RightArg := name3;
                          Newtunciaortr (พรฐกิจกรฐ )= กละออด<br>AddNameToVarTable(name1);<br>NewVarTabPtr"(FuncTabPtr := NewfuncTabPtr;
                           NewVarTabPtr<sup>+</sup>.FuncTabPtr := NewFuncTabPtr;
                 nd<br>end T case );<br>T FunctionAlreadyDefined(NewFuncTabPtr".FuncName, DummyPtr)<br>T FunctionAlreadyDefined(NewFuncTabPtr".FuncName, DummyPtr)
                    <u>theory</u><br>begin<br>SError(5) { function already defined };
                       FuncHeadError := true;
                     end:
                 if FuncheadError then
                    <u>begin</u>
                       end
               end
        end T
                  T_{\text{processfuncheader}} :
928 procedure DestroyStatement;
            .<br>DumTokenPtr: ^TokenTable;
            AuxSubrTabPtr: "SubrTab:
        begin<br>if SubrTabPtr <> <u>nil</u>
           then
              beg in
                 while SubrTabPtr".LastSubrPtr <> nil do
                    beg<sub>1n</sub>
                       end;
                  dispose(SubrTabPtr);
               end;
            DumTokenPtr := OldTokenPtr;
            while DumTokenPtr <> HoldTokenPtr do
              The commodenter of hotelscherer and<br>
begin<br>
OldTokenPtr := 0ldTokenPtr<sup>-</sup>.NextToken; dispose(DumTokenPtr);<br>
DumTokenPtr := 0ldTokenPtr
            end;<br>NewTokenPtr := HoldTokenPtr;
            OldTokenPtr := HoldTokenPtr
                { return pointer to end of last good line }
        end { destroystatement };
958 procedure ReverseLinkList(var ArgPtr: TypeValTabPtr);
        var<br>Thold, TemPtr: "values;
        begin { reverselinklist }<br>WalPtr := ArgPtr^_FirstValue; TemPtr := ValPtr^_NextValue;
           while TemPtr <> nil do
                  hold := TemPtr".NextValue; TemPtr".NextValue := ValPtr;
                 ValPtr := TemPtr; TemPtr := hold
            end;<br>ArgPtr^.FirstValue^.NextValue := nil;
           ArgPtr^.FirstValue^.NextValue :* n11;<br>ArgPtr^.FirstValue :* ValPtr;<br>if ArgPtr^.ForwardOrder<br>then ArgPtr^.ForwardOrder :* false<br>else ArgPtr^.ForwardOrder :* true { toggle list order switch }
        endreverselinklist };
978 procedure parsen(var TokenTabPtr: TokenPtr; var PtrToDa: TypeValTabPtr);
```
 $\ddot{\bullet}$  $55$ 

884

**B85** 

is.

**RR7** 

888

 $589$ 

 $800$ 891

892

 $0<sup>2</sup>$ 

894 895

896  $\frac{575}{897}$ 

**ROA** 

899

900<br>901

 $502$ 

 $001$ 

904

905

906

 $507$ 

908

ong

 $510$ 

 $911$ 

 $912$ 

 $913$ 

 $014$ 

 $915$ 

916

 $5.7$ 

 $918$ 

 $010$ 

920

921

922 923

924

925

926 927

929

 $930$ 

 $931$ 

932 933

934

935

936

937

938

939

940

941 942

 $943$ 

944

 $965$ 

946

 $047$ 

948

 $949$ 

950

951

 $052$ 

953

 $954$ 

955

956

957

959

960

961

962

963

964

965

966

967

968

969

970

971

972

973

974

975

976

 $977$ 

979

 $ver$ </u> 980

```
Software Tools
```
VFuncHold, "vfunc { hold while searching I; AuxOperTabPtr: ^OperandTa<br>AuxSubrTabPtr: ^SubrTab;<br>AuxRParmPtr: ^FParmTab;<br>AuxLParmPtr: ^FParmTab; '85 ValidExp: Boolean { true if valid expression } cnt: integer;<br>npv: integer { number of indices };<br>assign, assign1: Boolean { assign.in progress }; DoneSuccessor: Boolean; 991 DoneParse: Boolean;  $\overline{\text{993}}$ procedure error(ErrorIndex: integer); <mark>var</mark><br>- MsgCol: int<del>e</del>gr begin<br>
write(' ', ErrorIndex, ' ');<br>
for MsgCol := 1 to MessageLength do<br>
write(ErrorMsgsEErrorIndex, MsgCol));<br>
writeln; yoto 100 i return to scanner J;<br>
end i error J; procedure release; begin { releaseopertab } OperTabPtr := PtrLastOper;<br><u>while</u> OperTabPtr^\_LastOper <> <u>nil do</u> beg<sub>in</sub> AuxOperTabPtr := OperTabPtr; OperTabPtr := OperTabPtr" .LastOper: dispose (AuICOperTabPt *r);* end;<br>end <sup>{</sup> releaseopertab }; p<u>rocedure</u> expression(<u>var</u> ValidExp: Boolean<br>|-<br>| procedure ReturnToCallingSubr; <mark>var</mark><br>| NamePtr: "VarTab b~gin <sup>I</sup> rt'turntocall ingsubr } if SubrTabPtr".CalledSubr".result th~n <u>e::</u><br>begin { place explicit result in opertab } if not NameInVarTable(SubrTabPtr^.CalledSubr^.ResultName<br>| NamePtr, SubrTabPtr^.CalledSubr)<br>then errorC11) { 'symbol not found' } else begin AuxOperTabPtr := OperTabPtr; new(OperTabPtr)<br>OperTabPtr".LastOper := AuxOperTabPtr;<br>PtrLastOper := OperTabPtr;<br>OperTabPtr".OperPtr := NamePtr".ValTabPtr; ~nd; ~nd;- re:tUrn to calling function } VFuncPtr := SubrTabPtr".StatemCallingSubr;<br>TokenTabPtr := SubrTabPtr".TokenCallingSubr".NextToke<br>if SubrTabPtr".CalledSubr".arity <> niladic  $\bar{t}$  hen begin { monadic *or* dyadic } 10..9 AuxRParmPtr := RParmPtr; RParmPtr := RParmPtr<sup>-</sup>.LastPa<br>dispose(AuxRParmPtr); if SubrTabPtr".CalledSubr".arity = dyadic <u>then</u><br>-begin { dyadic only }<br>AuxLParmPtr := LParmPtr;<br>LParmPtr := LParmPtr".LastParm; dispose(AuxLParmPt 1052 end; end: AuxSubrTabPtr := SubrTabPtr;<br>SubrTabPtr := SubrTabPtr".LastSubrPtr; dispose(AuxSubrTabPt<br><u>end</u> { returntocallingsubr }; function SpecSymbol(sym: integer): Boolean; <mark>var</mark><br>ValidSym: Boolean .<br><mark>ValidSym := false</mark><br>ValidSym := false valiusym := ialse,<br><u>if</u> TokenTabPtr<sup>a</sup>.noun = SpecOper then --rf TokenTabPtr.,Charlndx' sya then -begin - hold := TokenTabPtr;<br>TokenTabPtr := TokenTabPtr^.NextToken; ValidSym := true end;<br>\$pec<mark>3</mark>ymbol ;= ValidSym; end { specsymbol }; procedure Ca II Subr; 108)<br>1081

```
1082 <mark>var</mark><br>1083   PtrToVarTab: "VarTab<sub>i</sub>
1083<br>1084
1085
1086
begin (
callsubr !
if SubrTabPtr. .CalledSubr" .arity <> niladic
              then
                 begin
1088
                      if not NameInVarTable(SubrTabPtr".CalledSubr".Right<br>PtrToVarTab, SubrTabPtr".CalledSubr)
1090
                      then error(32);<br><mark>if</mark> PtrToVarTab".FuncTabPtr <> SubrTabPtr".CalledS
                      then error(32) { program logic error, variable name of }<sub>i</sub><br>function argument not found in symbol table }
                  \mathbf{f}AuxRParmPtr := RParmPtr;   new(RParmPi<br>RParmPtr^.LastParm := AuxRParmPtr;
                      PtrToVarTab".DeferedValTabPtr := RParmPtr;
                      if SubrTabPtr" .CalledSubr" .arity =
dyadic
                     then
                          begin { if dyad:
                                 if not NamoInVarTable(SubrTabPtr" .CalledSubr" .LeftArg,
- PtrToVarTab, SubrTabPtr" .CalledSubr)
                                 then error(33);<br>
if PriTovarTab^,funcTabPtr <> SubrTabPtr^.CalledS<br>
informeror(33) { same as error(32) };<br>
AuxLParmPtr := LParmPtr; new(LParmPtr);<br>
LParmPtr^.LastParm := AuxLParmPtr;<br>PriTovarTab^.peferedValTabPtr^.QperPtr;
                                  AuxOperTabPtr := OperTabPtr:
                                  OperTabPtr := OperTabPtr°.LastOper;<br>dispose(AuxOperTabPtr);   PtrLastOper := OperTabP
                             end.
                         RParmPtr<sup>o</sup>.PtrVal := OperTabPtr<sup>o</sup>.OperPtr:
                          AuxOperTabPtr := OperTabPtr;<br>OperTabPtr := OperTabPtr^.LastOper;   dispose(AuxOperTabPtr)<br>PtrLastOper := OperTabPtr;
                  end;<br>IntenTabPtr := SubrTabPtr".CalledSubr".FirstStatement".NextStmnt;
                   TokenTabPtr := SubrTabPtr^.CalledSubr^.FirstStatement".NextStmn<br>VFuncPtr := SubrTabPtr^.CalledSubr^.FirstStatement;
              end { callsubr }
          function FunctCall: Boolean;
              var
PtrToFuncTab:.
"
FuncTab;
                  NameOfFunc: PackedString;
                  Val idFn: Boolean:
               beg in (
functcall
Val idFn := fal se:
if TokenTabPtr" .noun GlobYar
                  then
                      begin<br>| NameOffunc := TokenTabPtr^<sub>=</sub>VarTabPtr^<sub>=</sub>VarNam
                          if FunctionAlreadyDefined(NameOfFunc, PtrToFuncTab)
                         then
                            begin
                                  AuxSubrTabPtr := SubrTabPtr;   new(SubrTabP<br>SubrTabPtr".LastSubrPtr := AuxSubrTabPtr;<br>SubrTabPtr".CalledSubr := PtrToFuncTab;<br>SubrTabPtr".TokenCallingSubr := TokenTabPtr<br>SubrTabPtr".StatemCallingSubr := VFuncPtr;
                                  hold := TokenTabPtr;<br>TokenTabPtr := TokenTabPtr^.NextToken;   ValidFn := tru
                       end; <sup>end</sup>
                  FunctCall := ValidFn;
               end { functcall };
          procedure NunWrite(RealNo: real);
              var
              prefix, root: integer;<br>SigDig, ColCnt: intege
              begin { output a number }<br>"if RealNo >= 0.0<br>Real of the City RealNo: 12: 2) { output positive number
                  <u>then</u> write(' '<br><mark>else</mark>
                       See in { output negative number }<br>
RealNo : * - 1.0 * RealNo;<br>
SigDig := trunc((In(RealNo)) / (In(10.0)));<br>
for ColCnt := 1 <u>to</u>(7 - 5;gDig) <u>do</u> write('')<br>
Then write(chr (character[negative]))<br>
Then write(chr (character[
                          or.e
                              begin<br>| prefix := character[negative] div 100;<br>| root := character[negative] - {100 * prefi<br>| write(chr(prefix), chr(root));
                          end;<br>SigDig := SigDig + 5; = write(RealNo: SigDig; 2);
               end <sup>end</sup> numwrite };
         procedure outPutVal;
```

```
var<br>cnt: integer;<br>AuxValuesPtr: "values;
  11831184
                   nuxvatuesrt:: vatues;<br>DimHold, dimen1, dimen2, dimen3: integer;<br>OutCnt1, OutCnt2, OutCnt3: integer;
  '''85<br>'186
   187idimens: integer;
 1188
               begin [ outputval }<br>
cnt := 0; writeln; writeln;<br>
if not OperTabPtr<sup>2</sup>.OperPtr<sup>2</sup>.ForwardOrder<br>
then ReverseLinkList(OperTabPtr<sup>2</sup>.OperPtr<sup>2</sup>.FirstValue;<br>
AuxValuesPtr := OperTabPtr<sup>2</sup>.OperPtr<sup>2</sup>.FirstValue;<br>
idimens := Op
 1189
 1190
 1191
 1192
 11931194<br>1195
                    if not (idimens in [0 .. 3])
1196<br>1197
                    Then
                      begin<br>Tor ColCnt := 1 to MessageLength do
1198
                               write(ErrorMsgst60, ColCnt1);
                          uritelin:1200
                       end
                   \frac{else}{if}1202
1203<br>1204
                       then
                          begin<br>
for ColCnt := 1 to MessageLength do<br>
write(ErrorMsgst61, ColCnt));
 1205
1206
 1207
                               uriteln;1208
1209<br>1210<br>1211
                            <u>end</u>
                       e\sqrt{se}if idimens = 0then begin NunWrite(AuxValuesPtr<sup>2</sup>, RealVal); writeln; end
\frac{1212}{1213}1214<br>1215
                              begin
                                 dimen1 := OperTabPtr".OperPtr".FirstDimen".dimenlength;
 1216
                                 if idimens >21217
                                 then
 1218dimen2 := OperTabPtr".OperPtr".FirstDimen".NextDimen
1219
                                          ".dimenlength
                                    lse_dimen2 := 1;
1220
                                 else aimens<br>if idimens = 3
 12211222then
1223
                                     dimen3 := OperTabPtr^.OperPtr^.FirstDimen^.NextDimen
1224
                                          .NextDimen .dimentenath
1225
                                 else dimen3 : 1;else dimens := 1;<br>
{| idimens = 3 then<br>| hegin | rotate dimensions }<br>| bimHold := dimen1; dimen1 := dimen2;<br>| dimen2 := dimen3; dimen3 := bimHold;
 1226
1227
1228
1229
1230
                                 \frac{end}{10r} OutCnt3 := 1 to dimen3 do
12311232
                                    begin
 1233
                                        \frac{10}{100} OutCnt2 := 1 to diment do
                                            begin<br>for \omegatCnt1 := 1 to dimen2 <u>do</u>
1234
1235
                                                   \frac{\text{begin}}{\text{begin}} \text{out} & \cdots & \cdots & \cdots & \cdots & \cdots & \cdots \\ \hline \text{begin} & \cdots & \cdots & \cdots & \cdots & \cdots \\ \hline \text{end} & \text{int} & \cdots & \cdots & \cdots & \cdots & \cdots \\ \hline \text{end} & \text{end}1236
1237
1238
1230
1240
1241<br>1242AuxValuesPtr := AuxValuesPtr".NextValue;
                                                int\frac{end}{idimes} >= 2
1243
1244
                                               then begin writeln; cnt := 0; end;
1245
                                            end;
                                        uriteln;1246
                                                         writeln;
1247
                                    end:
1248
                             {imitein; }end { output val };
1249
1250
1251
1252
1253 function variable: Boolean;
1254
1255
             var
                 n<u>r</u><br>globOrDummy: Boolean { gord };<br>PassedAdj: "VarTab { k };<br>rarmPtr: "ValTab { pt };<br>ParmPtr: "ValTab { pt };<br>ValidVar: Boolean;
1256
12571258<br>1259
1260
                 ValidIndex: Boolean;
1261
1262
1263
             procedure InputVal;
 1264
1265
1266
                 var<br>AuxPtrToDa: "ValTab;
 1267
                    muaritrova: valiao;<br>AuxValuesPtr: "values;<br>Aux2ValuesPtr: "values;
1268
1269
                     RealV: real;<br>boolv: Boolean;
 1270
 1271
                     contr, ent: integer;<br>AuxDimenFoPtr: "DimenInfo;
 1272
1273
 1274
                begin { inputval }<br>
cnt := 0; position := 1; AuxPtrToDa := PtrToDa;<br>
new(PtrToDa); AuxPtrToDa<sup>-</sup>.NextValTabLink := PtrToDa;<br>
AuxOperTabPtr := OperTabPtr; new(OperTabPtr);<br>
cntTabPtr); new(OperTabPtr);
1275
1276
 1277
 1278
                    PtriastOper := OperTabPtr;<br>OperTabPtr^.lastOper := AuxOperTabPtr;<br>OperTabPtr^.lastOper := AuxOperTabPtr;<br>OperTabPtr^.operPtr := PtrToDa^.firstValue := Aux2ValuesPtr;<br>PtrToDa^.firstValue := Aux2ValuesPtr;
 12791280
 1281
  1282
```

```
repeat<br>MakeNumber(RealV, boolv); SkipSpaces;
                if not boolv.
                then
                   negin<br>
<u>begin</u><br>
<u>for</u> coltent := 1 to MessageLength <u>do</u><br>
writeln; position := 1; ent := 0;<br>
writeln; position := 1; ent := 0;<br>
Aux2ValuesPtr := 0perTabPtr<sup>-</sup>.OperPtr<sup>-</sup>.firstValue;<br>
<u>for</u> centr := 1 to MessageLength <u>do</u><br>
                     ende \overline{\overline{\phantom{a}}\overline{\phantom{a}}Degin
                          cnt := cnt + 1; AuxValuesPtr := Aux2ValuesPtr;<br>new(Aux2ValuesPtr); AuxValuesPtr",RealVal := RealV;
                          AuxValuesPtr'.NextValue := AuxZValuesPtr;
                      end:
           <u>until</u> position > LineLength;</u>
         until position > LineLength;<br>dispose.QuazValuesPtr;, NextValue := <u>nil;</u><br>PtrToDa^_sIntermedResult := false; PtrToDa^_dimensions := 1;<br>PtrToDa^_korwardOrder := true;<br>PtrToDa^_kextValTabLink := nil; new(AuxDimenFoPtr);<br>PtrTo
     end { inputval }:
procedure GetArrayPosition(var ValuesPtr: TypeValuesPtr);
     <u>var</u><br>indice: real;<br>kont: integer;
          sl: integer;
             AuxDimenFoPtr: "DimenInfo;
      begin { getarrayposition }<br>
if npv <> ParmPtr^.dimensions then error(35);<br>
{ 'wrong num.of subscripts' }<br>
si := 0; AuxOperTabPtr := OperTabPtr;<br>
AuxDimenFoPtr := ParmPtr^.FirstDimen;
             for kent := 1 to npv do
                begin<br>if AuxOperTabPtr<sup>+</sup>.OperPtr<sup>+</sup>.dimensions <> 0
                      Then error(35) { 'non-scaler indices' };<br>indice := AuxOperTabPtr".OperPtr".FirstValue".RealVal;
                     if indice - 1.0 * trunc(indice) <> 0.0<br>
Then error(37) { 'non-integer indices' };<br>
If not (trunc(indice) in [1 ... AuxDimenfoPtr".dimentength<br>
IT not (trunc(indice) in [1 ... AuxDimenfoPtr".dimentength<br>
IT
                      then error(38) { 'out of range index' };<br>St := (st * AuxDimenFoPtr^.dimentength) + trunc(indice) =
                      end:
           ValuesPtr := ParmPtr", FirstValue;<br>
while sl <> 0 do { determine which value in }<br>
{ pt(sval(sv)][sval(sv-1)]...[sval(sv-npv+1)] }
      { \begin{tabular}{c} {\small \textbf{begin} } \textbf{1} & \textbf{1} & \textbf{1}procedure LinkResults;
          PtrToValues: "values;
      begin \{ linkresults \}<br>\frac{if \; npy = 0}{then}begin<br>if not glob0rDummy
                      <u>sites</u><br>The rarg then RParmPtr<sup>o</sup>,PtrVal := OperTabPtr<sup>o</sup>,OperPtro<br><u>else</u> PassedAdj<sup>o</sup>,ValTabPtr := OperTabPtr<sup>o</sup>,OperPtro<br><mark>else</mark> PassedAdj<sup>o</sup>,ValTabPtr := OperTabPtr<sup>o</sup>,OperPtr
                 end
           el se
                begin
                      <u>w:::</u><br>if glob0rDummy then ParmPtr := PassedAdj^.ValTabPtr<br>else ParmPtr := PassedAdj^.DeferedValTabPtr^.PtrVal;<br>GetArrayPosition(PtrToValues);
                     vechinary<br>
if OperTabPtr".OperPtr".dimensions <> 0<br>
Then error(36) { 'assigned expression not a scalar' };<br>
PtrToValues".RealVal := OperTabPtr".OperPtr".FirstValue
                                                                                                                                                               \mathcal{A}_{\mathbf{z}_1}.RealVal:
           end;<br>AuxOperTabPtr := OperTabPtr;
           OperTabPtr := OperTabPtr".LastOper; dispose(AuxOperTabPtr);
           PtrLastOper := OperTabPtr;
      end { linkresults };
procedure StackPointers;
```
1284<br>1285

1319<br>1320

<br>1343

1355<br>1356

1376<br>1377

```
1384
1385
            <u>ver</u></u>
                AuxPtrToDa: "ValTab;
 1386
                PtrToValues, AuxValuesPtr: "values;
 1387
 1388
            begin { stackpointers }
  389
    90
                int npv = 0
 .391then
 1392
                   ist<br>Degin<br>AuxOperTabPtr := OperTabPtr; new(OperTabPtr);
 1393
 1394
                      OperTabPtr<sup>2</sup>.LastOper := AuxOperTabPtr;<br>OperTabPtr<sup>2</sup>.OperPtr := ParmPtr;
 1395
 1396
 1397
                       PtrLastOper := OperTabPtr
                    end1398
                e \overline{\text{se}}1399
                  <u>lse</u><br>
<u>begin</u><br>
PtrToDa<sup>-</sup>.NextValTabLink := AuxPtrToDa;<br>
PtrToDa<sup>-</sup>.IntermedResult := true;<br>
PtrToDa<sup>-</sup>.IntermedResult := true;<br>
PtrToDa<sup>-</sup>.IntermedResult := true;<br>
PtrToDa<sup>-</sup>.ForwardOrder := true; new(AuxValuesPtr);<br>
Ptr
 1400
1401
 1402
 1403
 1404
1405<br>1406
1407
                      Weterray position<br>trip for the salval := PtrToValues',RealVal;<br>PtrToDa',FirstValue',RealVal := PtrToValues',RealVal;<br>AuxOperTabPtr := OperTabPtr;<br>OperTabPtr',LeatOper := PtrToDa;<br>OperTabPtr',OperPtr := PtrToDa;
1408
1409
1410
14111412
                       PtrLastOper := OperTabPtr;
1413
            end;<br>end { stackpointers };
1414
1415
1416
1417
         function SimpleVariable: Boolean;
1418
1419
            var<br>ValidSv: Boolean;
1420
1421
1422begin { simplevariable }<br>ValidSv := false; rarg := false; globOrDummy := false;
1423
1424if assign
1425
               : hen<br>Then<br>Then IsbertabPtr^.noun = FormRes) or (TokenTabPtr^.noun =<br>"GlobVar)
1426
1427
1428
1429
1430<br>1431
                          1432<br>1433
                              hold := TokenTabPtr;<br>TokenTabPtr; TokenTabPtr".NextToken;
 1434
1435
 1436ValidSv := true
1437
                           <u>end</u></u>
                       etse<br>if TokenTabPtr".noun = FormArg
1438
1439
1440
                          then
 1441
                             begin
                                 if NamesMatch(TokenTabPtr".VarTabPtr".FuncTabPtr".
1442
                                 The find problem about the second part of the theory is then target the then rarget in the second part of the passed Adj := TokenTabPtr^.VarTabPtr
1443
 1444
1445
                             <u>end</u></u>
 1446
               <u>end</u></u>
 1447
 1448
                   begin<br>if (TokenTabPtr',noun = FormRes) or (TokenTabPtr',noun =
 1449
 1450
                            GlobVar)
 1451
 1452
                       then
                          begin<br>ParmPtr := TokenTabPtr^.VarTabPtr^.ValTabPtr;
 1453
 1454
                              if ParmPtr <> nil then
1455
                                 1456
 1457
                                    TokenTabPtr := TokenTabPtr<sup>*</sup>.NextToken;<br>ValidSv := true
 1458
 1459
                                <u>end</u></u>
 1460
                          end
 1461
                       e15e1462
                          begin<br>https://www.noun.in/industrial/space.org/<br>https://www.noun.in/industrial/space.org/
 1463
 1464
                             then
 1465
                                ner<br>
if NamesMatch(TokenTabPtr^.VarTabPtr^.VurName)<br>
.LeftArg, TokenTabPtr^.VarTabPtr^.VurName)<br>
then ParmPtr := LParmPtr^.PtrVal;<br>
nod := TokenTabPtr^.PtrVal;<br>
nod := TokenTabPtr^.MextToken;<br>
nod := TokenTabPtr^.MextToken
 1466
 1467
 1468
 1469
 1470
 1471
                                    TokenTabPtr := TokenTabPtr".NextToken;<br>ValidSv := true;
 1472
 1473
 1474
                                 end;
                          end;
1475
                   endz
 1476
            SimpleVariable := ValidSv;<br>end { simple variable };
 1477
 1478
 1470
 1480
         procedure index(var ValidI: Boolean);
 1451
 1482
 1483
                .<br>ValidE1, ValidE2: Boolean;
 1484
 1485
```

```
begin{array}{ll}\n\text{begin} i & \text{index} \\
\hline\n\text{Valid} & \text{if} \\
\hline\n\end{array}1486
  1487
  1488
                    if ValidE1
 1489
                    then
 1490
                       begin
                           Figure \frac{\text{while } \text{specSymbol}(\text{XSemicolon})}{\text{begin}}<br>
while SpecSymbol(XSemicolon) do<br>
\frac{\text{begin}}{\text{loop}}}{\text{input}}<br>
\frac{\text{int } \text{int } \text{var}(y + 1)}{\text{input value}} expression(ValidE2);<br>
i not ValidE2 then error(39);<br>
i invalid index expression' }
  1491
  14921493
 1494
  14951496
 1497
                              end;
                           Va\overline{\text{tidi}} := true;
 1498
                end \begin{matrix} \frac{end}{1}; \frac{end}{1}; \frac{end}{1};
 1499
 1500
 1501
  1502
            begin { variable }<br>ValidVar := false; npv := 0;
 1503
 1504
  1505
                 if not assign
                then<br>
Then<br>
Then begin InputVal; ValidVar := true end<br>
Then begin InputVal; ValidVar := true end
 1506<br>1507
 1508
 1509
                       begin<br>https://www.iffacket/<br>if.specSymbol(XRightBracket)
 1510
 1512<u>then</u></u>
 1513<br>1514
                              begin
                                  ry ...<br>index(ValidIndex) <u>or (not</u> SpecSymbol(XLeftBracket))<br><u>then</u> error(34) {    invalid index expression );
 1515<br>1516
                              en\overline{a};
                            if SimpleVariable
                           then begin StackPointers; ValidVar := true end
1520
                       end
               else<br>If SpecSymbol(XQuadSym)<br>Then begin OutPutVal; ValidVar := true end<br>Then begin OutPutVal; ValidVar := true end
                       <u>ise</u><br>|-<br>|if|SpecSymbol(XRightBracket)<br>|
                              begin<br>index(ValidIndex);
                                  if (not ValidIndex) or (not SpecSymbol(XLeftBracket))
                                  then error(34) { invalid index expression };
                              end;SimpleVariable
                           then begin LinkResults; ValidVar := true; end;
                end;<br>variable := ValidVar;
            end { variable };
var<br>ValidX: Boolean;
                assign: Boolean;
            function vector: Boolean;
                <u>ar</u></u>
                   \overline{v}ec: Boolean:
               begin { vector }<br>vec := false;
                   if TokenTabPtr".noun = constant
                   Then
                     <u>negin</u><br>
— AuxOperTabPtr := OperTabPtr; - new(OperTabPtr);<br>
PtrLastOper := OperTabPtr;<br>
OperTabPtr^_LastOper := AuxOperTabPtr;<br>
OperTabPtr^_CoperPtr := TokenTabPtr^_valTabPtr;<br>
operTabPtr^_coperPtr := TokenTabPtr^_valTabP
                          hold := TokenTabPtr;
                          TokenTabPtr := TokenTabPtr".NextToken; vec := true;
               vector := vec;<br>
<u>end</u> { vector };
           begin { primary }<br>valid := true;<br>if not vector
               then
                   beg in
                      \frac{1}{15} assign := false;<br>\frac{1}{15} not variable
                     \frac{\frac{1}{\text{then}}}{\text{If } \text{Spec}\text{Symbol}}(\text{KRightPar})Deg in
                                 ext{expression(ValidX)}:
                                 if not ValidX
                                 then error(14) { 'non-valid exp within parens' }
                                else<br>if not SpecSymbol(XLeftPar)
                                    then
                                       \frac{1}{100} (15)
                                                   'right paren not balanced with left paren' }
                                             \mathbf{I}else valid := true
```
1581<br>1582

1584<br>1585

<u>end</u> else<br>
If not FunctCall then valid := false<br>
Else begin CallSubr; primary(valid); end; 1589 1590 1691 1591  $end$   $\frac{end}{t}$ 1592 1693 .<br>primary ): 1593<br>1594 1694 1695 1595 1696 1596 procedure expression { recursive }; 1697 1597 1695 1598 1699 1599 1600  $1601$ <br> $1602$ 1702 1703 procedure assignment(var valida: Bootean); 1603 1704 1604 1705 begin { assignment }<br>valida := false;<br>if SpecSymbol(XLeftArrow) 1605 1706 1606 1707 1607 1708 1608 then 1709 begin 1609 1710 **assign := true;** assign1 := true;<br>if variable then valida := true<br>else error(8) T result of an assn not a valid variable ); 1610 1211 1611 1712 1612 1713  $\overline{val}$  da := true; assign := false;  $1613$ <br>1614 1714 <u>end</u>; end Tassignment }; 1615 1716<br>1717 1616  $1617$ 1718 function mop: Bootean; 1618 1719 1619 1720  $\frac{\mathsf{var}}{\mathsf{ValidM}}$ : Boolean; 1620 1721 1621 1722 1622 1723 begin [ mop ]<br>"ValidM := false;<br>"f (TokenTabPtr".noun = MonadOper) <u>or</u> (TokenTabPtr".noun =<br>"ReductOper) 1623 1724 1624 1725 1625<br>1626 1726 1727 then 1627 1728 ichter<br>
Then code := MopTabCTokenTabPtr".MonIndexJ.OpIndex<br>
<u>Then</u> code := MopTabCTokenTabPtr".MonIndexJ.OpIndex;<br>
else code := RedTabCTokenTabPtr".MedIndxJ.OpIndex;<br>
hold := TokenTabPtr;<br>
TokenTabPtr := TokenTabPtr".MextT 1628 1729 1629<br>1630 1730 1731 1631 1732 1632 1733 1633 end;<br>mop := ValidM;<br>end { mop }; 1734  $\frac{1634}{1635}$  $\frac{1735}{1736}$ 1636 1737 1637 1738 1638  $\frac{1739}{1740}$ function dop: Boolean; 1639  $\frac{1741}{1742}$ 1640  $1641$ var<br>ValidD: Boolean; 1642 1743  $1643$ 1744  $\frac{\text{begin}}{right} \{ \text{top} \}$ <br>ValidD := false; 1644 1745  $1645$ 1746 if TokenTabPtr".noun = DyadOper 1646 1747 then 1647 1748 beg in  $1648$ 1749 eode := DOpTabLTokenTabPtr^.DOpIndx].OpIndex;<br>hold := TokenTabPtr; 1649 1750 1650<br>1651  $1751$ TokenTabPtr := TokenTabPtr".NextToken; 1752 1652 if (code > 80) then ValidD := true 1753 else<br>if TokenTabPtr".noun = SpecOper 1653 1754 1654 1755 1655  $then  
\n if  $SpecSymboll(XPeriod)$$ </u> 1756 1656 1757 1657 then 1758 begin<br>if TokenTabPtr<sup>-</sup>.noun = DyadOper 1558 1759 1659 1760 then 1660 1761 beg<sub>in</sub> 1661 if DOpTabETokenTabPtr".DOpIndx1.OpIndex <= 80 1762 1662 1763 then 1663 1764 begin 1664 1765  $\overline{\text{code}} := \text{code} + (100 * 00p \text{Tab} \text{TokenTab} \text{Pr}^*.$ 1665 1766 DOpIndx].Opindex); 1666 1767 1667 hold := TokenTabPtr; 1768 TokenTabPtr := TokenTabPtr".NextToken; 1668 1769 ValidD  $:= true$ 1669 1770  $\frac{e^{i\pi}}{end}$  error(27) { 'invalid inner product exp } 1670 1771 1671 1772 1672 1775 else<br>if TokenTabPtr<sup>+</sup>.noun = SpecOper 1673 1774 1674 1775 then 1675 1776<br>1777 begin<br>if SpecSymbol(XLittleCircle) 1676 1677 1778 then 1678 begin code := 10 \* code; ValidD := true 1779 1679 1780 1680 end else error(26) { 'inval outer prod exp' } 1781 1681 1782  $end$ 1682  $e$ <sub>se</sub> error(26) { same as above } 1783 1683 1784 end<br>else ValidD := true<br>else ValidD := true; 1684 1785 1685 1786 1686 1787  $\frac{end}{dop}$ := ValidD; 1687 1788 1688

1689 end ( dop ); 1690 1692 function ItsBoolean(test: real): Boolean; begin<br> $\frac{1}{1}$  (test = 1.0) or (test = 0.0) then ItsBoolean := true<br> $\frac{1}{1}$  = tsBoolean := false  $end$ 1700 procedure DyadComp(var SFLoat: real; value: real; code: integer);<br>1701 *Co*mpute result of dyadic operation 3 begin When<br>  $\frac{1}{1}$  is the codes - reduction ops ' right codes - dyadic ops }<br>
2, 52: SFloat := value + SFloat { addition };<br>
3, 53: SFloat := value - SFloat { subtraction };<br>
4, 54: SFloat := value + SFloat { multiplication  $if$  SF toat = 0.0 i: ariust = 0.0<br>Then error(20) { attempted division by zero }<br>else SFloat := value / SFloat { division };<br>.56:  $6,$  $it$  value > 0.0 then  $SF$ loat := exp(SFloat \* in(value)) (number raised to a power)<br>else SFloat := 1.0 / (exp(SFloat \* in(abs(value))));<br>, 71: I number raised to a power )  $21, 71:$ <br>if value = SFloat { equality } then SFloat  $:= 1.0$ else SFioat := 0.0; if value <> SFloat { inequality } then SFloat := 1.0  $\frac{e}{23}$ ,  $\frac{e}{73}$ ; if value < SFloat { less than } then SFloat  $:= 1.0$ else SFloat := 0.0;<br>24, 74: if value <= SFloat i less than or equal to } then SFloat := 1.0<br>
else SFloat := 0.0;<br>  $\frac{1}{2}$ , 75: 25. if value >= SFloat i greater than or equal to  $\}$ then SFloat  $:= 1.0$ <br>
else SFloat  $:= 0.0$ ;<br>  $\frac{1}{2}$ , 76: if value > SFloat ( greater than ) then SFloat  $:= 1.0$  $\frac{11}{els}$  where  $\frac{1}{els}$  is float := 0.0;<br>27, 77:<br>if (ItsBoolean(value)) and (ItsBoolean(Sfloat)) then<br>  $\frac{17}{11}$  (value = 1.0) and (SFloat = 1.0) { and } else SFloat := 0.0<br>
else error(19) { value not boolean };  $28, 78.$ if (ItsBootean(value)) and (ItsBoolean(SFloat))  $\begin{array}{ll}\n\text{I.} & \text{I.} & \text{I.} & \text{I.} \\
\hline\n\text{I.} & \text{I.} & \text{I.} \\
\hline\n\text{I.} & \text{I.} & \text{I.} \\
\hline\n\text{I.} & \text{I.} \\
\hline\n\text{I.} & \text{I.} \\
\hline\n\text{I.} & \text{I.} \\
\hline\n\text{I.} & \text{I.} \\
\hline\n\text{I.} & \text{I.} \\
\hline\n\text{I.} & \text{I.} \\
\hline\n\text{I.} & \text{I.} \\
\hline\n\text{I$  $207$ if value > SFloat { maximum or ceiling }  $then **SHoat** := **value**;$ </u> 30. if value < SFloat { minimum or floor } then SFLoat  $:=$  value;  $31$ if (value  $\star$  SFLoat) < 0.0 then error(50) { number and base of different sign }  $etse$ SFloat := (in(abs(SFloat))) / (in(abs(value))) { log to a base } end { case }<br>end { case }<br>end { dyadcomp }; procedure IndexGenerator(arg: TypeValTabPtr); monadic iota operator } iotaIndex, TopValue: integer;  $\frac{\text{begin}}{\text{if arg}^* \cdot \text{dimensions}} \leftrightarrow 0$  $\frac{1}{2}$  Then error(21) { argument not a scalar }  $\frac{else}{if}$  arg<sup>-</sup>.firstValue<sup>-</sup>.RealVal < 0.0  $then error(22) { argument is negative }$ </u> el se If (arg<sup>-</sup> FirstValue<sup>-</sup> RealVal) - (1.0 \* trunc(arg<sup>-</sup> FirstValue<sup>-</sup> RealVal)) <> 0.0<br>then error(23) { argument is not an integer }  $e$ **Lse** <u>begin</u> new(NewValTabLink); OldValTabLink^.NextValTabLink := NewValTabLink;

```
Newballablink'.NextVallablink := nit;<br>Newballablink'.ForwardOrder := true;<br>Newballablink'.forwardOrder := true;<br>Newballablink'.dimensions := 1 ( result is a vector );<br>new(Newbim); Newballablink'.FirstDimen := Newbim;<br>TopV
  1789
  1790
  1791
  ' 792
    193
   7941795
  1796
 1797
 1798
                               switch := true;while iotaIndex <= TopValue do
 1799
 1800
                                   begin
                                       new(NewValues); NewValues".RealVal := iotaIndex;<br>if switch
1801
 1802
 1803
                                       then
 1804
                                           begin
 1805
                                              switch := false;
 1806
                                              NewValTabLink".FirstValue := NewValues
 1807
                                           end
1808
                                       else NewValPtr".NextValue := NewValues;
1809
                                       NewValPtr := NewValues;<br>iotaIndex := iotaIndex + 1
 1810
                                    end;1811
                                 if switch
1812
1813NewValTabLink".FirstValue := nil
1814
1815
                                         { result is vector of length 0 }
1816
                                else NewValues".NextValue := nil
            end { indexgenerator };
1817
1818
1819
1820
         procedure ravel(arg: TypeValTabPtr);<br>{ monadic comma operator }
1821
1822
1823
1824
1825
                 elements: integer;
1826
           begin<br>
new(NewValTabLink);<br>
OidValTabLink^.NextValTabLink := NewValTabLink;<br>
NewValTabLink^.NextValTabLink := nil;<br>
NewValTabLink^.IntermedResult := True;<br>
NewValTabLink^.ForwardOrder := arg^.ForwardOrder;<br>
NewValTabLink^.
1827
1828
1829
1830
1831
1832
1833
1834
                 newChewDim); NewValTabLink".FirstDimen :=<br>NewDim<sup>2</sup>.NextDimen := nil; switch := true;<br>ValPtr := arg<sup>o</sup>.FirstValue; elements := 0;<br>while ValPtr <> nil do<br><u>begin</u> { duplicate values into result }
1835
  336
  .371838new(NewValues); NewValues'.RealVal := ValPtr'.RealVal;<br>elements := elements + 1;
1839
1840
                          <u>if</u> switch
1841
1842
                         then
                            begin
1843
                                \overline{\text{s}} witch := false:
1844
                                NewValTabLink".FirstValue := NewValues
1845
                             end
1846
                                  NewValPtr",NextValue := NewValues;
                          else
1847
                         NewValPtr := NewValues; ValPtr := ValPtr".NextValue
1848
                 end;<br>
NewDSm<sup>2</sup>.dimentength: = elements;<br>
if switch then NewValTabLink<sup>+</sup>.firstValue := <u>nil</u><br>
else NewValues<sup>*</sup>.NextValue := <u>nil</u>
1849
1850
1851
1852
1853
             end \sqrt{ } ravel \sqrt{ }1854
1855
          procedure ShapeOf(arg: TypeValTabPtr);
1856
           { monadic rho operator }
1857
1858
             begin<br>
new(NewValTabLink',NextValTabLink := NewValTabLink;<br>OldValTabLink'.NextValTabLink := <u>nil;</u><br>NewValTabLink'.IntermedResult := true;<br>NewValTabLink'.forward/nder := true;<br>"www.Tablick' dimmunione := 1 / memultis.a ver
1859
1860
1861
1862
1863
1864
                  Weaveltablink" dimensions == 1 { result is a vector };<br>new(NewDim); NewDim".dimensions; == 1 { result is a vector };<br>NewValTablink".FirstDimen == NewDim;<br>NewValTablink".FirstDimen == NewDim;
1865
1866
1867
                  Newbin'.Nextbinen := nit; switch := true;<br>DimPtr := arg<sup>-</sup>.Firstbinen;<br><u>while</u> DimPtr <> <u>nil do</u>
1868
1869
1870
                      begin { argument dimensions become result values }
1871
                          new(NewValues);<br>NewValues'.RealVal := DimPtr^.dimenlength;
1872
1873
1874
                           if switch
1875
                           then
1876
                              begir
                                  suitch := false;<br>NewValTabLink".FirstValue := NewValues
1877
1878
                          end<br>else NeuValPtr".NextValue == NeuValues;<br>NewValPtr == NeuValues; = bimPtr == bimPtr".NextDimen
 879
  380
1881\frac{end}{1} switch
1882
1883
                   Then<br>
Then<br>
Intervalue is a vector of length 0 }<br>
fresult is a vector of length 0 }<br>
<u>else</u> NewValues<sup>-</sup>.NextValue := <u>nil</u>
1884
1885
1884
1887
               end ( shapeof );
1888
```

```
procedure reduction(arg: TypeValTabPtr);
        counter, RowLength: integer;<br>SFloat: real;
    begin<br>if (arg<sup>-</sup>.dimensions = 0) or (arg<sup>-</sup>.firstValue = <u>nil</u>)
        then
            error(24) { argument is a scalar or vector of length zero }
        else<br>\frac{e}{\pi i} (arg<sup>-</sup>.dimensions = 1) <u>and</u> (arg<sup>-</sup>.firstDimen<sup>-</sup>.dimenlength
                 2 - 15then error(51) { argument is a vector of length one }
            else
               begin
                   new(NewValTabLink);
                  newsmatrablink);<br>
Newslatablink := Newslatablink := Newslatablink;<br>
Newslatablink :.NextValTablink := nil;<br>
Newslatablink :.IntermedResult := true;<br>
if arg :.forwardOrder then ReverselinkList(arg);<br>
if arg :.forwardOrder 
                      begin | build dimensions of result )
                          new(Newton);if switch
                          then
                            Degin
                                 switch := false;
                                  NewValTabLink".FirstDimen := NewDim
                          end<br>else NewPtr".NextDimen := NewDim;
                          <u>end</u><br>\frac{11}{11} switch</u>
                   Then.
                       NewValTabLink".FirstDimen := <u>nil</u>
                  exercise in the second is seeded.<br>
The second is seeded in the second is seeded.<br>
Reader that is principal is the second in the second is seeded.<br>
Reader that is principal is the second in the second in the second in the s
                     begin { perform reduction }<br>SFLoat := ValPtr<sup>*</sup>.RealVal
                          (siloat gets last value in row);<br>
ValPtr := ValPtr ".NextValue;<br>
for counter := 2 to RowLength do
                             begin
                                DyadComp(SFloat, ValPtr".RealVal, code);<br>ValPtr := ValPtr".NextValue
                              end;
                          new(NewValues); NewValues<sup>-</sup>.RealVal := SFloat;
                          if switch
                          then
                             begin
                                 switch s false:
                                NewValTabLink".FirstValue := NewValues
                              end
                          else NewValPtr<sup>o</sup>.NextValue := NewValues;<br>NewValPtr := NewValues
                      end:
                  NewVatues'.NextVatue := nil
               end;
    end { reduction };
procedure monadic(arg: TypeValTabPtr; token: TokenPtr);
    operations with codes between 1 and 31 |
   begin<br>if token noum = ReductOper then reduction(arg)
       \frac{e\bar{t} s e}{\bar{i} t} code > 20
           then
             <u>case</u> code of<br>21: IndexGenerator(arg);<br>22: ShapeOf(arg);
                  23: ravel(arg)
               end { case }
           else
                \begin{array}{ll}\n\hline \mathbf{\hat{e}}\mathbf{y}\mathbf{in} &\\ \n\mathbf{\hat{e}}\mathbf{y}\mathbf{in} &\\ \n\mathbf{\hat{e}}\mathbf{y}\mathbf{in} &\\ \n\mathbf{\hat{e}}\mathbf{v}\mathbf{in} &\\ \n\mathbf{\hat{e}}\mathbf{v}\mathbf{in} &\\ \n\mathbf{\hat{e}}\mathbf{v}\mathbf{v}\mathbf{a}\mathbf{I}\mathbf{z}\mathbf{b}\mathbf{L}\mathbf{in} &\\ \n\mathbf{\hat{e}}\mathbf{v}\mathbf{v}\mathbf{a}\mathbf{I}\begin
                           if switch
                           then
                              begin
                                  switch := false;
                                  NewValTabLink".FirstDimen := NewDim
                              end
```
i 93 T

1955<br>1956

1957<br>1958

1964<br>1965

1975<br>1976

1980<br>1981

1982<br>1983

1987<br>1988

1990<br>1991

 $\bar{t}$ 

 $\lambda$ 

```
1992
                                 alse NewPtr".NextDimen := NewDim:
                                 NewPtr := NewDim; DimPtr := DimPtr^.NextDimen
 . . . . <del>.</del>
1004end;<br>if switch
19951996
                          then<sup>1</sup>
                             nen<br><mark>NewValTabLink-.</mark>FirstDimen :¤ <u>nil</u> { result is a scalar }
1997' **'<br>1998
                          else NewDim<sup>2</sup>.NextDimen := nil;
                          eise NewDim<sup>-</sup>-NextDimen := <u>nil;</u><br>switch := true; ValPtr := arg<sup>-</sup>.firstValue;<br><u>while</u> ValPtr <> <u>nil do<br>Degin</u><br>new(NewValues);<br>if switch = true<br>\frac{1}{2}10002000
2001
2002
2003
2004
                                 then
2005
                                    beg in
                                        <u>sum</u><br>switch := false;<br>NewValTabLink".FirstValue := NewValues
2006
2007
2008
                                     end
                                 etae<br>NewValPtr".NextValue := NewValues;<br>NewValPtr := NewValues;<br>case code of
2009
2010
2011
2012
                                        if ItsBoolean(ValPtr".RealVal)
2013
                                             { logical negation }
2014
                                        then
2015
                                           ....<br>NewValues^.RealVal := 1.0 - ValPtr^.RealVal
2016
                                        else error(19) { value not boolean }
2017
2018NewValues^.RealVal := ValPtr^.RealVal
2019
2020
                                           1 no-OP \mathcal{V}\overline{\mathbf{3}}2021
2022
                                        NewValues<sup>-</sup>, RealVal := 0.0 - ValPtr<sup>-</sup>, RealVal
2023
                                            { negation };
                                     4:
2024
                                        .<br>if ValPtr^.RealVal > 0.0 { _signum }<br>then NewValues^.RealVal := 1.0
20252026
                                        \frac{\text{time}}{\text{if}} ValPtr<sup>*</sup>.RealVal < 0.0
2027
2028
                                           then NewValues". RealVal := -1.0;
2029
                                     ς.
2030
                                        :<br>if VatPtr^_RealVal = 0.0 {        reciprocal    }<br>then error(54) {        attempted inverse of zero    }
2031
20322033
                                        else
                                     NewValues".RealVal := 1.0 / ValPtr".RealVal;<br>6: NewValues".RealVal := exp(ValPtr".RealVal)
2034
2035
2036
                                 end { case };<br>ValPtr := ValPtr".NextValue
2037
                              end;
2038
                          if switch then NeuValTabLink<sup>o</sup>.FirstValue := <u>nil</u><br>else NeuValues<sup>-</sup>.NextValue := <u>nil</u>
2039
2040
                      m\tilde{d}2041
            end { f monadic };
2042
2043
2044
        procedure catenate(LeftArg, RightArg: TypeValTabPtr);
2045
              dyadic comma operator - joins 2 arguments |
2046
2047
            <mark>var</mark><br>ResultLength: integer;
2048
2049
2050
            begin { catenate }<br>
{{RightArg^.dimensions > 1) or (LeftArg^.dimensions > 1)<br>
<u>then</u> error(53) { argument(s) with rank greater than 1 }
2051
2052
2053
                el se
2054
                   begin
2055
                      <u>rev</u>in<br>
OldValTabLink<sup>o</sup>,NextValTabLink := NewValTabLink;<br>
OldValTabLink<sup>o</sup>,NextValTabLink := nil;<br>NewValTabLink<sup>o</sup>,IntermedResult := true;<br>
NewValTabLink<sup>o</sup>,IntermedResult := true;<br>
<u>if not LeftArg</u><sup>o</sup>,ForwardOrder<br>
<u>the</u>
2056
2057
50582059
 2060
2061
                       if not RightArg<sup>-</sup>.ForwardOrder
2062
                       then ReverseLinkList(RightArg);<br>NewValTabLink<sup>-</sup>.ForwardOrder := true;
2063
2064
                      NewMaliabLink .forwardOrder := true;<br>NewMaliabLink<sup>2</sup>.dimensions := 1 { result is a vector };<br>newMewDim}; NewMaliabLink<sup>2</sup>.firstDimen := NewDim;<br>NewDim<sup>2</sup>.NextDimen := <u>nil</u>; ResultLength := 0;<br>if LeftArg<sup>2</sup>.dimensions = 
2065
2066
2067
 2068
                       then
 2069
                          ResultLength := ResultLength + 1 { left arg is a scalar }
 2070
                       else<br>ResultLength := ResultLength + LeftArg<sup>-</sup>.FirstDimen<sup>2</sup>.
 2071
 2072
                       dimentength;<br>if RightArg<sup>-</sup>.dimensions = 0
 2073
 2074
                       then
 2075
                          nen<br>ResultLength := ResultLength + 1 { right arg is a scalar }
 2076
 2077
                          ResultLength := ResultLength + RightArg".FirstDimen".
 2078
                                dimentenath:
 2079
                       NewDim".dimentength := ResultLength; switch := true;
 2080
                       if ResultLength = 02081
                       then
 2082
                          NewValTabLink<sup>*</sup>.FirstValue := nil
 2083
                               { result is vector of length 0 }
 2084
                       else
 2085
                          segin ( transfer values to result )<br>
LeftValPtr := LeftArg<sup>-</sup>.FirstValue;<br>
while LeftValPtr <> nil do
 2086
 2087
 2088
                                 begin (transfer left arg values (if any) }<br>new(NewValues);
 2089
  2090
                                     if switch
  2091
                                     then
 2092
```

```
begin
                                        x + false;
                                       NewValTabLink".FirstValue := NewValues
                                    end
                               end<br>else NewValPtr^.NextVatue := NewValues;<br>NewValues^.RealVal := LeftValPtr^.RealVal;<br>NewValPtr := NewValues;
                                LeftValPtr := LeftValPtr".NextValue
                      end;<br>RightvalPtr := RightArg<sup>o</sup>.FirstValue;<br><u>while</u> RightValPtr <> nil do<br>begin ( transfer right arg values (if any) }
                                new(NewValues);<br>if switch
                                then
                                   begin
                                       \frac{1}{3} \frac{1}{3} to \frac{1}{3} at \frac{1}{3} at \frac{1}{3} at \frac{1}{3} at \frac{1}{3} at \frac{1}{3}NewValTabLink".FirstValue := NewValues
                                   end
                               else<br>Rewalues", RealVal := RightValPtr", RealVal;<br>RewValptr := RewValues;<br>RewValPtr := NewValues;
                                RightValPtr := RightValPtr".NextValue
                            end:NewValues<sup>-</sup>.NextValue := nil
                   end { transfer of values }
            end
   end<sup>T</sup>
                —<br>|catenate →
procedure IndexOf(LeftArg, RightArg: TypeValTabPtr);
    dyadic iota operator )
   var<br>| MapIndex, icount, TestLength, OneMore: integer;
   begin ( index of )<br>if LeftArg dimensions <> 1<br>then error(29) { left argument is not a vector }
        \overline{else}begin
               <u>rev</u>in<br>
OldValTabLink^.NextValTabLink := NewValTabLink;<br>
NewValTabLink^.NextValTabLink := <u>nil;</u><br>NewValTabLink^.IntermedResult := True;<br>
<u>if not</u> LeftArg^.ForwardOrder<br>
<u>if not</u> LeftArg^.ForwardOrder
                Then ReverseLinkList(LeftArg);<br>Then ReverseLinkList(LeftArg);<br>NewValTabLink".ForwardOrder := RightArg^.ForwardOrder;<br>NewValTabLink".dimensions := RightArg~.dimensions;
                if RightArg<sup>-</sup>.dimensions = 0then
                   NewValTabLink".FirstDimen := nil
                        [ right argument is a scalar]
                else
                   \frac{\overline{\text{begin}}}{\text{begin}}}{\text{new}(\text{Newton})} \\ \text{new}(\text{Newton}) \\ \text{new}(\text{Newton})\end{cases}then.
                                   begin
                                       \overline{sur} tch := false;
                                       NewValTabLink<sup>*</sup>.FirstDimen := NewDim
                                   end
                                else NewPtr<sup>-</sup>.NextDimen := NewDim;
                               NewDim".dimentength := DimPtr".dimentength;<br>NewDim".dimentength := DimPtr".dimentength;<br>NewPtr := NewDim; DimPtr := DimPtr".NextDimen
                       end;<br>NewDim".NextDimen := <u>nil</u>
               end;<br>switch := true; RightValPtr := RightArg^_FirstValue;<br><u>while</u> RightValPtr <> <u>nil do</u>
                   begin<br>
new(NewValues);<br>
if switch
                       then
                           begin
                               \frac{1}{2} witch := false;
                               NewValTabLink".FirstValue := NewValues
                       ned<br>
else NewValPtr<sup>+</sup>,NextValue := NewValues;<br>
Toount := 1; LeftValPtr := LeftArg<sup>+</sup>,FirstValue;<br>
TestLength := LeftArg<sup>-</sup>,FirstDimen<sup>2</sup>,dimenlength
                       { length of left arg };<br>OneMore := TestLength + 1
                      length of left arg plus one };<br>
MapIndex = 0neMore;<br>
while (icount <= TestLength) and (MapIndex = 0neMore) <u>do</u>
                           begin
                 For the match value in right arguith one in left arguing<br>if LeftValPtr<sup>-</sup>.RealVal = RightValPtr<sup>-</sup>.RealVal<br>Then MapIndex := icount (value match );<br>icount := icount + 1;<br>LeftValPtr := LeftValPtr<sup>-</sup>.NextValue
                           end;
                       NewValues".RealVal := MapIndex;
                      NewValPtr := NewValues;<br>RightValPtr := RightValPtr^.NextValue
                   end
   { if no match, index becomes one more than length of left arg }
```
 $7.77$ 

 $7.14$ 

2130<br>2131

\_<br>2177

```
NewValues".NextValue := nil
 2195
 2196
                       <u>end</u>
              end [ index of ];
2197
  198
   , oc
 2200
          procedure reshape(LeftArg, RightArg: TypeValTabPtr);
 2201
                { dyadic rho operator - change dimensions of }
 2202
 2203
 2204
                      ="<br>"ResultLength, elements: integer;<br>- DimPtr: "DimenInfo;<br>- NewPtr: "values;
 2205
 2206
 2207
 2208
                   begin { reshape }<br>
: it LeftArg dimensions > 1<br>
Ren error(56) { left argument not a vector or a scalar }<br>
<u>else</u>
 2209
 2210
 2211
 2212
                          beg<sub>in</sub>
 2213
                               new(NewValTabLink);
 2214
                              neuveauxinant;<br>
OldValTabLink<sup>-</sup>.NextValTabLink := NewValTabLink;<br>
NewValTabLink<sup>-</sup>.NextValTabLink := <u>nil;</u><br>
NewValTabLink<sup>-</sup>.IntermedResult := true;<br>
if not LeftArg<sup>-</sup>.ForwardOrder<br>
<u>then</u> ReverseLinkList(LeftArg);<br>
<u>the</u>
2215
 2216
 2217
 2218
                              <u>tien</u> never security.<br>
The ReverseLinkList(RightArg);<br>
<u>NewVa</u>lTabLinkT.ForwardOrder;<br>
NewValTabLinkT.ForwardOrder;<br>
if LeftArg<sup>o</sup>.FirstDimen = <u>nil</u>
 2219
2220
 2221
2222
 2223
                               then NewValTabLink".dimensions := 1
 2224
                               \overline{else}2225
                                  NewValTabLink".dimensions := LeftArg".FirstDimen".
 2226
                              dimentength;<br>ResultLength := 1; LeftValPtr := LeftArg<sup>-</sup>.FirstValue;
2227
                              switch := true;<br>switch := true;<br>this LeftValPtr <> nil do<br>left variations of result }<br>left arg values are dimensions of result }<br>legin ( build result dimensions )<br>ResultLength := ResultLength * trunc(LeftValPtr'.
2228
 2229
2230
2231
 2232
2233
                                           RealVal);
 2234
                                       new(NewDim):
                                      NewDim",dimentength := trunc(LeftValPtr",RealVal);<br>LeftValPtr := LeftValPtr",NextValue;
 2235
2236
2237
                                        if switch
2238
                                       then
2239
                                         begin
                                             switch := false;<br>NewValTabLink^.FirstDimen := NewDim
2240
 2241
 2242
                                          end2243
                                       else DimPtr".NextDimen := NewDim;
 2244
                                       DiamPr := NewDimPromoter := newwww.<br>
end;<br>
NewDim<sup>2</sup>.NextDimen := <u>nil;</u><br>
RightValPr: = RightArg<sup>2</sup>.FirstValue; elements := 0;<br>
switch := true;<br>
<u>while</u> elements < ResultLength do<br>
<u>begin</u> i duplicate right arg values into result values 
2245
2246
\frac{2247}{2248}Z249
2250
2251
                                      etween the mail of the main of the main of the main of the main of the main of the main state of the main state of the main state of the main state of the main state of the main state of the main state of the main state of
 2252
2253
2254
2255
 2256
                                       if switch
2257
                                       then
2258
                                          begin
 2259
                                              switch : false;
                                              NewValTabLink".FirstValue := NewValues
2260
                                          end
 2261
                                       eng<br>else NewPtr<sup>+</sup>,NextValue := NewValues;<br>NewPtr := NewValues;
 2242
2263
                                       RightValPtr := RightValPtr".NextValue
 2264
2265
                                   end;
                              Newvalues". NextValue := nil;
 2266
2267
                    \frac{end}{(} reshape \}2268
 2269
 2270
                procedure InnerProduct(LeftArg, RightArg: TypeValTabPtr);
 2271
 2272
 2273
                       InprolCode, Inpro2Code, LeftSkip, RightSkip: integer;
 2274
                       shount, jeount, keount, leount, meount: integer;<br>LastLeftbim, FirstRightbim, Commonlength: integer;
 2275
 2276
                        Lptr: "values;<br>hold: real;
 2277
 2278
                        SFLoat, value: real:
 2279<br>2280
                    begin { inner product is matrix multiplication }<br>
DimPtr := LeftArg<sup>o</sup>.FirstDimen <> nil then<br>
if LeftArg<sup>o</sup>.FirstDimen <> conit then<br>
while DimPtr := DimPtr is better and then<br>
DimPtr := DimPtr<sup>2</sup>.NextDimen
 2281
 2282
 2283
 2284
 2285
                        Ext last dimen of left arg(if any) );<br>if (bimPtr \circ nil) and (RightArg<sup>o</sup> FirstDimen \circ nil)
 2287
                       Then<br>If blaPtr'.dimenlength <> RightArg'.FirstDimen'.dimenlength
 2288
 2289<br>2290
                           then
                               error(52)2291
                                     { last dim of left arg not = to first dim of right arg }
 2292
  2293
                           eLse
                               begin<br>
ImproiCode := code <u>div</u> 100 { separate operators };<br>
Impro2Code := code = 100 + ImproiCode;
  2294
  2295<br>2296
```

```
new(NewValTabLink);<br>OldValTabLink^.NextValTabLink := NewValTabLink;<br>NewValTabLink^.NextValTabLink := nil;<br>NewValTabLink^.NextValTabLink := true;<br>NewYalTabLink^.IntermedResult := true;<br>if not LeftArg^.ForwardOrder<br>Table Re
           then never securities forwardOrder<br>
Then ReverseLinkList(RightArg);<br>
NewValTabLink<sup>o</sup>.ForwardOrder := true;
          Newlatiablink dimensions := LeftArg dimensions +<br>RightArg dimensions - 2;<br>if Newlatiablink dimensions < 0
  Then NewValTabLink<sup>o</sup>.dimensions := 0;<br>switch := true; LastLeftDim := 0;<br>if LeftArg<sup>o</sup>.firstDimen <> nil
  \overline{\text{then}}begin { copy all but last of left arg dims into result }<br>LeftSkip := 1; DimPtr := LeftArg -.FirstDimen;<br>while DimPtr -.NextDimen <> nil do
                begin { copy left arg dimensions }<br>new(NewDim);
                      NewDim".dimentength := DimPtr".dimentength;<br>LeftSkip := LeftSkip + DimPtr".dimentength;
                      if switch.
                     then.
                          begin
                                switch s falses
                                NewValTabLink".FirstDimen := NewDim
                            end
                      else NewPtr".NextDimen := NewDim;
                     NewPtr := NewDim; DimPtr := DimPtr".NextDimen
           end;<br>LastLeftDim := DimPtr".dimenlength
  if RightArg<sup>-</sup>.FirstDimen <> <u>nil</u>
 then
      begin
              (copy all but first of right arg dims into result )
           RightSkip := 1;<br>DimPtr := RightArg<sup>-</sup>.firstDimen<sup>-</sup>.NextDimen;
          while DimPtr <> nil do<br>
Degin { copy right arg dimensions }<br>
new(NewDim);
                     NewDim<sup>n</sup>_dimentength := DimPtr<sup>n</sup>.dimentength;<br>RightSkip := RightSkip * DimPtr<sup>n</sup>.dimentength;
                     if switch
                    then
                        begin
                              switch := false;<br>NewValTabLink^.FirstDimen := NewDim
                     _end<br>else NeuPtr",NextDimen := NeuDim;<br>NeuPtr := NeuDim; _ DimPtr := DimPtr",NextDimen
               end
      end;
\frac{if (x,y) \in \mathbb{R}^n}{\frac{1}{x} \cdot \frac{1}{x} \cdot \frac{switch := true;<br>if RightArg<sup>-</sup>.FirstDimen \Diamond nil
then First Rightbim := RightArg^.FirstDimen^.dimenlength<br>
else First Rightbim := 0;<br>
if First Rightbim := 0;<br>
if First RightDim > LastLeftDim
ElistRightDim > LastLeftDim<br>Then CommonLength := FirstRightDim<br>else CommonLength := LastLeftDim;
icount := 0; LeftNalPtr := LeftArg<sup>-</sup>,FirstNalue;<br>while icount < LeftSkip <u>do</u><br>begin { loop for each row in left arg }<br>lptr := LeftNalPtr { hold start of row position };
          jcount := 0;
         ycount := U;<br>
<u>while</u> jcount < RightSkip <u>do</u><br>
<u>heqi</u>n [loop for each column in right arg ]<br>
LeftValPtr := lptr;<br>
RightValPtr := RightArg -FirstValue;
                   count := 0;<br>
while loount < jount do
                       nie towant figures in the toward of the count of the pair of the starting value in right arg }<br>
RightValPtr := RightValPtr *.NextValue;<br>
if RightValPtr = nil then<br>
RightValPtr = nil then<br>
RightValPtr = RightArg *.FirstValu
                  kcount := 0;scount :- us<br>
white koount < Commonlength do<br>
begin ( loop for each element in row'column )<br>
SFLoat := RightValPtr", RealVal;<br>
DyadComp(SFLoat, LeftValPtr", RealVal,<br>
Theoretical;<br>
Theoretical;
                                    Inpro2Code);
                             value := SFLoat:
                              if kcount = 0then<br>| set identity value for first time through }
                                 case InprofCode of
                                     EXE, 55, 78: SFloat := 0.0;<br>54, 55, 78: SFloat := 0.0;<br>71, 72, 73, 74, 77: SFloat := 1.0;<br>71, 72, 73, 74, 75, 76: ( null case )<br>nd ( case )
                                 end
                             else SFloat := hold;
                            \overline{by}adComp(Sfloat, value, Inproicode);<br>hold := Sfloat ( save summer result);
```
z346

2358<br>2359

2362<br>2363

2374<br>2375

```
2300LeftValPtr := LeftValPtr".NextValue;
                               if LeftValPtr = nit then<br>
LeftValPtr := LeftArg .FirstValue
 2400
2401
 2402
                                       \frac{1}{2} extend arg \frac{1}{2}2403
                                acount : B:while mcount < RightSkip do
2404
                                  begin (skip to next value' in right arg )<br>
meount := meount + 1;<br>
RightValPtr := RightValPtr -.NextValue;
 2405
2406
2407nightvatrti i= nightv<br>if RightValPtr = nil
2400
                                      then RightValPtr := RightArg'.FirstValue;
2409
                               rac{end}{\text{kcount}} := kcount + 1
2410
2411
--...<br>2412
                            end;
                         new(NewValues): NewValues",RealVal := SFloat;
\frac{2413}{2414}if switch
2415
                         then
                           begin
2416
                               switch := falsez
2417
                                NewValTabLink".FirstValue := NewValues
2418
                             end
2410else NewValPtr".NextValue := NewValues;
2420
                                    NewValPtr := NewValues; jcount := jcount + 1;
2421
                                   end:
24222423
                                icour<sub>t</sub>:= icount + 1
2424
                            end;
                         int switch then NewValTabLink<sup>o</sup>.FirstValue := <u>nil</u><br>
else NewValues<sup>2</sup>.NextValue := <u>nil</u>
2425
2426
                     \frac{\text{end}}{\text{innerproduct}} :
2427end i2428
2429
24302431 procedure OuterProduce(LeftArg, RightArg: TypeValTabPtr);
2432
2433var<br>OutProCode: integer;
2434
2435
               SFloat: real:
2436
          begin<br>
OutProCode := code div 10; new(NewValTabLink);<br>
OldValTabLink<sup>2</sup>.NextValTabLink := NewValTabLink;<br>
NewValTabLink<sup>2</sup>.NextValTabLink := <u>nit;</u><br>
NewValTabLink<sup>2</sup>.IntermedResult := true;<br>
NewValTabLink<sup>2</sup>.IntermedResult
2437
2438
2439
2440
244124422443
2444
2445
2446
2447
                    dimensions:
2448
               switch := true; DimPtr := LeftArg<sup>-</sup>.FirstDimen;<br>white DimPtr <> <u>nit do</u><br>begin { copy left arg dimensions to result }
2449<br>2450
2451new(NewDim); NewDim<sup>-</sup>.dimentength := DimPtr<sup>-</sup>.dimentength;
\frac{2452}{2453}if switch
                     then
2454
                        begin
2455switch := false; NewValTabLink^.FirstDimen := NewDim
2456
                         end
-----<br>2457
                     etse NewPtr<sup>-</sup>, NextDimen := NewDim;<br>NewPtr := NewDim; DimPtr := DimPtr<sup>2</sup>, NextDimen
2458
2459end;<br>
DimPtr := RightArg .FirstDimen;<br>
while DimPtr >> nil do<br>
Degin (copy dimensions of right arg to result }<br>
new(NewDim); NewDim<sup>-</sup>.dimenlength := DimPtr<sup>2</sup>.dimenlength;<br>
if switch
2460
2461<br>2462
2463<br>24642465
                     \overline{then}2466
                        begin
z....<br>2467
                             switch := false; NewValTabLink".FirstDimen := NewDim
2468
                         end
2469
                      else NewPtr<sup>-</sup>.NextDimen := NewDim;
2470
                     NewPtr := NewDim; DimPtr := DimPtr^.NextDimen
2471
                  end;
2472if switch then NewValTabLink<sup>o</sup>.FirstDimen := <u>nil</u><br>
else NewDim<sup>o</sup>.NextDimen := <u>nil;</u><br>
switch := true; LeftValPtr := LeftArg<sup>o</sup>.FirstValue;<br>
while LeftValPtr <> <u>nil do</u>
\frac{2473}{2474}2475
2476<br>2477
                  2478
2479begin<br>
SFLoat := RightValPtr^.RealVal;<br>
DyadComp(SFLoat, LeftValPtr^.RealVal, OutProCode);
2480
2481
                            new(NewValues):
2483
                            if switch
2484
                            then
2485begin
2486<br>2487
                                  switch := false;<br>NewValTabLink^.FirstValue := NewValues
Z488
                               end
                           <u>eine</u><br>else NewValPtr^.NextValue := NewValues;<br>NewValues^.RealVal := SFloat; = NewValPtr := NewValues;<br>RightValPtr := RightValPtr^.NextValue
2490
2491<br>2492
                         end;
2493
                     LeftValPtr := LeftValPtr".NextValue
2696
                  end;
2495
               if switch then NewValTabLink<sup>o</sup>.FirstValue := nil
2496
               else NewValues'. NextValue := nil
2497
           end [ outerproduct ];
2498
```
2501 procedure dyadic(LeftArg, RightArg: TypeValTabPtr);<br>2502 ( operators with codes of 52 and higher ) var<br>compatible: Boolean;<br>arg: TypeValTabPtr;<br>SFloat: real; begin<br>11 code > 1000 then InnerProductCLeftArg, RightArg) else<br>
if code > 100 then OuterProduce(LeftArg, RightArg)  $\frac{e}{\sqrt{1 + 1}}$  code > 80  $F<sub>on</sub>$ <u>hen</u><br>Case code of<br>**87: IndexOf(LeftArg, RightArg);**<br>88: reshape(LeftArg, RightArg);<br>89: catemate(LeftArg, RightArg) end ( case ) el se ser<br><u>begin</u> { simple dyadics }<br>if (LeftArg<sup>o</sup>.dimensions >= 1) <u>and</u> (RightArg<sup>o</sup>. dimensions  $>= 1$ ) then<br>
if LeftArg<sup>-</sup>.dimensions <> RightArg<sup>-</sup>.dimensions then ....<br>compatible :# false (different ranks/neither scalar) else begin { ranks match = check lengths } Example 1 ranks makes the community of the stable state of the RightArg<sup>3</sup> , firstbinen;<br>RightDimPtr := RightArg<sup>3</sup> , firstbinen;<br><u>while</u> LeftDimPtr <> nil do begin<br>
if LeftDimPtr^.dimenlength <> RigthDimPtr^. dimentength then compatible := false { different length(s) }; LeftDimPtr := LeftDimPtr".NextDimen;<br>RigthDimPtr := RigthDimPtr".NextDimen; end end; if compatible { arguments suitible for dyadic operation } then <u>begin</u> { build dimensions of result }<br>https://www.ifface.com/sidensions > LeftArg<sup>o</sup>.dimensions<br>then arg := RightArg  $e$ l se ary := LeftArg { result has shape of larger arg };<br>new(NewValTabLink); neu/Newbaltablink);<br>OldValtablink);<br>Newbaltablink : NextValtablink := nil;<br>Newbaltablink :-NextValtablink := nil;<br>Newbaltablink :-NextValtablink := nil;<br>Newbaltablink :.Nextvaltablink := nive;<br>if LeftArg :.ForwardOrder <> if switch  $\overline{\mathbf{t}}$  hen begin <del>.a...</del><br>swîtch := false;<br>:NewValTabLink^,FirstDimen := NewDim end <u>else NewPtr°.NextDimen := NewDim;</u><br>NewPtr := NewDim;<br>DimPtr := DimPtr°.NextDimen  $\frac{end}{if}$  switch then NewValTabLink".FirstDimen := <u>nil</u> f result is a scal }<br>else Newbim<sup>-</sup>, Nextbimen := nil; switch := true;<br>RightValPtr := RightArg^\_FirstValue; LeftValPtr := LeftArg", FirstValue; ValPtr := arg<sup>-</sup>.FirstValue;<br>while ValPtr <> <u>nil do</u><br>begin { perform operation } new(NewValues): SFloat := RightValPtr^\_RealVal; DyadComp(SFloat, LeftVaiPtr<sup>2</sup>.RealVal, code);<br>NewValues<sup>2</sup>.RealVal := SFloat;<br>if switch Then **Degin** switch := false;<br>NewValTabLink".FirstValue := NewValues end<br>
else NewValPtr<sup>2</sup>, NextValue := NewValues;<br>
NewValPtr := NewValues;<br>
ValPtr := ValPtr<sup>2</sup>, NextValue;<br>
LeftValPtr := LeftValPtr<sup>2</sup>, NextValue;<br>
LeftValPtr := LeftValPtr<sup>2</sup>, NextValue;

2503

2504

2505

2500

 $2502$ 

2508

2509

2510

2511

2512

2513

 $2514$ 

2515

2516

2517

2518

 $7.10$ 

2520

2521

2522

2523 2524

2525

2526

2527

2528

2529

 $\frac{2530}{2531}$ 

----<br>2532

2533 2534

2535

2536

2531

 $2538$ 

2539

2540

2541

2542

2543

2544

 $2545$ 

2546

2547

2548 2545

2550

2551

2552

2553

2554

2555

2556

2557

2558

2550

2560

 $2561$ 

2562 2563

2564

2565

2566

 $2547$ 

2568

2569

2570

2571

2572

2573

2574

2575 2576

2577

2578

2525

2580

2581

2582

2583

2584

2585

2586

2587

2588

2589

2590

2591

2592

2593

2594

2595

2596

2597

2598

2599

2600

 $\epsilon$ 

2601 2602 2603 ~604 .605 2606 2607 2608 2609 2610 2611 2612 2613 2614 2615 2616 2617 2618 2619 2620 2621 2622 <u>procedure</u> funCall(<u>var</u> ValidFunk: Boolean 2623 2624 2625 2626 2627 2628 2629 2630 2631 2632 2633 2634 2635 2636 2637 2638 2639 2640 2641 2642 2643 2644 2645 2646 2647 648 ~649 2650 2651 2652 2653 2654 2655 2656 2657 2658 2659 2660 2661 2662 2663 2664 2665 2666 2667 2668 2669 2670 2671 2672 2673 2674 2675 2676 2677 2678 2679 2680 2681 2682 2683 2684 2685 2686 2687 2688 2689 2690 2691 !692 2693 2694 2695 2696 2697 2698 2699 2700 RightValPtr := RightValPtr".NextValue: if LeftV.lPt <sup>r</sup> =nil then -LeoftValPtr := LeftArg" .FirstValue ( ex tend arg ); if RightValPtr = <u>nil</u> then<br>RightValPtr := RightArg<sup>o</sup>.Firs<br>{ extend } end;<br>if swit then NewValTabLink<sup>-</sup>.FirstValue := <u>ni</u><br>{ vector of len 0 } else NewValues".NextValue <mark>:= <u>n</u></mark> end<br>else  $\frac{1}{20}$  ror(55) ......<br>{ arguments imcompatible for dyadic operation } end <u>end</u> { dyadic <mark>var</mark><br>ValidPm: Boolea **begin { funcall }**<br>| ValidFunk := false if FunctCall then begin if TokenTabPtr" .noun <> Stat End then ~gin SubrTabPtr".TokenCallingSubr := TokenTabPtr;<br>primary(ValidPm); if not ValidPm = then error(17); I 'leftarg of dyadic func call not a primary' ) end" C..rr~br; V.UdFunk:a tr'Ll&!i *end;* end { funcall }; %<br>| primary(ValidPri)<br>| if not ValidPri then begin<br>- if TokenTabPtr".noun = StatEn then begin ValidExp := true; . assign1 := true <u>end</u><br>else ValidExp := false  $en\bar{d}$ else **begin**<br>DoneExp := false while not DoneExp do <u>ile not</u> DoneExp <u>do</u><br><u>begin</u><br>- FunCall(ValidFunc if Val idFunc then begin expression(ValidExp); DoneExp:= true end else beg<sub>in</sub> assionment (ValidAssn); **if ValidAssn <u>and</u> (TokenTabPtr".noun = StatEn** then begin DoneExp:= true; ValidExp:= true; end **TT** not ValidAssn <u>the</u><br>1 then begin lIOn.dic(OperTabPtr" .~erPtr, hold); OperTabPtr". OperPtr := NewValTabLink end <u>else</u><br>----rif not dop then begin ValidExp := true; DoneExp := true <u>end</u> .lse **begin** primary(ValidPri); <u>if not</u> ValidPri then  $eror(13)$ { dyad oper not preceded by a pri } end; <sup>end;</sup><br>end;  $\frac{end}{1}$ else ~~;n y.dic(OperTlbPtr" .OperPtr, OperhbPtr". LastOper".OperPtr);<br>AuxOperTabPtr := OperTabPt OperTabPtr := OperTabPtr'.LastOper; PtrLastOper := OperTabPtr; dispose(AuxOperTabPtr); OperTabPtr<sup>+</sup>.OperPtr := NewValTabLink;  $emd$ ; $\frac{end}{t}$  $\bar{ }$  expression  $\bar{ }$  );

.<br>2702 <mark>assign := false; assign1 := false; boneParse := false</mark><br>}  $2703$  repeat 2704 expression(ValidExp) { checks for valid expression };  $2705$  if not ValidExp then error(10) { 'invalid expressi <sup>2706</sup> else - <sup>2707</sup> ---rt \$pHSy.bol(XRightArrow) 2708 then 2709 <del>- Tif not</del> (OperTabPtr<sup>-</sup>.OperPtr<sup>-</sup>.FirstValue = <u>nil) and</u><br>2710 - OperTabPtr<sup>-</sup>.OperPtr<sup>-</sup>.dimensions > 0))<br>2712 - <u>then</u> (branch I<br>2712 - Tresult of expression is at opertabptr I 2713 if OperTabPtr<sup>4</sup>.OperPtr".FirstValue".RealVal - 1.0 \* trunc<br>2714 - COperTabPtr<sup>4</sup>.OperPtr".FirstValue".RealVal) <> 0.0 2715 then error(12) { stmt.num.to branch to not an integer }<br>2716  $\frac{1}{e^{1.56}}$ 2716 else <sup>2717</sup> <sup>~</sup> SubrTabPt <sup>r</sup> =ni <sup>l</sup> <sup>2718</sup> tlien crie them<br>2719 begin ( function mode )<br>2720 TokenTabPtr := hold; DoneParse := true  $2721$  end 2722 else 2723 ---rt trunc(OperTabPtr".OperPtr-.FirstValue-.RulVaL> in 2724 - (1 .. (SubrTabPtr".CalledSubr-.ttJmOfStatements)J 2725 then <sup>2726</sup> --s!gin 2727 VFuncHold := SubrTlbPtr'.C.lledSubr".FirstStatMent; 2728 f<u>or</u> cnt := 1 to trunc(OperTabPtr" .OperPtrick ?<br>2729 firstValu<del>e''</del> RealVal〉 <u>do</u> <sup>2730</sup> begin - 2731 VFuncPtr := VFuncHold; 2732 TokenTabPtr := VFuncPtr" .NextStMnt; 2733 VFuncHold := VFuncPtr" .NextVFunPrt 2734<br>2735 2735 Auiitlj)erT.bPtr := OperTabPtr; 2736 OperTabPtr :. OperTabPtr" .LastOper; 2737 dispou(AuxOperT.bPtr); PtrLastOp.r:= OperhbPtr; 2738 TokenTabPtr := VFuncPtr" .NextSt.nt 2739 end<br>2740 else ersy<br>2740 else ReturnToCallingSubr<br>2741 else { successor }  $2741$   $e lse$  (successor )<br> $2742$   $e lse$  successor ) 2742 el<mark>se</mark> (successor )<br>2743 **begin**  $2742$ <br>  $2743$ <br>  $2744$ <br>  $2745$ <br>  $2745$ <br>  $2745$ <br>  $2745$ <br>  $2745$  $\overline{if}$  not assign1  $\overline{then}$  OutPutVal; assign1:= false; 2745<br>2745 17 SubrTabPtr = nil<br>2746 11 Then <sup>2746</sup> tlien - <sup>2747</sup> --,;e~i~ { Interpretive 2748 0 d := TokenTabPtr; 2749 TokenTabPtr :. TokenTabPtr" .NextTokeri; ersy<br>2750 DoneParse := true<br>2751 end 2751 end <sup>2752</sup> else ( function 2753 begin 2754 VFuncPt r := VFuncPt r" .Hex tVFunPrt; 2755 Don.Successor := false; 2756 repeat<br>2757 if v  $2757$   $\frac{11}{2758}$   $\frac{11}{2758}$   $\frac{11}{2758}$ 2758 <u>the</u> 2759 begin 2760 TokenT.bPtr := VFuncPtr- .Ne.tStmnt; 2761 DoneSuccessor := true<br>2762 <u>end</u><br>2762 <u>end</u> 2762 ene<br>2763 else 2763<br>2764  $\frac{2764}{2765}$  begin 2765 R. turnToCa II i ngSubr; <sup>2766</sup> if TokenTabPt r" .noun =StatEnd 2767 then DoneSuccessor := true;<br>2768 end;<br>2768 end; 2768 end; 2769 unt i l DoneSucc~ssor; 2770 end; 2771 end 2772 until DoneParse; zrrz <del>release</del> (release memory) 2774 end' pars.r I; 2776 2777 2778 2779 2780 2783 2786 2787 2788 2794 2795 2799 2800 begin ( scanner ) InitializeCharacterSet; ReadInfronMsgs;<br>Initherser (initialize tables etc. ); FillUpTables;<br>FunctionMode := false; FirstFunction := true;<br>OldValTabLink := <u>nil;</u> OldFuncTabPtr := <u>nil;</u> NewFunCTabPtr := <u>nil;</u><br>OldTokenPtr SkipSpaces; TokenSwitch:= true;<br>while (position <= LineLength) and (not TokenError) and (not<br>LineTooLong) <u>do</u> begin ( scanning )<br>begin ( scanning )<br>"if APLstatement(position) = character( -, function delimiter } then { del encountered } ---rri Funct ionMode then <u>begin</u> ( end of current function *)*<br>- If NewFuncTabPtr <> nit<br>- Then NewFuncTabPtr".RumOfStatements := FuncStatemen  $II$  FuncStatements  $> 0$ 

2775

2781 2782

2784 2785

2796 2797 2798 į

l

~

2801 2802 2803 2804 2805 2806 2807 2808 2809 2810 2811 2812 2813 2814 2815 2816 2817 2818 2819 2820 2821 2822 2823 2824 2825 2826 2827 2828 2829 2830 2831 2832 2833 2834 2835 2836 2837 2838 2839 2840 2841 2842 2843 2844 2845 2846 2847 2848 2849 2850 2851 2852 2853 2854 2855 2856 2857 2858 2859 2860 2861 2862 2863 2864 2865 2866 2867 2868 2869 2870 2871 2872 2873 2874 2875 2876 2877 2878 2879 2880 2881 2882 2883 2884 2885 2886 2887 2888 2889 2890 2891 2892 readin;<br>2892 end; 2893 end;<br>2894 <u>end</u> ( scanner ). then **Degin<br>
NewFuncTabPtr",NextFuncTabPtr := OldFuncTabPt**<br>
OldFuncTabPtr := NewFuncTabPtr;<br>
NewVFuncPtr",NextVFunPrt := <u>nil</u><br>
end<br>
else SError(75) [ function defined with no statements ] FunctionMode :# false; position := position + i end<br>else ProcessFuntionHeader { start of a new function }  $e^{i\frac{\pi}{3e}}$  not a del encountered  $\}$ b.gin if Tok.nSwlrch then <del>...</del><br><u>begin</u> { this is start of a new statement }<br>TokenSwitch := false; NoidTokenPtr := OldTokenPtr { save starting positio MakeTokenLink; NewTokenPtr".noun := StatEnd;<br>NewTokenPtr".EndAdj::= O; HasLabel := false .nd" M.k'T~k.nLlnk; idontifl..(n..., ItsAnld...t if I..); if not !tsAnld.ntifier th.n T.yToGetANu.be. -  $\overline{\text{else}}$ <u>se</u><br>begin i process identi<br>SkipSpaces; if (APLstatement[position] = character[colon]) <u>and</u> ( nr (artstatementiposition) = characteri<br>NewTokenPtr^.NextToken^.noun = StatE then <u>en</u><br>begin { process statement l**a**be SaveLabel := name; HasLabel := true<br>position := position + 1 .~ else begin { process variable name<br>if not FunctionHode then NewTokenPtr".noun := GlobVar else<br>| if NamesMatch(name, NewfuncTabPtr".ResultName) then  $NewtonPtr$  .noun := FormRes<br>else ;rse --rf (Na...'Mltch(n , NewfuncTabPt.". L.ftA.g» - o. (N '...tch(n , NewFuncT.bPt.-. iITghU.g» then NewTokenPtr".noun := FormArg<br>else NewTokenPtr".noun := GlobVar; if NewTokenPtr'.noun <> GlobVar<br>then TestFuncPtr := NewFuncTabPtr<br>else TestFuncPtr := nil;<br>if not NameInVarTable(name, VarPointe<br>TestFuncPtr) then <mark>be</mark>gin<br>- AddNameToVarTable(na NewTokenPtr<sup>-</sup>.VarTabPtr := NewVarTabPtr .nd else NewTokenPtr".VarTabPtr := VarPointer end  $e$ nd end; SkTpSpaces; end; if NewTokenPtr <> nil <u>it meelokenetr <> nit</u><br><u>-then</u><br>- <mark>Ti</mark> (TokenError) <u>or</u> (NewTokenPtr".noun = StatEnd then DestroyStatement else<br>if FunctionMode then **Deg**in FuncStatements := FuncStatements + 1; if FuncStatements > 0 then begin { catalog function statemen<br>| new(NewVFuncPtr); <u>if</u> FuncStatements = 1 then NewFuncTabPtr".FirstStatement := NewVFuncPtr else OldVFuncPtr".NextVFunPrt := NewVFuncI OldVFuncPtr := NewVFuncPt r; if HasLabel then NewVFuncPtr".StatLabel := SaveLabel; NewVFuncPtr<sup>o</sup>.NextStmnt := NewTokenPtr .nd .nd else<br>| if APLstatement[1] <> character[del] <u>t</u><br>| begin parser(NewTokenPtr, NewValTabLink) 100: DestroyStatement <u>end</u>;<br>|TokenError := false; | GetAPLstat

#### Contents of APLfile

ABCDEFGHIJKLMNOPGRSTUVWXYZ1234567d<del>30;+++.-</del>][-;, +-+=+<sub>12,</sub>~(x)-+-+v| ...<br>""2u++++\_V^  $'$ conu $T$ I $\lambda$ 

**INVALID** CHARACTER FOLLOWS NEGATIVE 51 IN

DIGIT MUST FOLLOW A DECIMAL POINT<br>**EXTRANE**OUS CHARS, FOLLOW FUNCLION HEAGE!<br>INVALID CHARACTER ENCOUNTEAEU **FUNCTION ALREADY DEFINAD** *lLUGAL* NANE *TO hIGH'!* Of UI'LICIT *H';~':T INVALID fUNCTION/AFrGUHt"NT.¥ANt* R**ESULT OF ASSIGNMENT NOT VALIC VALIAB**L.<br>INVALID FUNCTION RIGHT ARGUMENT NAME *INVALID F:XPRESSION SYN80L NOT FOUND STATF:MF:NTNO. TO BFrANCHTO NOT [,';OCt.' DYADIC OPERATOR NOT PRACE:DE:DBY PU'IAH /f1fVALID F:XPRE:SSION.ITHIN PAFrf,NThi.So'S NISNATCHF:D PARF:NTHF:SF:S NOT USED LEfT ARG OF DYADIC FUNCT. NOT A E-hl.'IA.IY NOT USED VALIIF: NOT BOO LF:AN ATTtNPlF:D DIY ISION* 6Y *zeRO AlliUNENT NOT A SCALAfr AI/CUNEN'f IS NtGKf lYE: AltiUIaNT IS NOT AN INTf:GF:fr AlliUNErf IS A SCALAR* Ofr *E:HPlY* VECT:JiI NOT USED *I/fV ALID OUTer PRODUCTF:XPfrE:SSION INVALID INNER PRODUCT EXPRESSION*<br>*NOT USED LEFT ARGUNENT IS NOT A VECTOR*<br>*NOT USED NOT UStD F:RROR IN FUNCTION ARGUMF:NT tRROR IN FUNCTION AfrGUME:NT INVALID INDF:X F:XPReSSION* NON-SCALAR *INDICF:S ASSIGNED EXPRF:SSION* NOT A SCALAR NON- *INTF:GeR INDICF:S INDEX OUT OF RANGe INVALID INDF:X exPRF:SSION NOT USF:D NOT USED NOT USF:D NOT USF:D NOT USED NOT useD NOT useD NOT useD NOT USF:D NOT UStD NUNBi:R AND BASF:* OF DIFFF:RF:NT *SIGN ARGUNEN'f IS A veCTOR* OF LENGTH ONF: ARGS. NOT COMPATIBLE FOR INNER PRODUCT<br>ARGUMENT-S] WITH RANK GREATER THAN ONE *ATTENPltD INVERSE* OF ZERO ARGS. INCOMPATIBLE FOR DYADIC OPERATION<br>LEFT ARGUMENT NOT A VECTOR ICft USED NOT USED NOT USF:D GREATER THAN THREE DIMENSIONS *IlL* RE-ENTF:R LAST *LINE INPUT NOT USF:D NOT USED NCft USED NCft* USED */lOT* USED */lOT UStD IDEIfTIPIER* TOO LONG *INPUT LINt* TOO LONG **INVALID REDUCTION OPERATOR** *DIADIC REDUCTION REFERENCE<br>MONADIC REFERENCE TO DIADIC OPERATO* FUNC1'IOI *DtPINED WITH* 10 *STKfE:HeNTS IIOT useD IIOT USED NOT USED NOT USF:D NOT USED NOT USED NOT USED NOT useD NOT USED NOT useD NOT USED NOT USED NOT USED NOT UStD NOT UStD NOT USED NOT USED NOT USED /lOT USED NOT USED* lOT *USED NOT USF:D NOT USED*

*VARIABLE NOT ASSIG/IED A VAWE*

,

## **"Don't Fail Me Now"**

#### By Srully Blotnick

*The government imposed a 55-mph speed limit on cars, not computers. Why, then, are computer owners going so slowly?*

Are we in the early stages of a technology bust? Strange as this may sound at a time when the nation seems to have gone computer crazy, a good many scientists are starting to worry about just that.

Their concern stems from the massive switch in the computer business from a customer base consisting of a handful of large institutional buyers to millions of smaller ones. The computer finally has become a piece of mass-market electronics, much like video recorders. Why is that a problem? A basic rule of business is that risk accompanies opportunity. In this instance, the risk affects not only the companies in the field, but the entire country, thanks to the expanding economic importance of this industry. Its health will soon playa decisive role in determining the U.S.' international competitive position.

The risk in dealing with the mass market is always a simple one: The mob is fickle. What intrigues it today may leave it indifferent tomorrow. This time the fickleness could produce a national disaster. The U.S. has unwittingly invested a major portion of its capital — and even more important, its hopes  $-$  in this area. That's why some thoughtful workers in the field are beginning to pray quietly: "Don't fail me now."

How, specifically, do they see a failure occurring? The consensus view is as follows: "A Ferrari is exciting, but how exciting would it continue to be if the only place you could use it were your driveway? Well, that's exactly what is happening with way too many of the computers now being bought. Car or computer, people are eventually going to get tired of just looking at the thing and bragging about it to their friends. Then, the fad will pass. Computer manufacturing plants will close. Only a minuscule proportion of computer buyers are making good use of the machine's capabilities. They don't know enough about programming to make the machine *really* perform."

"Well, suppose everyone learned BASIC?" I asked.

The overwhelming majority had a better idea: "BASIC is a very easy language to learn, but it would be enormously better, a dream come true, if everyone learned Pascal, which is far superior and just as easy to master."

Reprinted by permission of *Forbes* magazine, February 28, 1983.

Since last summer I, therefore, have been collecting the opinions of everyone, from teachers and hobbyists to investors and small business owners, who know Pascal to see which books they consider best. A tally of the nearly 1,600 replies shows the following:

For people who know nothing at all about computers or computer programming, the best place to begin is R. Pattis' *Karel the Robot: A Gentle Introduction to the Art of Programming* (John Wiley, \$8.95). You don't need a computer to read this book (or the others about to be mentioned). By learning how to move a robot through the streets of a small town, you come to understand how programming instructs a computer to do what you want it to.

Pattis' book is *about* programming but doesn't actually teach the language. The elementary text that received the top rating in out survey was Arthur Keller's *A First Course in Computer Programming with Pascal* (McGraw-Hili, \$14.95). The book received high praise ("Very clear and easy to read") from everyone from 17 to 70. It is suitable even as a high school text.

After Keller's book, the next step should be *A Primer on Pascal* by Conway, Gries and Zimmerman (Little, Brown, \$20). The consensus view: "This book will help you *deepen* your understanding of the language once you've learned the elements." For those who already know BASIC, a good way to learn Pascal fast is *Quick Pascal* by D. Matuszek (John Wiley, \$11.95).

One work that was highly rated by advanced students was the second edition of *Pascal* — *User's Manual and Report* (Springer- Verlag, \$10.50) by K. Jensen and N. Wirth. That is hardly surprising since one of the coauthors, Nikolaus Wirth, invented the language.

To see what the language can really do, serious students will want to learn about data structures - that is, such things as lists, stacks, queues, trees, sets, records, recursion, sorting and searching. The three top-rated texts, all very well written, are: *Data Structures and Algorithms* by A. Aho, et al. (Addision-Wesley, \$28.95); *Advanced Programming and Problem Solving with Pascal* by G. Schneider and S. Bruell (John Wiley, \$26.95); and *Data Structures Using Pascal* by A. Tenenbaum and M. Augenstein (Prentis-Hall, \$25.95). As the authors of the first work comment, "The only prerequisite we assume is familiarity with some high-level programming language such as Pascal."

Finally, people with a background in probability theory rated the second edition of R. Cooper's *Introduction to Queueing Theory* (North-Holland Publishing  $\text{Co.}, \text{$27}$ ) the best — clearest and most user-friendly book on the subject.

Summing up: Buying a computer and not learning to program it properly not only wastes money, it also stands a good chance of eventually harming the nation's economy. **PUG**

Dr. Srully Blotnick is a research psychologist and author of *Getting Rich Your Own Way* and *Winning: The* Psychology of Successful *Investing.*

## **Computer Generated Population Pyramid Using Pascal**

Gerald R. Pitzl Geography Department Macalester College St. Paul, Minnesota

#### Background

During the past twenty years the development of computer applications in geography has been extensive. Hundreds of programs have been written and many are available to users through various dispensing institutions, particularly the Geography Program Exchange located at Michigan State University.<sup>1</sup> Virtually all of the programs, however, are writen in FORTRAN and are suitable for easy instaIlation primarily on large mainframe computers.2

A similar situation exists in cartographic computer program development. Although the number and variety of programs written is extensive, the FORTRAN language is used almost exclusively, and the software is designed for use on large systems. A recent textbook in computer-assisted cartography provides only passing mention of microcomputer graphics in the field of cartography.<sup>3</sup>

As a consequence of this situation, computer applications in geography and cartography are limited primarily to the larger colleges and universities that have mainframes and the faculty within the departments to teach the subjects. As a geographer in a small liberal arts coIlege teaching not only introductory cartography but a course in micro-based computer mapping, I feel somewhat like a pioneer trying to make a clearing in the wood without the proper tools. The situation is further exacerbated because liberal arts coIleges have not been as highly revered by the computer industry as have the high technology learning centers and are consequently not receiving anywhere near the number of equipment grants or the same degree of personnel support.

Yet, more than one writer has commented on the need for a closer association between the computer industry and the liberal arts college. In a recent editorial in *Datamation,* John L. Kirkely stated the following:

We urge our industry to work with the liberal arts coIleges to develop courses of study that combine the humanities and the sciences. A merging of these artificially separated disciplines could be a powerful tonic for both our colleges and our corporations.4

I believe that, in time, changes will be made which will result in the liberal arts colleges receiving their fair share of industry support. In the meantime, however, individuals in those colleges will continue to make contributions to the furtherance of computer applications in what would be considered today to be non-traditional disciplines. The set of programs included in this paper are suggestive of the kinds of things faculty can produce

and which 1) are effective vehicles for developing the understanding of key concepts in a discipline (demography in this case); 2) are produced with a cost factor reflecting only the programmer's time; 3) can be easily implemented on any system, micro to mainframe; and 4) are written in the programming language of the day, Pascal.

#### The Population Pyramid (Age Structure) Diagram

It is abundantly clear that world population continues to grow at a less than acceptable rate, and that some regions, particularly those with countries exhibiting low levels of economic development, have exceptionally high rates of growth.<sup>5</sup> The population pyramid is a useful diagram to study the composition of the population of any country or region.

In the diagram, age groupings of five years each (0-4, 5-9, 10-14,..., up to 75+) are presented for both male and female segments of the population. The scale along the horizontal axis reports the percentage of the total population in each of the age groups. Generally a pyramid shape wide at the bottom (young age groups) is representative of a fast growing population while an age structure more evenly represented along the year's axis identifies a population that is stabilizing and that does not have a high rate of increase. The industrialized and urbanized countries in the developed world would fall into the later category; the less developed in the former.

#### The Programs

Three programs have been developed for student use in an introductory human geography course.6 It is not necessary that the students know the Pascal language in order to run the programs. Introduction is given in class on login/logoff procedures and how to access the programs. The student need only find suitable information in the appropriate statistical source for each of the age groups for a particular region, round these values to a whole number, and enter the numbers in the sequence described in the program prompts.

The programs developed include:

1) pyramid file  $-$  This program is used to create an external file of information including the region names, year of the data, and the percentages of male and female in each age group. Following the input, procedure echo-data publishes all the information entered for verification. If there were no input errors, the student selects the appropriate key and the program stores the information in an external file in the student's account. The listing of program pyramid-file follows:

program pyramid\_file(incut, output):

{a program to create an external file or<br>population pyramid data} const tvne .... eta –<br>Tecord ecord<br>| country: packed atrav [1<sub>99</sub>15] of char;<br>| year: packed atray (1<sub>99</sub>4) of char;<br>| malepercent, femalevercent: array [1<sub>99</sub>16] of integer end;<br>identifiers = file of data;<br>identifiers = file of data; ver r<br>infor data:<br>infor identifiers;<br>filename: packed array [1,,10] of crar; answers chers **Drocedure read\_datas** var <sup>"</sup><br>- i: integer*t* hegin:<br>| write(\* enter\_file\_name;====\*);<br>| readin(filename);<br>| **urizelni** writeln?<br>writeln?<br>write(\* enter place mame ++ use 15 column\$:<br>readln(temp.country)?  $\cdot$  i writein) writteln:<br>writeln:<br>writel" enter the year of the data:<br>readln(temp<sub>s</sub>year);  $\cdot$ readint<br>temperature and temperature of the process for any stress of the<br>stress of the control of the property of the process of the property<br>of the property of the property of the property of the local<br>trice of the proper reading<br>end (read<sub>e</sub>data) y

procedure echo-data:

v<mark>ar</mark><br>I il integeri

heoin ruin<br>|writelns<br>|writeln(separator)} Writmans<br>Writeln/ ", temp<sub>s</sub>year);<br>Writeln(" ", temp<sub>s</sub>year); writein(", terr, year))<br>
writein(", terr, year))<br>
writein(", terr, year))<br>
writein(", rail to 16 do<br>
writein)<br>
writein)<br>
writein(", real to 16 do<br>
writein)<br>
writein(", fewale 1"))<br>
for 1 is 1 to 16 do<br>
writein(", fewale 1 |<br>| readin(answer);<br>| writeln;<br>| writeln<br>| end (echo<sub>w</sub>data) ;

procedure store\_data:

var .<br>.i: integerj heain ecin<br>
re-rite(into, filemare);<br>
info",country := terr,country;<br>
rut(info);<br>
info",year := terr,year;<br>
info",year := terr,year;<br>
tor i = i to ie do<br>
hecin<br>
info",ralevercent(i) := terr,malepercent(i);<br>
rut(info);<br>
rut(info) | put(1816)<br>| for | 18 | 10 || 6<br>| teg||<br>| info<sup>4</sup>,feralerercent(|| || = terp,feralepercent(||)|<br>| put(||170)<br>| end|<br>| end| end (store\_data) ;

begin<br>Tead\_datar readunnier<br>
if (answer = "v") or (answer = "Y") then<br>
teoin<br>
teoin<br>
store\_data;<br>
writein(" samme operation completed mamma");<br>
writein(" information stores in the file: ", filename) 

2)  $get\_pyr\_file$  - An editing program which the student may use to access an external file, display the contents, and make any necessary changes. This program would come in handy if more recent data is received and the file is to be updated. The listing or program get\_pyr\_file and an example run of information contained in the external file, SWEDEN.PYR, follow:

program cet\_nyr\_file(incut, nutbut);

{a program to examine the external data file<br>created by the program, "byramid…file", and<br>to make changes if necessary)

type<br>data m  $F$ rcoro<br>- Countryl packed maray (l..15) et char;<br>- Yemri packed maray (l..4) of char;<br>- mpct, foctt maray (l..16) of integer endy<br>identifiers = file of data:

var e:<br>| temp: data;<br>| info: identifiers;<br>| filename: packed array {1,.10} of char;

procedure skiplines;

ver<br>- i: integer: beain<br>| for i i= i to 10 de urfrøln end (skiplines) :

**Brocedure access.file.datas** 

var<br>- il integeri begin<br>writely<br>writelny<br>writelny<br>readinf(filenare);<br>readinf(filenare);<br>readinf(filenare);<br>temp.country is info<sup>2</sup>,country;<br>det(info);<br>det);<br>beging is info<sup>2</sup>,writely;<br>beging<br>temp.pect(i) is info<sup>2</sup>,wrot(1);<br>det(info);<br>ead;<br>  $end$ ;<br>for i  $i = 1$  to ib do usuan<br>temp<sub>e</sub>fpct{{} i= info<sup>a</sup><sub>t</sub>fpct{{}};<br>get(info) begin end)<br>close(info)<br>end (access\_file\_data) ;

Procedure publish\_datas

const var<br>| is integer)<br>| **Nenth** egin<br>stiplines;<br>stiplines;<br>stiplines;<br>stiplin(" the follo-inn information 18");<br>stiplin(" the follo-inn information 1");<br>stiplin;<br>stiplin;<br>stiplin;<br>stiplin;<br>stiplin;<br>stiplin;<br>stiplin;<br>stiplin;<br>stiplin;<br>stiplin;<br>stiplin;<br>st write(' - male nercents');<br>
for { im } to {b do<br>
write(temp.mectii);<br>
write(');<br>
write(');<br>
for { im } to {b do<br>
write(');<br>
write(temp.frct(i);<br>
));<br>
write(temp.frct(i);<br>
));<br>
write(temp.frct(i);<br>
)); uriteini writein)

#### eritele(separator)<br>end (publish\_cata) ;

procedure make\_file\_channes;

 $\mathbb{R}^2$ 

```
2.1-var<br>- - it integer:<br>* - selector: char:
             beain
                   rain<br>
writeln:<br>
writeln:<br>
writeln:<br>
writeln(' you may make any number of changes');<br>
writeln(' for the data to be changed,');<br>
writeln(' for the data to be changed,');
                    writelin'<br>
vritelin'<br>
vritelin'<br>
vritelin'<br>
vritelin'<br>
vritelin'<br>
vritelin'<br>
vritelin'<br>
vritelin'<br>
vritelin'<br>
vritelin'<br>
vritelin'<br>
vritelin'<br>
vritelin'<br>
vritelin'<br>
vritelin'<br>
vritelin'<br>
vritelin'<br>
vritelin'<br>
vritelin'<br>
vr
                   writeln?<br>
vriteln?<br>
vriteln?<br>
vriteln?<br>
vriteln?<br>
vriteln?<br>
vriteln?<br>
vriteln?<br>
vriteln?<br>
vriteln?<br>
vriteln?<br>
vriteln?<br>
vriteln?<br>
vriteln?<br>
vriteln?<br>
vriteln?<br>
vriteln?<br>
vriteln?<br>
vriteln?<br>
vriteln?<br>
vriteln?<br>
vriteln?<br>
v
                    readin(selector);
                   readints...<br>
repeat<br>
case selector of<br>
selector of<br>
selector<br>
healn<br>
cases for the conditions.
                                         sum<br>writeln(* enter new area name.*);<br>writeln(* mse 15 columns: *** *);<br>readln(temr.comntry)
                                  \cdot<sup>\cdot</sup>, \cdot<sup>1</sup>, \cdot<sub>1</sub>
                                        . . . . .<br>|begin<br>|write(" enter the new vears = ");
                                      reedin(terr.year)<br>
end;<br>
m^2, m^2;<br>
hegin<br>
hegin(* enter all sixteen male percent values --*);<br>
writeln(* hignest age ornups to lovest:*);<br>
for i is i to lé do<br>
reedine.speciil);<br>
readines.speciil);<br>
and;<br>
and;
                                          readin(terr.vear)
                                 readin<br>"er", "f":<br>"er", "f":<br>"ertein(" enter all sixteen ferale (erront values ==");<br>"riteln(" mignest aue groups io lowest:");<br>"for i == i to io do<br>"reading-tpot(il);<br>"reading-tpot(il);
                                        readin
                 readin<br>
end:<br>
end:<br>
end:<br>
end:<br>
end:<br>
end:<br>
end:<br>
(case)<br>
state another selectors<br>
readin(selector s "e") or (selector = "e");<br>
readin(selector s "e");<br>
readin(selector s "e");<br>
info",country :s terp,country;<br>
info",countr
                info<sup>2</sup>,country is term,country;<br>put[info]<br>info<sup>2</sup>,year is term,year;<br>put[info<sup>2</sup>,year is term,year;<br>put[info]<br>or i is 1 to 16 do<br>info<sup>2</sup>,epct[i] is term,*pct[i];<br>put[info]<br>for i is 1 to 16 do<br>heoin<br>info<sup>2</sup>,epct[i] is term
                         endi
                 end)<br>close(info);<br>writeln(" new data stored in ", filename);
                  aritelní.
                  nubitsh_nata
         end imake.file_changes) ;
  procedure modify_file_chaice:
          ver
                choicet chart
    bending<br>
writeln:<br>
writeln:<br>
writeln:<br>
writeln:<br>
writeln:<br>
writeln:<br>
if so, enter a ""y"";<br>
writel" if so, enter a ""y"";<br>
"yrite!" if it not, enter an ""n"";<br>
if (choice = "y") or (choice = "y") then<br>
make_file_channes<br>
e
        wenternally<br>else writeln(" no changes to the file,")<br>end (woolfy=file_choice) ;<br>and (woolfy=file_choice) ;
begin.<br>access=file=data:
                publish_data;<br>rodify_file_choice
          end.
```
3) drawpyramid - The final program accesses the information stored in the external file and produces a

pseudo-graphic on a line printer. The program ran pro duce a single plot, as shown in the BERLIN stample, or a double plot of either one region in two time periods or two different regions. The student selects single or double plot and enters the file names. The program takes over from there and produces the output. A double plot of SWEDEN and MEXICO illustrates the age structures of a country with a low rate of growth and one which is high.

run getpyr enter file name: sweden.pyr

```
the following information is
   contained in sweden.pyr:
  sweden
  1970
  male percent: 1 2 2 2 3 3 4 4 4 4 3 3 3 4 4 4<br>female percent: 1 2 2 3 3 4 4 4 4 4 3 3 3 4 4 4
  do you want to modify the data? --
   if so, enter a 'y'<br>if not, enter an 'n':
                                      \overline{a}no changes to the file.
 Ready
Program drawpyramid(input, outcut);
 (a program to produce a population nyramid graphic)
   const
      blank \pm \pm \pmtype
       data a
          record
              country: packed array [1,,15] of char:<br>- year: backed array [1,,41 of char;<br>- male, female: array [1,,16] of integer;
          enda
      end)<br>identifiers = file of data)<br>filename = packed array (i..10) of char)
   ver
       choice: chars
      choice: char)<br>tepp: data)<br>matrix: array (1,,42, 1,,63) of char)<br>pyramin: identifiers:<br>filel, file2: filename;
  procedure initialize_arrav: (set all array elements to blank)
      ver<br>- 1, i: integer;
      beath
      begin<br>for i i= i to 42 de<br>for i = i to 63 do<br>matrix[1, i] := riank;<br>end {initialize_array} ;
  procedure miotuchoice: (single plot or superiscosed mlot)
      heain
         writeins
         writeln:<br>writeln(" enter a ""a"" if this is a double riot;");<br>writeln(" enter an ""s"" for a single plot; =="");<br>readin(choice);
     writeln<br>end (plot<sub>w</sub>choice) r
 procedure enter_file_namer
         if (choice = "D") or (choice = "d") then (double plot)
            hedin<br>
"writeln(' mnter each file hare on a separate line;');<br>
"writeln(' use ten columns for each) note the herker,'''";');<br>
"writeln(' position the ariting head to the");<br>
"writeln(' position the ariting head to the");<br>

            heath
            writeln:<br>writeln:<br>writeln(***; 10);<br>readin(file1);<br>readin(file2)
```
 $\begin{bmatrix} \ddot{\chi}^{\prime\prime} \\ \dot{\phi}^{\prime\prime} \\ \dot{\phi}^{\prime\prime} \\ \dot{\phi}^{\prime\prime} \end{bmatrix}$ 

**ARMER** 

 $\hat{\mathcal{Z}}_i$ 

```
and<br>else (single plot)
               ise (single plot)<br>
redin<br>
redin<br>
redinc(' enter the file name using ten columns;');<br>
writeln(' note the market?'''');<br>
writeln(' if you are at the line printer,');<br>
writeln(' cosition the «riting head to the');<br>
riteln(' l
                writeln: entering<br>writeln:<br>readin(rilel)
     end<br>end (enter_file_name) i
STOCANUES JAPAIES
     var<br>- 1, 3, ki integeri
          i, j, ki intener:<br>shorttitle: packed array (i_{n+1}8) of char;<br>lonytitle: packed array (i_{n+2}5) of char;<br>avegroups: packed array (i_{n+1}85) of char;<br>memorent nacked array (i_{n+1}8) of char;
     beain
          for 1 i= 2 to 42 oo
               begin<br>metrix(1, 1) im "!";<br>metrix(1, 63) im "!";
          end;<br>for i i= 1 to 63 de
               beath
               matrix(1, 1) := "_";<br>matrix(42, j) := "_";
          for \pm is 3 to 37 do<br>matrix(3, 3) is longtifie(5 - 2)
                end
           else<sup>1</sup>
              ise<br>
negin<br>
shorttitle im "rorulation nyramid";<br>
for j ma ito 20 on<br>
matrix(1, 1) im shorttitlefj - 2)<br>
end;<br>
end;<br>
dialography and all
        ennor<br>
en der 1 = 13 to 16 do<br>
Pensoran 12 'Fallet de do<br>
Particular en monent (1 = 12);<br>
for j : 2 3 to 43 do<br>
reatrix[4, 54] is "e";<br>
reatrix[4, 54] is "e";<br>
reatrix[4, 55] is "e";<br>
reatrix[6, 55] is "7";<br>
reatrix[6, 55
           – eno;<br>Henwomen I¤ "maletemale";
                                -2920 - 2415 - 1910 - 141 + 1 = 11k z= 82<br>while i <= 65 do
              beath<br>
earlix(x, j) is early<br>
fittle (x, j) is early<br>
it is 1 + 1<br>
earlix(x, j) is early<br>
earlix(14, 53) is '5';<br>
reatrix(14, 53) is '0';<br>
reatrix(14, 53) is '0';<br>
reatrix(14, 53) is '0';<br>
reatrix(14, 53) is '0';<br>
reatrix
                                                                                     \ddot{\phantom{a}}
```

```
ver.
                 n<br>1, j, k: integer:<br>filearray: array [1,,2] of filename;
                          t. ki integeri
            heain
                  if (choice = "D") or (choice = "d") then (double plot)
                      : trucks<br>
fileerrey(1) i= filei)<br>
fileerrey(2) i= file?)<br>
for 1 i= 1 te?)<br>
for 1 i= 1 te?<br>
hein<br>
if i= 1 then<br>
* 1 * 43<br>
* 1 * 1<br>
* 1 * 1
                       k := 43<br>
else<br>
k := 111<br>
reset(byramid, filearray<sup>1</sup>il);<br>
temp.country;<br>
det(pyramid;<br>
det(pyramid;<br>
if.<u>1 = 2 then</u><br>
for is 1 to 15 do<br>
antrial to 15 do<br>
for is 1 to 15 do
                       else<br>
for j im 1 to 15 de<br>
satrix[4, j + 2] im tero,country[j];<br>
tero,year im pyramid<sup>4</sup>,vear;<br>
get(pyramid);<br>
if 1 = 1 then<br>
1 = 1 then<br>
1 = 1 then
                           for j i= i to 4 do<br>| eatrix(5, j + 17) i= te*r.vear(j)
                       Patrix(5, 1 + 17) is ten-ventij;<br>else<br>for 1 is 1 to 4 do<br>matrix(5, 1 + 2) is teno<sub>s</sub>year[4];<br>for 1 is 1 to 16 do<br>to 1 is 1 to 16 do<br>teno<sub>s</sub>male[4];<br>eno<sub>s</sub>male[4]; is pyramid<sup>4</sup>,eale[4];<br>eno<sub>smale</sub>[4];
                             cert(pypanid);<br>if matrix(2 + 1 + 4, 27 + 2 + temp,male(4)) <> plank then<br>"estrix(2 + 1 + 4, 27 + 2 + temp,male(4)) <> plank then<br>"estrix(2 + 3 + 4, 27 + 2 + temp,male(4)) i= "="
                       Temp<sub>a</sub>remaie()) im cyramio-<sub>e</sub>remaie(1))<br>det(pyramio)) = 1 + 4, 27 + 2 + temp<sub>a</sub>remaie(1)) <> blank then<br>it matrix(2 + 1 + 4, 27 + 2 + temp<sub>a</sub>remaie(1)) im "m<sup>e</sup>r"
                            close(ryranid)
           eloweryrwysor<br>
end<br>
end<br>
else (single plot)
                ise (single rior)<br>
regin<br>
regin<br>
regin<br>
regin contry is pyramid*,country;<br>
definitie, \frac{1}{2} to 15 de<br>
edities, \frac{1}{2} to 15 de<br>
edities, \frac{1}{2} of \frac{1}{2} is terp,country[j];<br>
reginger is pyramid*,veg;<br>
defini
                 heath
               Patrixic - , . ., .<br>
cody<br>
for j i= 1 tr it do<br>
besing the sale of the set of the set of the set of the set of the set of the set of the set of the set of the set of the set of the set of the set of the set of the s
                procedure symbol_explanation;
      var<br>- checki, check2i datai
         checki, check2i data;<br>
begin<br>
begins<br>
checki, country is pyra-id<sup>4</sup>,country;<br>
continued in practices<br>
close(byparid);<br>
checking in ever-in<sup>4</sup>,wear;<br>
close(byparid);<br>
check2<sub>c</sub>cuntry is eyra-id<sup>4</sup>,country;<br>
check2<sub>c</sub>cuntry;
               end<br>reals (different areas)<br>reals (different areas)<br>rettels(' ', check),country, ' == 0'))<br>ritels(' ''="'; same value for both areas')<br>end<br>condition(' ''="'; same value for both areas')
                       ena
          end<br>end {symbol_exelamation} ;
```
procedure skiplines; (for ninner outrut formatting)

```
var<br>- 11 inteners <sup>1</sup>
```
**Procedure retriexe\_ano\_assion\_datas** 

ð

İ

```
for 1 + 1 + 1 to 12 do
   writein<br>end (skiplines) y
procedure produce_pyramid;
    ver<br>| 1, ji intener:
   Fenie
       arietinesi
         .iriinea)<br>:r i := i to 42 de<br>:for i := i to 63 de
             Featr
            eruse<br>| exite(matrix(1, 5));<br>| if j = al then<br>| writeln
              \bulletndi
     if (choice = "f") or (choice = "d") then<br>sympol=explanation:
   begir<br>- initialize_arrava
   -nicomalitm#ff#V<br>enter_file_name;<br>i#tels;<br>i#tels;
   .<br>retrieve_and_assinn_data;
       oduce_pvratio
       end.
          population pyramid<br>sweden<br>1970
                                                                               age
                                                                               75+70 - 74
```
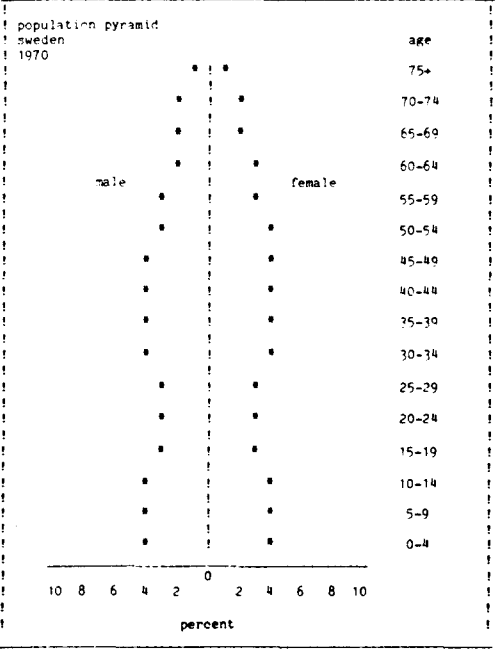

#### **Conclusion**

The inclusion of exercises such as this one in social science classes has proven to be valuable in a number of ways. It allows students with little or no programming background to get over their tentativeness about approaching a computer. In addition, I believe that such exposure to computers, however limited, contributes to the overall computer literacy of students. Finally, the experience may spur a student to want to take a course in computer programming or to learn other uses of the computer.

There is absolutely no reason why students in all divisions of the liberal arts setting should not benefit by

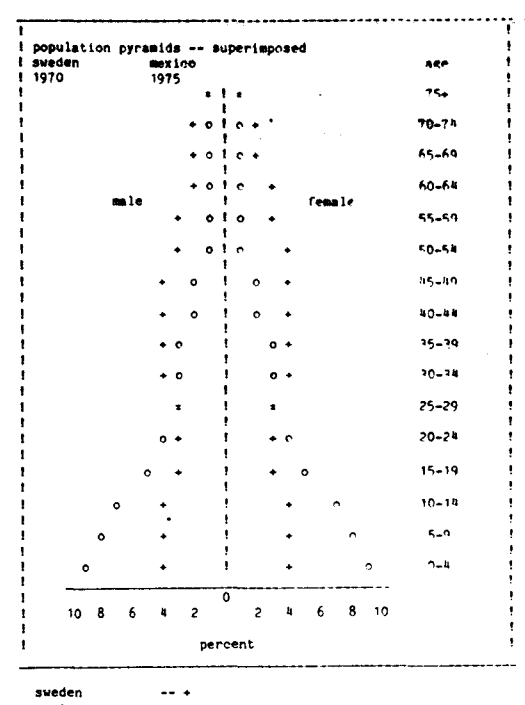

Ť

the opportunities available in the field of computer science.

#### **Notes**

1. The Geography Program Exchange assists universities and other non-profit organizations with the interchange of computer software which relates to problems of a geographic nature. The address is:

> Geography Program Exchange Department of Geography Michigan State University East Lansing, Michigan 45824

2. One of only a few books written on the general topic of computer applications in geography is Paul M. Mather, Computers in Geography: A Practical Approach (Oxford: Basic Blackwell, 1976); it contains four chapters, one of which is an introduction to the FOR-TRAN language.

3. Mark S. Mormonier, Computer-Assisted Cartography: Principles and Prospects (Englewood Cliffs, New Jersey: Prentice-Hall, Inc., 1982), p. 22.

4. John L. Kirkley, Editor, "Our Industry Could Lead a Liberal Arts Renaissance," Datamation, March, 1983. p. 29.

5. Brian J. L. Berry, et al, The Geography of Economic Systems (Englewood Cliffs, New Jersey: Prentice-Hall, Inc., 1976), p.36.

6. The programs in this paper were prepared using Oregon Software Pascal, Version 2.0, and run on a DEC PDP 11/70. **PUG** 

## **Path Pascal A Language for Concurrent Algorithms**

By W. Joseph Berman Advanced Programming Techniques, Inc. 704 Village Road, Charlottesville, VA 22903

#### 1. Introduction

This paper is intended to provide an overview of the Path Pascal programming language. Rather than introduce the language by studying its definition, the approach taken here is to explore a moderately complex example. While any detailed understanding of Path Pascal must be based upon the formal definition of the language, this paper will present the most important concepts embodied in the language.

After a brief history of the development of Path Pascal, the problem to be solved by the example program will be presented. Using this example, three major concepts of Path Pascal will be explored. With these major concepts, the operation of the program can be understood. Finally, a summary of the present status and anticipated future of Path Pascal are discussed.

#### 2. Background

Path Pascal was originally developed at the University of Illinois in 1978 by Dr. Roy Campbell. Details of the original Path Pascal compiler project are available from the University of Illinois as a series of Research Reports. In addition, the definition of the language has appeared in SIGPLAN Notices [1].

The University of Illinois implementation of Path Pascal was for the LSI-11/23 processor. Path Pascal has now been implemented on a variety of machines including the M68000 (by NASA-LaRC), AMAC-80 (by Martin-Marietta) and VAX-11/780 (by NASA-Goddard). This report is based upon experience gained with Path Pascal as part of NASA Contract NASI-16985 during 1982 using the M68000-based Path Pascal compiler developed by Dr. Ed Foudriat at NASA's Langley Research Center.

Path Pascal is based upon "Path Expressions" first described by Campbell and Habermann in 1974 [2]. The key concept is that coordination among a collection of concurrent processes should be expressed in a language designed especially for that purpose. "Path Expressions" conveniently and succinctly specify the central concepts of "mutual exclusion" (protecting "critical sections" of code) and of "synchronization" (waiting for information to be computed by other processes). In Path Pascal, the primary unit for mutual exclusion and synchronization is the subroutine, allowing the use symbolic names in the Path Expressions.

In Path Pascal, "counting semaphores" are used to implement both mutual exclusion and synchronization. By specifying the Path Expression prior to the subroutines that it controls, the compiler can generate appropriate initialization, P-operation and V-operation at the beginning and ending of each subroutine.

#### 2.1 The Island

Before discussing the example Path Pascal program, it may be useful to understand that this program is a simple event-driven simulation. The simulation involves an island and its inhabitants.

The island of this program is a very special island. It consists of a  $25 \times 17$  grid, each element of which can either be empty (displayed as a blank), contain a wolf (designated by a 'W'), or contain a rabbit (designated by a 'R'). Initially, there are 17 wolves (all in column 10) and 17 rabbits (all in column 16).

Each wolf begins with a user-specified "energy". This energy is used on an "annual" basis to remain alive, looking for rabbits to eat or other wolves with which to mate. Each "year" the wolf looks around his position on the grid, determining if there are any rabbits or wolves in his neighborhood. If there are any rabbits, the wolf's energy is increased by eating them. If, on the other hand, there are too many wolves in the neighborhood, the wolf loses excess energy due to overcrowding. Only if there are a reasonable number of neighbor wolves and this wolf is "fertile" does the wolf attempt to produce an offspring. If the wolf's energy is reduced to zero, it dies.

Each rabbit also begins with a user-specified "energy". This energy is affected in a manner similar to a wolf, except that a rabbit is considered to have been "eaten" if there are any wolves in its immediate neighborhood and that rabbits gain energy by overcrowding rather than losing it.

Finally, the user may wish to "repopulate" the island, assigning new energy and lifetime specifications. This is done by pressing any key on the keyboard.

#### 3. Path Pascal Constructs

The example program, ISLAND, is primarily written in standard Pascal. It makes use of only three new constructs - OBJECTs, PROCESSes and Wait-for-Son processing.

#### 3.1. OBJECTs

Of the several extensions to standard Pascal, the OBJECT construct is the most important to understanding Path Pascal. An OBJECT is a Path Pascal TYPE with several properties similar to a RECORD. As with a RECORD, each variable of an OBJECT TYPE allocates stack space and NEW of a pointer to an OB-JECT TYPE allocates heap space. The space required for a OBJECT TYPE isthat for the semaphores implied by the OBJECT's Path Expression and for any variables explicitly declared within the OBJECT. Unlike RECORDs, OBJECTs contain subroutines (PROCE-

*J* J

I

DURESs, FUNCTIONs and PROCESSes). Those subroutines that are included in the Path Expression are termed "ENTRY" routines and may be accessed from outside of the OBJECT using the RECORD-like notation "object.entry(parameters)" (e.g., line 436 or line 444).

Lines 16-52,71-95,96-183 and 186-200 indicate four common kinds of OBJECTs. These examples will be discussed in the following sections.

#### 3.1.1. OBJECT CRTOBJ (lines 16-51)

This OBJECT is an example of an "interprocess buffer" OBJECT. Since processes run concurrently (see Section 4), they must be synchronized in order to transfer information. Unlike ADA in which processes must "rendezvous", Path Pascal facilitates the concept of "interprocess buffers" that contain data to be transferred from one process to another. This allows the "sending" process to continue execution after generating the information for the other process.

The Path Expression on lines 19-21 has both mutual exclusion and synchronization expressions. the first two expressions simply state that the operations PUSH and POP are atomic (only one PUSH at a time and only one POP at a time). The last expression specifies the synchronization between PUSH and POP. It states that a call to POP may not proceed until a call to PUSH has completed and, furthermore, at most CRTSZ calls to PUSH can be honored before at least one call to POP occurs.

This last implication of the Path Expression, that at most CRTSZ calls to PUSH can proceed without at least one call to POP, is the key to understanding the data structures (lines 24-27) and code (lines 29-51) of CRTOBJ. Since at most CRTSZ calls to PUSH can occur without a call to POP, all that is required is space for CRTSZ "messages". Since the "interprocess message" in this case is just a character, BUF is simply an ARRAY of CRTSZ characters. INPTR specifies where PUSH is to put its character, and OUTPTR specifies where POP is to get its character. This code works because the Path Expression controls access to the routines PUSH and POP, and, therefore, controls access to the BUF ARRAY.

#### 3.1.1. OBJECT CREATOR (lines 71-95)

This OBJECT is also an interprocess buffer; however, the buffer has only a single entry (the VARs XX, YYand EE). This form of the interprocess buffer is very similar to the ADA "rendezvous".

#### 3.1.3. OBJECT SCREEN (lines 96-183)

This OBJECT is used to control access to the INFO ARRAY, the inmemory representation of the island. The Path Expression on line 99 simply states that one and only one of the allowed operations may be progress at any given instant.

The routines in this OBJECT include SETUP (for reinitialization), KILL (for termination), LOOK (for examining the "neighborhood" of a wolf or rabbit), ASSIGN (for direct control ofINFO), CHANGE (a testand-set operation) and DONE (a set-and-test opera-

tion). The routine WRITES (update terminal screen) is available only within this OBJECT.

#### 3.1.4. OBJECT SHUTUP (lines 186-200)

This OBJECT is used to synchronize the termination of the simulation. Since Path Pascal does not allow "preemptive termination" of process (see Section 4), care must be taken when writing processes that must eventually terminate.

This OBJECT acts essentially as a binary semaphore. The call to SHUTUP. WAIT on line 376 will cause the calling process (SHUTDOWN) to suspend operation until the call to SHUTUP.SIGNAL is made on line 364.

#### 3.1. PROCESSes

The second major addition of Path Pascal to standard Pascal is the PROCESS. Conceptually, a PRO-CESS is a PROCEDURE that, after it is called, executes in parallel with its caller. In Path Pascal, all processes that are not waiting due to a Path Expression, a DOlO (see below) or a DELAY are competing for the hardware processor(s). Also note that each call to a PRO-CESS creates a new process, as in lines 311-317.

PROCESSes in Path Pascal can either be normal or INTERRUPT PROCESSes. An INTERRUPT PRO-CESS has two special attributes not associated with normal PROCESSes. The PRIORITY and VECTOR information are used to control the interrupt hardware such that the DOlO statement (lines 213-237) acts as a "wait-for-interrupt". In addition, as shown on lines 211, 216, 234, 239, it is sometimes necessary to enter "supervisor state" in order to access device controllers.

#### 3.2.1. INTERRUPT PROCESS DLVJIN (lines 201-221)

This process is an "infinite loop", waiting for an interrupt from the terminal input hardware. When such an input occurs, the character is forwarded to the appropriate interprocess buffer.

#### 3.2.2. INTERRUPT PROCESS DLVJOUT (lines 224-241)

This process is also an "infinite loop". It waits for a character to be placed into the appropriate interprocess buffer, transfer the character to the terminal, and waits for the completion interrupt.

#### 3.2.3. PROCESS WOLF (lines 242-270)

This process corresponds to a wolf in the simulation; it is called when a wolf is to be created. The process is a loop corresponding to the lifetime of the wolf. In the loop, the ENERGY of the wolf (a local variable) is constantly updated until it is reduced to zero and the wolf dies.

#### 3.2.4. PROCESS RABBIT (lines 273-302)

This PROCESS is similar to PROCESS WOLF, except that it corresponds to a rabbit. As with the wolf, the ENERGY of the rabbit is constantly updated until it is reduced to zero and the rabbit dies.

*J* ]

#### 3.2.5. PROCESS SHUTDOWN (lines 366-380)

This PROCESS is used to wait for input from the user (any input will do). When this input occurs, it is necessary to notify the screen monitor (line 374) and the main program (line 375). However, at thia point it is necessary to wait for the main program (actually, PRO-CEDURE PROCREATE) to complete its processing (line 376). Finally, SHUTDOWN "absorbs".any extra attempts to create rabbits or wolves. This is completed when the special message having an ENERGY of zero is encountered, and SHUTDOWN is terminated.

#### 3.3. Wait-for-Sons Processing

.When a PROGRAM, PROCEDURE, FUNC-TION or PROCESS calls a PROCESS, it is necessary that this "son" process terminate before the "father" can terminate. This is logically necessary due to the scope rules of Path Pascal. Furthermore, this "waitfor-sons" processing is a useful tool for coordinating the termination of a system.

Except for "wait-for-sons" processing, there is no reason that the code in PROCEDURE PROCREATE could not be part of the main program. Note, however, that all of the WOLF and RABBIT processes are initiated by PROCREATE. Hence, PROCREATE cannot continue until all of these processes have terminated. This fact is critical to the coordination between PRO-CREATE and SHUTDOWN when the simulation is being terminated.

#### 4. PROGRAM ISLAND

Having looked at the special features of Path Pascal that are used by this program, it is now possible to step through a typical execution of the program.

The main program begins (lines 430-433) by allocating heap-space for CRTIBUF and CRTOBUF, by initiating the input/output processes DLJVIN and DLVJOUT, and associating DLJVIN with CRTIBUF and DLJVOUT with CRTOBUF.

The driving loop of the program (lines 435-445) clears the terminal's screen (using DEC-VT52 protocol), prompts the user for parameters (PARAMS), reinitializes the simulation (SCREEN. SETUP), initiates a process to look for terminal input (SHUTDOWN), and calls PROCEDURE PROCREATE.

PROCEDURE PROCREATE (lines 303-365) begins by initiating 17wolves and 17 rabbits. It then enters a loop waiting for requests for creation. When such a request occurs, it is first tested to see if it was generated by SHUTDOWN, indicating that termination should begin. If this is not a SHUTDOWN request, it is a request for the creation of a wolf (ENERGY> 0) or a rabbit (ENERGY<O). Each direction (UP, DOWN, LEFT and RIGHT) is tested to see if it is available. If all directions are occupied, creation is not possible. If a free position on the island is found, the SCREEN .CHANGE call updates the simulation and the rabbit or wolf is created (lines 358-361). When the special SHUTDOWN request is encountered, PROCREATE signals SHUT-DOWN that it has completed processing, and waits for all of the wolf and rabbit processes to terminate.

Once all of the wolf and rabbit processes terminate, PROCREATE returns to the main program (line 444). The main program now signals the SHUTDOWN process that no more requests for creation will be generated, and the master control loop iterates.

#### 5. Summary and Conclusions

While a single example cannot cover all of the constructs and uses of those constructs, the ISLAND program is representative of the important capabilities that Path Pascal has that are not found in standard Pascal. These capabilities include multiple processes (PRO-CESS), interprocess coordination (OBJECT), and process termination coordination (Wait-for-Son).

Having programmed in Path Pascal for several months, it is clear that these new capabilities are useful. Many of the PROCESSes and OBJECTs that have been written have been found to be highly reuseable since they "encapsulate" and entire concept or function within the program. However, it is equally clear that these new capabilities do not "solve" the concurrent programming problem. Developing the Path Expressions is a tedious, error-prone undertaking. Nonetheless, once a Path Expression is finally "correct", it is usually clear to anyone reading the code exactly what will occur when the program is executed.

One of the goals of the current research with Path Pascal is to identify various "prototype" Path Expressions. The "interprocess buffer" is a good example. If a few such prototypes can be found to be sufficient for most situations, a "macro OBJECT" facility might be added to Path Pascal to make these prototypes readily available to the average programmer.

PROGRAM ISLAND:  $f$  wolf and rabbit simulation program  $\rightarrow$ ) CONST<br>BEL  $B = \begin{pmatrix} 1 & 1 \\ 2 & 3 \end{pmatrix}$  and the set of the set of the set of the set of the set of the set of the set of the set of the set of the set of the set of the set of the set of the set of the set of the set of the set of th CR <sup>J</sup> 1: C' ,,~rr <sup>I</sup> POR TERMINAL [NO Of' INP(rr .\ *F.:,>r 11:* (. ASCrI POR TERMIMAL CREATOR ')  $CRTSZ = 120$ : (\*  $SLZE$  OF TERMINAL BUFFER \*)  $X$ MAX  $X$  7.,; (' ISLAND SIZE: COLS+)<br>YMAX = 19: ('ISLAND SIZE: ROMS+) YHAX 1& (' J:':LANn *~JZ£:* ROWS.j . \ ,<br>XRARRIT 15<br>XRARRIT 15 (' INITIAL COLUMN FOR WOLVES'')<br>(' INITIAL CO<mark>LUMN FOR RA</mark>RRITS ' TYpr ("RTPTR" == "\"RT\\B\J;<br>("RT\)R\J == OB\JE\"T== { \*= SYNCHRONIZE: TERMINAL\_INPUT/OUTPUT= \*  $F$ RTOB.) PATH l:(PUSH), (\* ONE AT A TIME \*<br>l:(POP). (\* ONE-AT A TIME \*<br>crtsz:(PUSH:POP) (\* PUSH THEN POP \* END' VA. BUT. ARMY 11 .CRT5Z) Of CHAR; INPTR : INTFGE<br>OUTPTR : IN**TEGE** ENTRY PRIX:EDURE PUSH(CH: CHAR); **REG11** ...<br>"BUF[INPTR] : CHI, IF INPTR-CRTSZ THEN INP1'R: I ELSE<br>[NPTR : INrTR: IHPTII't I; END; (\* PROFEDURE PUSH **ENTRY PROCEDURE POPEVAR CH: CHAR ):** "rt;IM nl: RO"'(OUTPTRI: J,. otrrPTR rRT5Z 'ftI£N OtrrPTR: J  $ELSE$ OIFFPTR: OUTPTR+1; END; ( 'PROCEDUIRE POP ' JNIT; **INEGIN** JNPTR: J; OUTPTR : . J; £NO.  $\left($  <sup>1</sup> OBJECT CRTORE ') vw CRTIBUR : CRTPTR; (\* INPUT BUFFER ' CRTOBUP : CRTPTR: ... OUTPUT BUFFER ..

.. /

```
WYRS : INTEGER: (* WOLF: NORMAL LIFETINE *)<br>WARNUAL : INTEGER: (* WOLF: ANNUAL ENERGY USAGE *)<br>WERNTILE: INTEGER: (* WOLF: SNERGY POR FERTILITY *)<br>WERNWO : INTEGER: (* WOLF: NAX ENERGY OF NEIGHBORS *)<br>WHAX : INTEGER: (* WO
                        : INTEGER: (* RABBIT: INITIAL ENERGY *)<br>: INTEGER: (* RABBIT: NONNAL LIFETINE *)<br>: INTEGER: (* RABBIT: ANNUAL ENERGY USAGE *)<br>E: INTEGER: (* RABBIT: NAX ENERGY FOR FERTILITY *)<br>: INTEGER: (* RABBIT: NAX ENERGY FOR AN INDIV
          RINIT
           RYRS
           2.50001387...REFRITILE:
           RC ROMO :
          RMAX
          CREATOR : ORJECT (* SYNCHRONIZE WOLF/RABRIT CREATION *)
                                    PATH
                                        ....<br>|1:10 REATE: STARTUP|
                                     END:
                                    VAR
                                          .<br>YY : INTEGER:<br>EE : INTEGER:<br>EE : INTEGER:
                                     ENTRY PROCEDURE CREATE(X, Y.E: INTEGER):
                                     BEGIN
                                            \overline{\mathbf{x}} \mathbf{x} : \mathbf{x} :
                                    AA :- R:<br>
YY :- R:<br>
EE : E:<br>
END: ( + PROCEDURE ('REATE +)
                                     ENTRY PROCEDURE STARTUP(VAR X.Y.E: INTEGER);
                                     BEGIN
                                            \frac{X}{Y} :
                                                     \mathbf{x}YY:
                                                 \sim FE.
                                              (* PROCEDURE STARTUP *)
                                     END:END: (* OBJECT CREATOR *)
SCREEN : OBJECT (* COORDINATE SCREEN *)
                      PATH
                            ...<br>1:/SETUP.KILL.LOOK.ASSIGN.CHANGE.DONE}
                      FMD.
                      VAR
                            .<br>STOP : BOOLEAN:<br>INPO : ARRAY [0..XMAX.0..YMAX] OF INTEGER;
                      ENTRY PROCEDURE SETUP: (* (RE)INITIALIZATION *)
                       VAR
                            R<br>| X : INTEGER;<br>| Y : INTEGER;
                     REGIN<br>STOP : FALSE:<br>FOR X := 0 TO XMAX DO (* RESET ENERGIES *)<br>FOR Y := 0 TO XMAX DO<br>FAPO(X,Y) := 0;<br>END: (* PROCEDURE SETUP *)
                      REGIN
                      ENTRY PROCEDURE KILL: (* BEGIN TERMINATION *)
                       BEGIN
                      END: (* PROFEDURE KILL *)
                      ENTRY PROCEDURE LOOK(X.Y:INTEGER: VAR ER.EW:INTEGER);
                          PROCEDURE TEST(ENERGY: INTEGER):
                          RECIN
                                 ...<br>IP ENERGY O THEN
                                        ER : ER+ENERGY
                                 ELSE
                         ELSE<br>EW : EW+ENERGY:<br>END: (* PROCEDURE TEST *)
                      BECTE
                                                                 (* SURROUNDING RABBIT ENERGIES *)<br>(* SURROUNDING WOLF ENERGIES *)
                             en<br>ER := 0;
                              F M \rightarrow 0TEST(INFO[X 1.Y]);<br>TEST(INFO[X+1.Y]);<br>TEST(INFO[X,Y 1]);
                              TEST(INFO(X.Y+1));<br>(* PROCEDURE LOOK *)
                      EMD:
                     PROCEDURE WRITEN ...<br>
RECENT ...<br>
CRTOBUT ...PUSH(CHR(ESC));<br>
CRTOBUT ...PUSH(CHR(Y')));<br>
CRTOBUT ...PUSH(CHR(Y')]));<br>
CRTOBUT ...PUSH(CHR(X+)]));<br>
IF EAD THEN<br>
CRTOBUT ...PUSH('')<br>
et.gr
                      PROCEDURE WRITES(X.Y.E:INTEGER); ( WRITE TO SCREEN *)
                                                                                    (1.9752, 30002, 3)(1 - E) (PTY \rightarrow )
                                    .<br>IF E⊀O THEN
                                                                                    ( RABBIT \cdot )
                                            CRTOBUT . PUSH( 'R' )
                                     ELSE<br>ELSE<br>CRTOBUF^.PUSH('W');
                                                                                     (+) NOLP + )
                      END: ( ' PROCEDURE WRITES ')
                      ENTRY PROCEDURE ASSIGN(X.Y.E: INTEGER):
                      ENERTHING (* 1979)<br>1980 1987 - JAPO (x, y) : « E; (* UPDATE IN-MEMORY * )<br>1981 1987 - (* UPDATE SCREEN * )<br>1981 : (* PROCEDURE ASSIGN * )
                       ENTRY PUNCTION CHANGE(X, Y, E: INTEGER): BOOLEAN;
                       REGIN
                              ...<br>CHANGE → PALSÉ:
                                 HANGE:<br>
F (INFO[X, Y]=0) AND NOT STOP THEN (* FREE *)<br>
INFO[X, Y]== E; (* UPDATE IN-NENORY *)<br>
INFO[X, Y]:= E; (* UPDATE IN-NENORY *)<br>
MRITES(X, Y, E); (* UPDATE SCREEN *)<br>
CHANGE := TRUE;
                                  ENDEND: ( * FUNCTION CHANGE *)
```
WHOLE.T. : E: (\* UPDATE IN-RENORY \*)<br>DONE : FALSE: (\* UPDATE IN-RENORY \*)<br>IP (E-O) OR STOP THEN (\* TERNINATE WOLF/RABBIT \*) MRITES(X.Y.O);  $($  \* UPDATE SCREEN \*) DOME 1\* TRUE  $END_2$ <br> $END_2$  (\* PUNCTION DONE \*) END: ( \* OBJECT SCREEN \*) SHUTUP : OBJECT (\* SYNCHRONIZE TERNINATION \*) **DATH**  $1: (SIGVAL$ , MAIT) END: ENTRY PROCEDURE SIGNAL: **BEGIN** END: (\* PROCEDURE SIGNAL \*) ENTRY PROCEDURE MAIT, **REGIN** END; {\* PROCEDURE WAIT \*)  $END: \t(1)$  OBJECT SHUTUP  $(1)$ INTERRUPT PROCESS DIVIIN (PRIORITY=1.VECTOR=0300) (IBUP:CRTPTR);<br>
(\* DEFAULT VECTOR = 0300 \*)<br>
(\* DEFAULT ADDRESS = 077777560 \*) **VAR** .<br>CSRE#777775601 : INTEGER:<br>RUF[#7777562} : INTEGER: CHBUP **INTEGER**<br>CHAR:  $\overline{\text{CH}}$ **BEGIN** REPEAT AT<br>SUPSET:<br>CSR : 64:<br>DOIO: DOIO:<br>CHBUE : BUE:<br>CSR : CSR 64-<br>SUPRTN: **IF CHRUE O THEN IF CHRUE O THEM<br>TRUE : RUSH CHR (HR ESC)]:<br>TRUE : PUSH CHR (HRUE MOD 128));<br>"NTTL FALGE."<br>" (\* INTERRUPT PROCESS DLVJIN \*)** FMD. INTERRIPT PROCESS DIAMONTLERIORITY I VECTOR #3201 (OBUE) (RTPTR) **VAR** CORE#22225641 : INTEGER: BUFF#777775661 : INTEGER<br>CH : CHAR: ्स ।<br>स **HEGIN** REPEAT ORUET JPOPLCH): SUPSET:  $\frac{1}{\sqrt{2}}$  = 64:  $B\cup F$  :  $ORVCH$  )  $CSR \leftarrow CGR \cdot 64$ **SUPPTN INTIL FALSE** END: (\* INTERRUPT PROFESS DIAGORE \*) PROCESS WOLF(X,Y, IENERGY: INTEGER); (\* ONE INSTANCE PER WOLF \*) .<br>Vae ENERGY : INTEGER: (\* CURRENT ENERGY LEVEL \*)<br>ER : : INTEGER: (\* ENERGY LEVEL OF NEIGHBORING BARRITS \*)<br>EN : : INTEGER: (\* ENERGY LEVEL OF NEIGHBORING BOLVES \*)<br>|DLY : : INTEGER: (\* "REST" TIME BETWEEN ACTIVITIES \*) **BECTN** ENERGY :- IENERGY:  $\ell$  \* ADWAYS  $>0$  \*3 REPEAT SAT<br>FNERGY : ENERGY WANNUAL ( ) ANNUAL ENERGY USAGE \*1 ENTRUL : DRENGE MANURIEN<br>TE ER-O THEN<br>ENERGY : ENERGY 4-ER THE RESEARCH CHARGE ELSE  $ELEF$ ELDE (F. ENGO) AND CENERGY MERRITILES THEN A FIRM REATH 13<br>AREATOR (REATHA CREATECKLY ENERGY);<br>TE PNERGY (COMPONITION) - CONGITE RESORTED A RABBIT 13<br>FNERGY (COMPONITION) - CONGITE RESORTED A RABBIT 13 ENERGY -IF ENERGY-WHAX THEN **FILL ANNOT TOLE EXCELL ENERGY 11** TE ENERGY THEM THEN **CONSIDERATION OF A SHEROY OF** DDY ()<br>THELAY( DDY ) ; **ENEW Y**  $t = REST \rightarrow 1$ THE CONTRACT CONTRACT AND RESIDENCE OF SECTION WHETHER STELL "ALIVE" \*)<br>FINE THE SHERICAL ROUP \* \ FROCEDO RABBITOXUYUIPNEMOVUINTEGERO - CO ONE INOTANCE PER RABBITO Y **VAR** FREEGY (  $\bar{\rm C}$  STEGER)  $\bar{\rm C}$  ,  $\bar{\rm C}$  , GREENT ENERGY LEVEL  $\bar{\rm C}$ C (OSTEGER) – CORRENT ENERGY (JEVEL 1)<br>| INTEGER – G (ONERGY (JEVE) OF NEIGHMORING RANNITS 1)<br>| INTEGER – G (PARENGY (JEVE) OF NEIGHMORING MOLVES 1)<br>| INTEGER – C (RECT) TIRE INTMEEN ACTIVITIES 1) i i i i<br>Fw  $14.9$  $10^{4} - 10$ LN<br>ENERGY (ENERGY<br>EFFEAT  $\mathbb{R}^2$  - Albays  $\mathbb{R}^2$  -  $\mathbb{R}^2$ 

EAT.<br>ENFROY - ENFROY PARMUALL - LOT ANNUAL RICHAY UNAGR TY

.<br>19 EKR-11 ANG CENEROY: REKSELLEN THUSE - ET PROVINSINTE TA

- F APPIAL KREPT GAR<br>- F - B - F - B - B - B - B - B<br>- F - F - F - B - B - B - B - B - F -

ings. **COL** 

ENEMIX – ENEMIX PARRUMALI<br>TUAFER GAHALX, Y ERLEN),<br>TS EW- MARRIVAL (1998)<br>– ENEMIX – ENEMIX PARRUMALI

**Ktor** 

**BEGIN** 

```
FMTRY FUNCTION DOME(X.Y.E:INTEGER):BOOLEAN:
```
ŧ

Ý

OROTH (PRATHECKLY, ENERGY);<br>- IF EP: ROBOWD THEN - C' RABBITS LOVE A CROWD \*)<br>- ENERGY : ENERGY+2\*RANNPAL:<br>END: **HEG1N** END:<br>TE ENERGY C THEN<br>ENERGY : - 0;<br>TE ENERGY-RMAX THEN **1.5 AVOID RECOMING A WOLF \*1** ( : CANNOT USE EXCESS ENERGY \*) TE ENERGY-RMAX THEN<br>
ENERGY : ENERGY RMAX;<br>
DIV : ENERGY RMAX;<br>
IF DLY : ENERGY THEN<br>
DLY : ENERGY;<br>
DELAY(DLY); (\* REST BASED UPON ENERGY \*)  $($ \* REST \*)<br> $($ \* DECIDE WHETHER STILL "ALIVE" \*) UNTIL SCREEN.DONE(X,Y,ENERGY);<br>; (\* PROCESS RABBIT \*)

PROCEDURE PROCREATE:  $( * \nCREATE \nRABBITS \nAND \nWOLVES * )$ 

 $END:$ 

....<br>VAR  $\bar{\mathbf{x}}$  $: IATEGER.$ (\* CREATOR'S CURRENT POSITION \*)  $\pm$  THEFT GER  $\pm$ T<br>
ENERGY : INTEGER;<br>
DIR : (UP.DONN.LEPT.RIGHT); (\* CURRENT DIRECTION \*)<br>
DIRS : : INTEGER; (\* DIRECTION COUNTER \*) **REGIN** FOR  $Y := 1$  TO YMAX I DO. ( 'INITIALIZE SCREEN ') REGIN SCREEN.ASSIGN(XWOLP.Y.WINIT);  $(+)$  A COLUMN OF WOLVES  $+)$ SCREEN ASSIGN XWOLF (F. RENET);<br>
MOLF (XWOLF Y, RENET);<br>
SCREEN ASSIGN XRABBIT.Y, RENIT);<br>

(\* A COLUMN OF RABBITS \*)<br>
RABBIT(XRABBIT.Y, RENIT); **EARLY ARABLE Y. Y. REBECT)**<br>
END:<br>
IR :- UP: (\* <**FRATION** DIRECTION \*)<br>
EPEAT (\* **\*FRATE OFFSPEING AS REQUIRED \*)**<br> **CREATOR STARTUP(X.Y.ENENGY); (\* OBTAIN OPERATION REQUEST \*)**<br>
IF ENERGY - O THEN REPEAT **BEGIN** GIN<br>Dirs (14) ( \* TRY ALL FOUR DIRECTIONS \*) **REPEAT** ENT<br>TE DIR-RIGHT THEN : : { \* CONSIDER NEXT DIRECTION \* } E DIR : UP<br>DIR : DIR : CUCC/DIR);<br>CACE DIR : CUCC/DIR);<br>CACE DIR OF UP THE OF<br>|- IF YOF THEN<br>|- IF SCREEN.CHANGE(X.Y.I.ENERGY) THEN  $\dddot{\phantom{0}}$ **BEGIN**  $\frac{1}{2}$   $\frac{1}{2}$   $\frac{1}{2}$   $\frac{1}{2}$   $\frac{1}{2}$ END: THAN LIF YEZEYMAX THEN<br>TE COREEN.OHANGECX.Y+1.ENERGY) THEN **BECOM**  $\begin{array}{c} \cos\theta \pm 0 \pm \theta \\ \mathbf{Y} \pm \mathbf{Y} \pm 1 \pm \theta \\ \text{EMD} \pm \end{array}$ THE THE RECTION TO  $\begin{tabular}{ll} & \textbf{END} \\ \texttt{LFT} & \texttt{CF} & \texttt{X-1} & \texttt{THEN} \\ & \texttt{IF} & \texttt{G} \texttt{F} \texttt{F} \texttt{E} \texttt{N}, \texttt{CHANGE} \texttt{X-1}, \texttt{Y} & \texttt{ENEP} \texttt{G} \texttt{Y} \texttt{C} & \texttt{THEN} \\ \end{tabular}$ Portugues<br>| Begine | Ortografie Piag († )<br>| Portugues | Portugues Dipertention († )<br>| Portugues | Portugues Dipertention († ) **FND** EDGET : IF XEZ-XMAX THEN<br>THE SERVER CHANGELXEL Y ENERGY) THEN<br>BESIN STORE OF THE FIARCES<br>X+1: The Primate Direction fo  $\rm FND$ **SORGER** 1.192 HNTII IHRD OF<br>IF DIRD O THEN TE ENERGY O THEN  $\pm 1.1$ .<br>™deck, y, energy to **CML** - KNI<br>THE ENEMATOR (2008) THE CHIPPOON JROVIDES SPECIAL CODE FOR TEEMINATION (1998)<br>SHOTLD LOGNAL - 2008 SHIPPOON HANDLES EXTRANEOUS CREATION REQUESTS

FMT.

```
PROCESS SHUTDOWN: (* HANDLE TERMINATION *)
.<br>Vae
         \sim.CUBD(1.1990) CHARACTER (1)COAR:<br>INTEGER:<br>INTEGER:
                                                                           ( ABSORB EXCESS ATTEMPTS TO PROCREATE ")
           ENERGY : INTEGER:
ENERGY : INLOCATE<br>
BEGIN CRTIBUP<sup>2</sup>, POP(CH);<br>
SCREEN.KILL:<br>
CREEN.KILL: (* NOTIPY SCREEN NONITOR *)<br>
CREATOR.CREATE(0,0,0); (* TERMINATE PROCEATION *)<br>
CREATOR.CREATE(0,0,0); (* TERMINATE PROCEATION *)
            CREATOR ORDER OUTOUTS CONTRAINATE PROCESSION OF<br>SNIPTIP (WATT)<br>REPEAT CONNINGE ANY EXTRANEOUS ATTEMPTS AT CREATION OF
           REPEAT
          UNTIL ENERGY 0:<br>UNTIL ENERGY 0:<br>: (* PROCESS SHUTDOWN *)
PMG.
DROCEDURE PARAMS: (* PROMPT USER FOR INPUT *)
PROCEDURE PARAMINCX. Y: INTEGER: MSG: STRING6; VAR VAL: INTEGER );
      VAR
   \begin{array}{lll} \mathsf{VAR} & & \\ & \mathsf{F} & \in & \mathsf{IMTE}(\mathsf{SFR}) \\ & \mathsf{[O]} & \times & \mathsf{HAR} \end{array}, \\ \begin{array}{lll} \mathsf{IF}(\mathsf{GTR}) & & \\ & \mathsf{F}(\mathsf{ID}(\mathsf{RUPC}) \oplus \mathsf{JGL}(\mathsf{H}(\mathsf{FCEC}^{\mathsf{[O]}})) \oplus \\ & \mathsf{F}(\mathsf{IGL}(\mathsf{FCEC}) \oplus \mathsf{IGL}(\mathsf{FCEC}^{\mathsf{[O]}})) \oplus \\ & \mathsf{F}(\mathsf{IGL}(\(1 + \sqrt{2})^2 (1000) (1).<br>SPORTES PUSHCYYSY<br>CROGHES PUSHCCHROY+31.11.
                   BROKER - BUSHO CHROXER OF
                \epsilon . PROMPT MESSAGE \bar{\gamma} )
               \begin{array}{lll} & & \mathrm{odd} \\ \mathrm{A}\mathrm{L} & \times & \mathrm{O} \, , \\ \mathrm{FEFERT} & & \end{array}i \leftarrow \text{READ} AND DECODE VALUE \leftarrow i...<br>⊐etteder bolg ch∆-
                               PLINGE POPELBIE<br>|- BANE TO 3 AND ONE THE THEN<br>|- BPLINE |- VALT10+CORDCCBJ ORDETOTI}}
                          -ric
                                     - RTGBUEL PUGHECH);
                                FNIFight
               - FLOR - CHROCK) THEN - O ONNECOONIZED<br>- OPTONOF - PORTUGUES - PORTUGUES<br>- ONTO - COOPER - NOT - HEOCKEY<br>- ON - FORE IARAMIN - Y
      Face
3.5 cc N
          IN THAND WARREN DU WINTST WINTS : CT INITIAL ENERGY FOR WOLVES TO<br>TARANDN XNAXER 2 TRINTST RINTS : TT INITIAL ENERGY FOR RABBITS TO<br>TARANDN XNAXER : TWYNTST WYPS : TT NGHALL LIPETINE FOR WOLVES TO<br>TARANDN XNAXER : TWYNT TE
          WANNOAL - WONTELLY WYK<br>WEERTOF - HANNING<br>WERGWE : HANNET<br>WHAX : CHVINTE
                                                                                                          R. WORT VALUES ARE POSITIVE (1)
          EINIT – GINIT:<br>EANNOAL : RINTT-GIV-RYRO:<br>EERPITGE : ZERANOAL:<br>EERPITGE : CEINIT;<br>EMAX : 2EFINIT;
                                                                                                        ( · RABBIT VALUES ARE NEGATIVE * )
          \begin{tabular}{ll} \bf FMAX & \bf 1 & 2^+F1N1T1 \\ & \bf 1 & PPOTEDIPE-FARAMS \\ \end{tabular} \begin{tabular}{ll} \bf 1 & 0 \\ \bf 2 & 0 \\ \bf 3 & 0 \\ \bf 4 & 0 \\ \bf 5 & 0 \\ \end{tabular}\mathbf{F}\mathbf{M} , \mathbf{F}\frac{1}{2} \frac{1}{2} \left( \frac{1}{2} \mathbf{N} - \frac{1}{2} \mathbf{N} + \frac{1}{2} \mathbf{N} \right) \left( \frac{1}{2} \mathbf{A} \mathbf{M} \right) \left( \frac{1}{2} \mathbf{A} \mathbf{M} \right) \left( \frac{1}{2} \mathbf{N} \right) \left( \frac{1}{2} \mathbf{N} \right) \left( \frac{1}{2} \mathbf{N} \right) \left( \frac{1}{2} \mathbf{M} \right) \left( \frac{1}{2} \mathbf{N} \right) \left( \frac{1}{2} \mathbf{CREATE INPUT BUFFER *
           DEMO ETIBOR)<br>MEMCCRTOHUE);<br>DEMO CRTOHUE);<br>DEMO ETIBOR)
                                                                                               (* GREATE INPUT BUEFER<br>(* GREATUP INPUT PROFESS *)<br>(* GREATE OUTPUT BUEFER *)<br>(* STAFTUP OUTPUT PROCESS *)
                                                              \sim 10^7REPEAT
                     БАТ<br>| СВТОВИР СРИЗНСТВ СЕЗОЛО |<br>| СВТОВИР СЛИЗНСТВ СЕЗОЛО ||
                                                                                               (1.3752 HOME OPERATION (1)(* VT52 CLEAR SCREEN OPERATION *)
                      CRTOBUES PUSH STOL
                       PARAMS:
                                                                                                ( ASK USER FOR PARAMETERS *)
                                                                                               (CASK USER FOR PARAMETERS *)<br>(C) SETUP FOR EVERTUAL TERMINATION *)<br>(C) SETUP FOR EVERTUAL TERMINATION *)<br>(C) TERMINATE SHUTOOMN *)
                       SCREEN SETUP :
                      SHIFTDOWN:<br>PROCREATE:
          PROCREATE)<br>CREATOR, CREATE(0,0,0);<br>UNTIL FALSE.<br>, (+ PROGRAM ISLAND +)
FMD.
```
 $\ddot{\phantom{a}}$ 

## **An Introduction to Modula.2 for Pascal Programmers**

By Lee Jacobson and Bebo White Jacobson, White, & Associates San Francisco, CA

#### THE BACKGROUND AND HISTORY OF MODULA-2

Modula-2 (like Pascal) was developed at the ETH-Zurich under the direction of Niklaus Wirth (Institut fur Informatik). Its development grew largely from a practical need for a general purpose, efficiently implementable systems programming language. The first production use of Modula-2 occurred in 1981. Dr. Wirth's book, *'Programming in Modu/a-2'* was published by Springer-Verlag in 1982.

It is virtually impossible to examine Modula-2 without recognizing its roots in Pascal. In its original design, Pascal was intended to be a language suitable for teaching programming as a systematic discipline based on certain fundamental concepts clearly and naturally reflected within it. These concepts were largely centered around stepwise refinement of problem solutions and structured programming.

Inasmuch as Pascal is basically an academic language, its widespread use for a variety of applications has clearly exceeded its design intention. Hence, many extensions to the original Pascal definition have been designed. Likewise, it has attracted as many critics as it has disciples.

Modula-2 has assumed all of the positive features of Pascal, and has attempted to address its commonly recognized shortcomings. The result is a structured, modular, portable, readable, efficient, machine independent, flexible language.

This paper will address the primary differences between Modula-2 and Pascal with particular emphasis on some of those features which the authors consider quite significant. Programming examples will be given in both Modula-2 and Pascal.

#### MODULA-2'S DIFFERENCES FROM PASCAL

#### The Role of Modules in Modula-2

Modules are the most important feature distinguishing Modula-2 from Pascal. Relying heavily upon the concepts of scope and block, modules address the problem, usually found in large programs, of separating visibility from existence. In block-structured languages, the range in which an object (e.g. a variable or procedure) is known is called the object's scope, and therefore, defines its visibility. However, an object's visibility also binds its existence, in that objects are created when the block in which they reside is entered and destroyed when the block is exited. It should be possible to declare variables that maintain their values, but are visible only in a few parts of a program. Concurrently, there is also a need for closer control of visibility. A procedure should not be able to access every

object declared outside of it when it only needs to access a few of them.

Syntactically, modules closely resemble procedures, but they have different rules about visibility and the existence of their locally declared objects. Consider the following declarations:

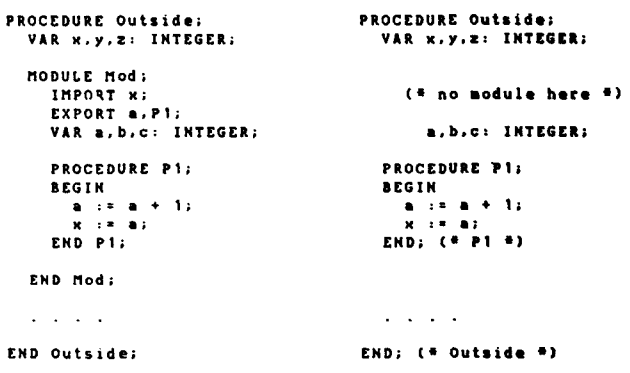

The only syntactic difference between the module Mod and a normal Pascal procedure declaration are the reserved word beginning the declaration (MODULE instead of PROCEDURE) and the presence of IM-PORT and EXPORT declarations following the module heading.

The semantic differences are more interesting. The objects declared within Mod (a, b, c) exist at the same time as the variables x, y, and z, and remain so as long as Outside is active. The objects named in Mod's IM-PORT list are the only externally declared objects visible within Mod (x but not y or z). The objects declared in Mod's EXPORT list are the only locally declared objects visible outside Mod. Thus, a and PI are accessible from Outside, but b and c remain hidden inside Mod.

Specifically, a module can be thought of as a syntactically opaque wall protecting its enclosed objects, be they variables or procedures. The export list names identifiers defined inside the module that are also to be visible outside. The import list names the identifier defined outside the module that is visible inside. Generally, the rules for modules are:

I. Locally declared objects exist as long as the enclosing procedure remains activated;

2. Locally declared objects are visible inside the module and if they appear in the module's export list, they are also visible outside;

3. Objects declared outside of the module are visible inside only if they appear in the module's import list;

The following example demonstrates the essence of modularity:

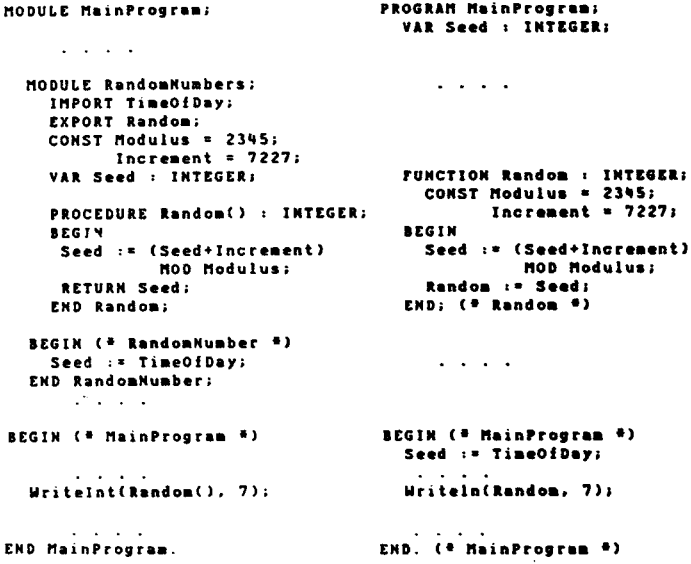

The random number generator in these examples uses a seed variable to generate the next random number. Thus, the seed must maintain its value across function calls. The program on the right shows the classical Pascal solution. Notice that Seed's declaration is at the top of the program, while its initialization is forced to the bottom. Two obvious disadvantages arise from the scattering of Seed across the face of the program:

1. Its occurences become hard to find, especially in a large program;

2. It becomes accessible to every other procedure in the program even though it is used only by Random;

The example on the left demonstrates the usefulness of the module structure. The only object visible to the ouside world is the procedure Random, while all objects pertaining to the random number generator are contained in one place. Note that the module RandomNumber contains both declarations and a statement part. Module bodies are the (optional) outermost statement parts of module declarations and serve to initialize a module's variables. Although subject to the module's restrictive visibility rules, module bodies conceptually belong to the enclosing procedure rather than the modules themselves. Therefore, module bodies are automatically executed when the enclosing procedure is called.

#### **Relaxed Declaration Order**

New Pascal users are often frustrated and confused by the enforced declaration and definition block structure required within the program skeleton. Despite the emphasis on modules, blocks still play an important part in Modula-2: implementation modules, program modules, internal modules, and procedures are all declared as blocks. Differences from Pascal include relaxed order of declarations, termination of all blocks by a procedure or module identifier, and the optional nature of block bodies.

Pascal imposes a strict order on the declaration of objects; within any given block, labels must be declared before constants, constants before types, and so on. Modula-2 eliminates this restriction — declarations can appear in any order. Programs containing a large number of declarations are easier to read and understand when related declarations are grouped together (regardless of their kind).

The following is an example of relaxed declaration order:

```
MODULE Xistor:
 CONST MaxsSym = 1024;
 TYPE Symbuffer = ARRAY! 1. . MaxSyml OF CHAR:
 CONST MaxCode = 512;<br>TYPE CodeBuffer = ARRAY[1..MaxCode] OF SYTE;
 END Xlator.
```
This example easily demonstrates how various related declarations may be placed together in a Modula-2 program, whereas in a Pascal program they may be scattered due to strict block ordering. Relaxed declaration order not only improves readability but enables a logical ordering which may be very important in large programs.

#### **GOTO-less Programming In Modula-2**

Inasmuch as structured programming is often equated with elimination of the use of unconditional transfers. Pascal was designed to de-emphasize use of the GOTO statement. Still the GOTO statement and the LABEL 'type' were supported to allow programming cases where the Pascal logical structures were insufficient. This meant that a GOTO statement was available for use in a situation which would otherwise have forced restructuring of the program logic.

For example, consider the following two program segments:

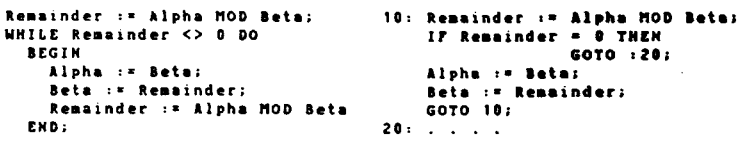

The example on the left avoids use of a GOTO by duplicating an operation. The example on the right, while using GOTOs is actually more explicit.

Modula-2 does not support Pascal GOTO and LA-BEL. Instead it provides transfer mechanisms for uses under particular controlled circumstances. One of these mechanisms is the EXIT statement which permits premature exiting of a loop. The following is a program segment in Modula-2 performing the same operation:

```
LOOP
 Remainder := Alpha HOD Beta;<br>IF Remainder := 0 THEN EXIT;
 Alpha := Beta;
  Beta := Remainder
END;
```
This example also illustrates the Modula-2 LOOP construct which operates as a Loop-Forever structure. When the EXIT statement is executed, program control will transfer to the statement following the END statement which terminates the range of the LOOP.

Additional examples of unconditional transfers supported by Modula-2 include the RETURN statement which is used to prematurely exit a procedure, and the HALT standard procedure which terminates the current program.

#### Dynamic Array Parameters

Another important distinction between Modula-2 and Pascal involves the capability to declare dynamic array parameters. Modula-2 allows formal parameter types of the form:

#### ARRAY OFT

where T is an arbitrary base type. Note that the array bounds are omitted defining a dynamic array type which is compatible with all (one dimensional) arrays having the same base type T.

The ramifications of this feature are widespread. through it, procedures are able to pass to other procedures (functions, etc.) arrays of unspecified size. (Index checking is accomplished by means of a new standard procedure HIGH).

Perhaps the most important way in which dynamic array perameters may be used is in the area of string processing. This feature lifts the rigid Pascal restriction concerning the value assignment and comparison of string variables. No longer is it necessary that operations may only be performed on strings which have the same length.

#### Separate Compilation

Separate compilation is allowed by the Modula-2 compiler through the use of the compilation unit. Modula-2 programs are constructed from two kinds of compilation units: program modules and library modules. Program modules are single compilation units and their compiled forms constitute executable programs. They are analogous to standard Pascal programs.

Library modules are a different animal and form the basis for the Modula-2library. They are divided into a definition module and an implementation module. Definition modules contain declarations of the objects which are exported to other compilation units. Implementation modules contain the code implementing the library module. Both always exist as a pair and are related by being declared with the same module identifier.

To understand the rationale behind dividing a library module into separate definition and implementation modules, consider the design and development of a large software system, such as an operating system. The first step in designing such a system is to identify major subsystems and design interfaces through which the subsystems communicate. Once this is done, actual development of the subsystems can proceed, with each programmer responsible for developing one (or more) of the subsystems.

Now consider the project requirements in terms of Modula-2's separate compilation facilities. Subsystems will most likely be composed of one or more compilation units. Defining and maintaining consistent interfaces is of critical importance in ensuring error-free

communication between subsystems. During the design stage, however, the subsystems themselves do not yet exist. They are known only by their interfaces.

ţ

The concept of a subsystem interface corresponds to the definition module construct. Thus, interfaces can be defined as a set of definition modules before subsystem development (i.e., design and coding of the implementation modules) begins. These modules are distributed to all members of the programming group, and it is through these modules that inter-subsystem is defined. Interface consistency is automatically enforced by the compiler.

#### Modula.2 Libraries

The library is a collection of separately compiled modules that forms an essential part of most Modula-2 implementations. It typically contains the following kinds of modules:

1. Low-level system modules which provide access to local system resources;

2. Standard utility modules which provide a consistent system environment across all Modula-2 implementations;

3. General-purpose modules which provide useful operations to many programs;

4. Special-purpose modules which form part of a single program;

The library is stored on one or more disk files containing compiled forms of the library module's compilation units. The library is accessed by both the compiler and the program loader  $-$  the former reads the compiled definition modules while compiling and the latter loads the compiled implementation modules when executing the program that imports library modules.

A dependency arises between library modules and the modules that import them. Consider the example of a single library module. The compiler must reference the module's symbol file (a compiled definition module) in order to compile the implementation module. Therefore, the definition module must be compiled first. Once an implementation module has been compiled, its object file is tied to the current symbol file, as the object code is based on procedure and data offsets obtained from the symbol file. Similarly, when a program imports a library module, it is assumed that the symbol file offsets are accurate reflections of the corresponding object file.

The Modula-2 language contains no standard procedures for I/O, memory allocation, or process scheduling. Instead, these facilities are provided by standard utility modules stored in the library. Standard utility modules are expected to be available in every Modula-2 implementation. Thus, by using only standard modules, Modula-2 programs become portable across all implementations.

The advantages of expressing commonly-used routines as library modules (rather than part of the language) include a smaller compiler, smaller run-time system, and the ability to define alternative facilities when the standard facilities prove insufficient. Disadvantages include the need to explicitly import and bind library modules, and *occasionally* a less flexible syntax imposed by expressing standard routines as library modules (as opposed to their being handled specially by the compiler).

#### **CONCLUSION**

The examples cited above can only provide a clue as to the power and flexibility of the Modula-2Ianguage. It is the hope of the authors that they can pique significant curiosity and interest into this amazing new programming tool.

i

#### **REFERENCES**

- 1. Niklaus Wirth, *Programming in Modula-2.* Springer- Verlag, 1982
- 2. Niklaus Wirth, *MODULA-2.* ETH Institut fur Informatik Report No. 36, reprinted by Volition Systems, Del Mar, CA, 1980
- 3. Rich Gleaves, *Modula II User's Manual,* Volition Systems, 1982
- 4. Roger Sumner and Rich Gleaves, *Modula-2 -A Solution to Pascal's Problems,* Volition Systems, 1982 **PUG**

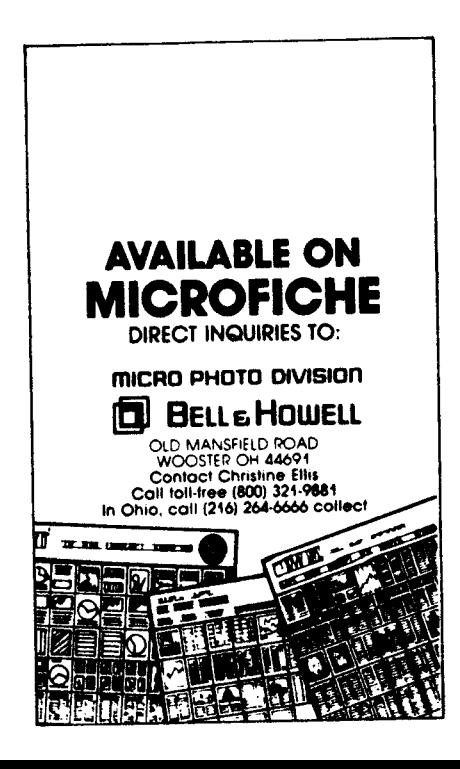

Report Book Report Book Report Book Report Book Report Book Report Book Report Book Report

*Data Structures Using Pascal* by A.M. Tenenbaum and M.J. Augenstein Prentice-Hall, 1981

This book is intended as a text for a first course in data structures that is also a second course in programming. It presents all of the major data structures including stacks, queues, lists, trees, and graphs and describes recursion, list processing, sorting, and searching. An appendix provides a brief tutorial on Pascal. The emphasis is on practical techniques as opposed to theoretical concepts. All algorithms and examples are presented in Pascal.

This book is excellent both for students and for practicing programmers who want to learn how to apply algorithms and data structures, whether or not they use Pascal. However it would not be appropriate, nor was it intended to be, for those merely wishing to learn Pascal.

The authors employ several pedagogical techniques which others would do well to emulate. First numerous examples and sample programs are presented; the authors do not merely rely on textual explanations. In spite of this, there are very few typographical or algorithmic errors as so often is the case with multiple figures. Second, the same basic figure is repeated several times with each version successively updated to show the intermediate results of an algorithm. For example, an array is listed after each pass of a sorting algorithm so the reader can follow how the sort progresses. Third, algorithms are often presented as a combination of Pascal and pseudocode, thus highlighting the key points and not confusing the reader with such irrelevancies as initialization or I/O. Fourth, algorithms are presented several times with each new version a refinement of the previous one.

My only criticisms would be that some of the algorithms could be simplified, frequently by more appropriate tests in "while" statements; and more use should be made of enumeration types  $-$  certain algorithms had a Fortran ring to them. However these are nitpicks: the book is excellent and is highly recommended to all PUG'ers.

> Arthur Salwin 1405 Homeric Ct. McLean, VA 22101

Announcements Announcements Announcements Announcements Announcements Announcements Announcements Announcem

#### SOFTWARE BUILDING BLOCKS, INC. ANNOUNCES PASCAL COMPILER FOR THE IBM PERSONAL COMPUTER<sup>®</sup>

ITHACA,  $NY - A$  new company, Software Building Blocks, Incorporated, has been formed in Ithaca, New York. The founders of the company are Jeff Moskow, author of the popular, highly acclaimed Pascal/Z@ compiler marketed by Ithaca InterSystems, Inc. ; Laurie Hanselman Moskow, formerly Software Products Manager at InterSystems; and William Kellner, a software engineer who has worked extensively with Moskow on the Pascal/Z compiler.

The first product to be released by Software Building Blocks, Inc. is a two-pass, locally optimizing Pascal compiler for the IBM Personal Computer. The initial release will run under PC-DOS@; and a CP/M-86@ version is planned for the near future. Based on the Pascal/ Z compiler, the Software Building Blocks implementation, SBB PascaI@ , closely follows the Jensen & Wirth definition of the language, with extensions designed to aid the professional programmer in serious software development. Extensions will include: variable length strings, direct file access, arbitrary precision BCD numbers for business arithmetic, functions returning structured values, separate compilation, exterenal routines, include files, symbolic I/O of enumeration types, an ELSE clause for the CASE statement, overlays and chaining.

The compiler package includes a sophisticated interactive Pascal debugger, written in SBB Pascal, designed to aid in isolating and correcting faults in Pascal programs. Features of the debugger include the abilities to set and display both absolute and conditional breakpoints; set watches on variables, procedures or functions; display and modify both global and local variables; display the procedure/function stack, current statement and module numbers, current run-time requirements, and the last ten statements executed; trace through a program by statement number and procedure/function entry/exit; and more.

Also included in the package is a screen editor, provided in SBB Pascal source. The editor's capabilities include: insertion and deletion of lines and characters, finding and/or replacing of strings, copying lines of text, autoindent for entering structured programs, and many other features. The editor makes use of the function keys on the IBM PC to make editting as easy and efficient as possible. The editor is provided in source as an example of the advantages of programming in SBB Pascal. The library routines are also provided in 8086 assembly language source, and many other example programs are included as well.

Software Building Blocks, Inc. intends to release the PC-DOS version of the compiler in June. For more information, contact Laurie Moskow, Software Building Blocks, Inc., P.O. Box 119, Ithaca, New York, 14851-0119, (607) 272-2807.

CP/M-86 is a trademark of Digital Research, Inc.

- @ IBM and IBM Personal Computer are registered trademarks of International Business Machines
- 
- Corporation @ PascallZ is <sup>a</sup> trademark of Ithaca InterSystems, Inc. @ PC-DOS is <sup>a</sup> trademark of International Business
- <sup>®</sup> Software Building Blocks and SBB Pascal are trademarks of Software Building Blocks, Inc.

#### SAGE OPENS BOSTON DIVISION

Sage Computer Technology, headquartered in Reno, Nevada, has announced the opening of its Boston division.

The purpose of the new facility is to provide regional support for dealers and users of the Sage line of 16-bit microcomputers, and to expedite delivery of new units throughout the Eastern United States.

A complete inventory of Sage II's, Sage IV's, parts and literature is stocked, and a fully-equipped and staffed service department is maintained on the premises.

According to Rod Coleman, Sage president, plans call for a total of nine such offices to augment the company's domestic sales and support activities. "Regional support for our dealers and OEMS is a critical part of our marketing plan."

Sage's Boston office is now open to dealers & OEMS, and is located at 15 New England Executive Park, Suite 120, Burlington, MA 01803. The telephone number is (617) 229-6868.

More information about Sage micros is available from either Boston office or corporate office at 4905 Energy Wgy, Reno, Nevada 89502. Telephone (702) 322- 6868.

If agency contact is required, phone or write The Schraff Group, 18226 W. McDurmott, Suite E, Irvine, CA 92714. Telephone (714) 540-8977.

#### NEW, 16-BIT SAGE IV HAS WINCHESTER PLUS MULTI-USER CAPABILITY

RENO, NEVADA - Sage Computer Technology has announced availability of the Sage IV, 16-bit (68000) supermicro.

The new multi-user computer, which accommodates up to 6 simultaneous users, surpasses the considerable capabilities of the Sage II introduced in March, 1982.

Both machines are based on the 8 MHz 68000 processor, and both are capable of performing 2-million operations per second. According to Rod Coleman, Sage president, they offer performance comparable to that of high-end mini-computers at a mid-range to high-end business micro price.

The Sage IV comes standard with 128K of main

I

memory which is expandable, optionally to a megabyte. This represents an enormous jump from the 128K to 512K expandability of the Sage II, which in turn offers far greater capacity than the typical 64K, 8-bit computer.

J

1

In addition, a 5 to 30Mb Winchester disk, either fixed or removable, is built into the Sage IV next to a 5½ inch floppy backup. Since there are no wait states, a 20K program loads from the floppy in 1 second, and from the hard disk in  $\frac{1}{10}$  second.

The cabinet, though about 11/2 inches taller than that of the Sage II, is still deceptively small, measuring only 6½" high, 12½" wide and 16¾" deep.

"There aren't any tradeoffs with either of these machines, said Coleman, "the user doesn't have to give up software support to get high performance, because the Sages' p-System standard operating system is able to run hundreds of popular programs developed for 8 bit micros."

More information may be had by contacting Sage Computer Technology, 35 North Edison Way, Suite 4, Reno, Nevada 89502. Telephone (702) 322-6868.

If agency contact is required, phone or write The Schraff Group, 1325 Airmotive Way, Suite 175, Reno, Nevada 89502. Telephone (702) 348-7339.

#### NEW MODULA.2 MANUAL FEATURES TUTORIALS, STANDARD LIBRARY

DEL MAR, CA, Jan.  $21 - A$  264-page Modula-2 user's manual, featuring a language tutorial and standard library definitions, is now available from Volition Systems here.

Modula-2 is a new programming language designed by Niklaus Wirth to replace his earlier language, Pascal, in a wide range of real-world applications. Together with Wirth's own specifications of the language, this manual provides a complete description of Volition's implementation of Modula-2, according to its author Richard Gleaves of Volition Systems.

The manual is designed to be used with Wirth's 48 page monograph which defines Modula-2 in a concise but informal style. The monograph is included with the manual~ Wirth's newly published book *Programming in Modula-2* is also available from Volition.

The manual contains a tutorial for Pascal programmers that can make them comfortable with the language within a few hours and proficient within a week, Gleaves said.

The name Modula-2 comes from MODUlar LAnguage. It uses modules to facilitate the development and maintenance of large, complex systems. The language is especially useful in large industrial and commercial applications where it can save software developers both time and money.

Modula-2 is designed to utilize standard software modules, which are defined in the new manual. These modules provide access to the facilities normally provided by an operating system, such as program and process control; console and file I/O, including random access files and disk directory operations; and storage management. The standard .software modules also include utility routines for format conversion, strings, 19 digit BCD arithmetic, and other facilities.

The manual is divided into six sections. The Modula-2 tutorial for Pascal programmers comprises about one-third of the book.

In addition, there is an introductory section and sections defining the standard library modules, the utility library, a system document that describes the implementation of Modula-2 for UCSD Pascal<sup>199</sup> and a machine-specific implementation guide which includes information on machine specific library modules, interrupt handling, and machine-level data representation.

The Modula-2 User's Manual, including Wirth's Modula-2 report, is immediately available from Volition Systems, P.O. Box 1236, Del Mar, CA 92014 for \$35 per copy. Wirth's book, *Programming in Modula-*2. published in 1982 by Springer- Verlag, can be ordered for \$16. Further information about the programming language is also available from Volition Systems.

Volition Systems concentrates on systems software development and on research and development in hardware and sotware. Since the company was founded in 1980, it has been a leader in the implementation and dissemination of the Modula-2 language and other high level languages and in the design and development of advanced computer architectures.

For further information, contact:

Volition Systems P.O. Box 1236, Del Mar, CA 92014 (619) 481-2286

@ UCSD Pascal is a trademark of the Regents of the University of California.

MODULA-2 USER'S MANUAL from Volition Systems (Del Mar, CA) describes Niklaus Wirth's new programming language in a 264-page loose-leaf format. document contains a complete tutorial for Pascal programmers, sections defining the standard library modules and the utility library, and an implementation guide. The manual comes with a copy of Wirth's 48-page technical report on Modula-2.

Modula-2 is particularly useful in large industrial and commercial applications where using standard modules facilitates development of large, complex systems, according to Volition, which has pioneered in commercial implementations of the new language. The *Modula-2 User's Manual* is immediately available from Volition Systems, P.O. Box 1236, Del Mar, CA 92014 for \$35.

For further information, contact:

A. Winsor Brown (714) 891-6043

#### usus FALL MEETING SET FOR WASHINGTON,D.C.

WASHINGTON, D.C., June  $3 - USUS$ , Inc., the UCSD Pascal User's Society, will bold its semi-annual national meeting at the Crystal City Hyatt Hotel here October 14-16, according to Robert Peterson, USUS president.

In conjunction with the meeting, USUS will sponsor two free tutorials  $-$  an introduction to the p-System and an introduction to UCSD Pascal, including Apple Pascal. \*

The meeting will feature technical presentations, hardware and software demonstrations, language tutorials, special interest group meetings and software library exchange. Also planned are expert user and major vendor panels. Election of officers will be held.

"Non-USUS members are welcome to register and attend any or all of the meeting programs," Peterson noted.

USUS (pronounced use-us) represents users of the UCSD Pascal System and its derivatives including the UCSD p-System and Apple Pascal. It is the most widelyused, machine-independent software system. The society is non-profit and vendor independent.

The UCSD Pascal System has more than 100,000 users and is capable of running on nearly any computer. It was developed at the University of California San Diego to facilitate software portability.

Among the special interest group meetings scheduled for the Washington meeting are those for users of IBM Personal Computers, Apple, DEC, Texas Instruments, NEC Advanced Personal Computer, the IBM display writer and Sage Computer Technology computers.

Also meeting will be those interested in application development, graphics, communications, file access, Modula-2, UCSD Pascal compatibility and the Advanced System Editor.

The software library, with significant recent acquisitions, will be available for reproduction on various diskette formats. Members at the meeting will be able to copy the library onto their own disks for \$1.00 each.

Those registering for the meeting before September 23 will qualify for the pre-registration price of \$25. Checks should be made payable to USUS and mailed to USUS Meeting Committee, P.O. Box 1148, La Jolla, CA 92038. Registration at the door will be \$35 and will begin at 10 a.m. Friday, October 14.

Hotel reservations should be made directly with the Crystal City Hyatt hotel (adjacent to Washington National Airport), 2799 Jefferson Davis Highway, Arlington, VA 22202, (703) 486-1234. Additional meeting information is available from Thomas Woteki, Information Systems Inc., 3865 Wilson Blvd., Suite 202, Arlington, VA 22203, (703) 522-8898.

USUS was created to promote and influence the development of the UCSD Pascal System and to provide users and vendors with a forum for education and information exchange about it. Annual membership in the society is \$25 for individuals and \$500 for institutions.

#### UCSD PASCAL USERS FORM TEXT EDITOR INTEREST GROUP

SAN FRANCISCO, CA, June 15,  $1983 - A$  special interest group (SIG) for users of the Advanced System Editor (ASE) for the UCSD Pascal System has been formed by USUS, the UCSD Pascal System User's Society, according to Robert W. Peterson, president of the society.

The new SIG will be chaired by Sam Bassett, of San Francisco, CA. "The ASE SIG will be open to any USUS member who is using or thinking about getting the Advanced System Editor." Peterson said.

The new ASE SIG allows members to share common problems and solutions and will serve as a clearing house for information relating to implementation, optimization and use of ASE on a variety of systems which have the UCSD p-Svstem installed.

The SIG has established a liaison with Volition Systems of Del Mar, CA, the creators of ASE. It will coordinate relevant contributions to the USUS Software Exchange Library and to USUS News, the society's quarterly newsletter, Bassett said. Furthermore, SIG members may communicate via electronic mail under USUS sponsorship.

The next ASE SIG meeting will take place at the USUS semi-annual national meeting in Washington, D.C., October 14-16. In addition to the ASE and other SIG sessions, the USUS meeting will feature tutorials on UCSD Pascal and the UCSD p-System. Also on the agenda are technical presentations, software exchange, hardware and software demonstrations and an expert user panel.

Membership in the ASE SIG is free of charge to any member of USUS, the vendor-independent, nonprofit user's group for the UCSD Pascal System. Annual membership in the society is \$25 for individuals and \$500 for institutions.

USUS (pronounced use-us) was founded in 1980 to promote and influence the development of the UCSD Pascal System and to provide a forum for education and information exchange about it. Further information on USUS is available from the Secretary, USUS, P.O. Box 1148, La Jolla, CA 92038.

#### PASCAL USER'S SOCIETY FORMS MODULA.2 GROUP

SAN DIEGO, CA, May 26 - USUS, the UCSD Pascal System User's Society, has formed a special interest group (SIG) for users of the new Modula-2 programming language, according to Robert W. Peterson, USUS president.

The new SIG will be chaired by David Ramsey of Corvus Systems, Inc. (San Jose, CA). The group was formed when USUS held its semi-annual national meeting here last month. Modula-2 runs on Version II based UCSD Pascal Systems.

"The Modula-2 SIG will be open to any USUS member using or wanting to investigate this language, Ramsey said. "It is, to my knowledge, the first user's group devoted to communication about Modula-2."

À

,

<sup>·</sup> Apple Pascal is a trademark of Apple Computer, Inc.

The new language was created by Niklaus Wirth to answer difficulties encountered with his earlier language, Pascal. "As people discover the benefits of working in this new language, we expect this SIG to expand repidly," Ramsey said.

Implementations of the Modula-2 programming language are available for the Apple II, *lIe* and *III* computers, the IBM Personal Computer, the 68000-based Sage 2 and 4, the Texas Instruments 9900, the Scenic One and Z80/8080-based systems, according to Joel J. McCormack of Volition Systems (Del Mar, CA).

Volition is the only current supplier of the language for use on microcomputers and supplies systems as well as the Modula-2 language to run on them.

"Because the language is modular, users spend less time writing and maintaining code," McCormack said. "Standard library modules provide Modula-2 with a standard operating environment, and programs created within it are portable across all Modula-2 systems.'

The new Modula-2 SIG will enable users to share experiences with others using the language or developing applications in it, Ramsey said. "We expect to serve as a clearing house for user information in this fast-changing area."

One of the first goals of the SIG is creation of a user's library of Modula-2 programs that will be included in the USUS library, Ramsey noted. It will be compiled by Curt Snyder of Allergan Pharmaceuticals (Irvine, CA).

Membership in the Modula-2 SIG is free of charge to any member of USUS, which is the vendor-independent, non-profit user's group for the UCSD Pascal System. Annual membership in the society is \$25 for individuals and \$500 for institutions. Further information on USUS is available from the Secretary, USUS, P.O. Box 1148, La Jolla, CA 92038.

For those wanting to know more about the Modula-2 SIG, Ramsey can be reached at Corvus Systems, 2029 O'Toole Avenue, San Jose, CA 95131, (408) 946- 7700, extension 267.

Volition Systems has pioneered in the implementation and dissemination of the Modula-2 language. Further information about Modula-2 and available implementations may be obtained from Tracy Barrett, Volition Systems, P.O. Box 1236, Del Mar, CA 92014, (619) 481-2286.

#### PASCAL USERS, VENDORS GATHER FOR USUS SAN DIEGO MEETING

SAN DIEGO, CA, May 2 - USUS, the UCSD Pascal System User's Society, formed five new special interest groups (SIG's) and made plans for a first regional chapter at its well-attended, semi-annual national meeting here last week, according to Robert W. Peterson, USUS president.

In addition, two vendors of UCSD Pascal products - Apple Computer, Inc. and Volition Systems - chose the occasion to reveal new offerings.

"Record meeting attendance reflects the users' commitment to increased knowledge about use of the UCSD Pascal System," Peterson said. "More than 240

attended and actively participated in special interest group and committee meetings, panel discussions and the four tutorials.

٦, f .

our tutorials.''<br>Keynote speaker for the event was Andrew Green berg, designer and co-author of the popular Wizardry games. He told how he had solved the challenge of putting a very large program like Wizardry on a microcomputer with limited disk and main memory storage.

"Greenberg offered members valuable insights into program design, structure and implementation," Peterson noted.

The new special interest groups are for application developers and for users of the NEC Advanced Personal Computer, the IBM Display Writer, the Advanced System Editor from Volition Systems, and the Modula-2 programming language. In addition, plans for the national organization's first local group in Southern California were discussed.

USUS already has SIG's for users of Apple, DEC, Texas Instruments and Sage computers, the IBM Personal Computer and for those interested in communications, word processing and UCSD Pascal compatibility.

Of particular interest to those attending the meeting was the demonstration area, where the latest advances in UCSD Pascal hardware, software and applications were demonstrated on 20 different machines, Peterson said.

At the meeting, Apple Computer, Inc., which has an installed base of some 82,000 Pascal development systems on its Apple II and Apple *III* computers, announced that updates of Apple II Pascal and Apple *III* Pascal will be available this year.

Apple revealed that Version 1.2 of Apple II Pascal will be available in the fourth quarter of 1983 and will provide support for all features of the Apple lIe including extended memory support for the 128K lIe. Version 1.2 also makes available facilities for integrating into the UCSD Pascal environment in a natural way additional mass storage devices such as hard disks.

Apple also confirmed that Version 1.1 of Apple *III* Pascal will be available at the end of June 1983. Its most notable feature is the Standard Apple Numeric Environment that fully implements the IEEE standard for floating point arithmetic.

Volition Systems demonstrated the new Modula-2 programming language running for the first time on an IBM Personal Computer. USUS members formed a Modula-2 SIG at the meeting to exchange information about the language. It will be chaired by Dave Ramsey, Corvus Systems (San Jose, CA).

The chairman of the newly formed application developer's SIG is Dennis Gallinat, Apple Computer (Cupertino, CA), and Samuel Bassett, Bassett Information Processing (San Francisco, CA) is chairing the Advanced System Editor SIG.

Lane Sharman, Resource Systems Group (Del Mar, CA) will head the Special Interest Group for the IBM Display Writer, and the NEC Advanced Personal Computer SIG will be chaired by George Symons, TICOM Systems, Inc. (Marina del Ray, CA).

The fall USUS meeting will be held in Washington, D.C., at the Hyatt Regency Crystal City, October 14- 16, 1983. Further information is available from the SecI I i I i I i I I

J

retary, USUS, P.O. Box 1148, La Jolla, CA 92038.

.-' - - ~~"-",--""""""""""', . -~ '-"''''''''''''''''''----- -, '-' .-. .-.

,-

USUS (pronounced use-us) is a vendor-independent, non-profit user's group for the most widely used,  $machine-independent software system - the UCSD$ Pascal System, and its successors such as the Apple Pascal System and the UCSD p-System.

USUS was created to promote and influence the development of the UCSD Pascal System and to provide a forum for education and information exchange about it. USUS has institutional as well as individual members in more than 20 countries. Annual membership in the society is \$25 for individuals and \$500 for institutions.

#### VOLITION DEMONSTRATES MODULA.2 FOR IBM PC

DEL MAR, CA, May  $3$  - Volition Systems here has demonstrated Niklaus Wirth's new Modula-2 programming language running for the first time on the IBM Personal Computer.

The new implementation was demonstrated for members of USUS, the UCSD Pascal<sup>1</sup> System User's Society, at its semi-annual national meeting in San Diego last week. Modula-2 will be included as part of Volition's complete software development system.

'Modula-2 is proving especially valuable in large industrial and commercial applications where standard software modules can save time and money in program development and maintenance," according to Joel J. McCormack of Volition Systems.

"Now our new implementation will make these savings possible on the IBM PC. Our software development system will even run efficiently on 64K PC's," he continued. "And the availability of Modula-2 on the IBM PC should make the language even more attractive to application developers. "

The IBM PC implementation will significantly expand the availability of Modula-2. Current Volition versions are based on the  $6502$  (including Apple II<sup>2</sup> and Apple *III* computers), the *8080/Z80,* TI 9900, and the 68000.

Niklaus Wirth developed Modula-2 (from MODular LAnguage) to replace his earlier language. Pascal. Whereas Pascal was intended as a teaching language, Modula-2 is expressly designed for use in a wide range of real-world applications, and it offers great flexibility in the development of large, complex systems.

The implementation for the IBM PC is expected to be available in the third quarter of 1983, McCormack said. The system will include Modula-2 and Pascal compilers, the modula library, the powerful ASE text editor, V-NIX<sup>®</sup> command shell (that provides a UNIX<sup>3</sup>like programming environment), and a complete set of utility programs for file manipulation and electronic mail communication.

Volition Systems concentrates on systems software development and on research and development in hardware and software. Since the company was founded in 1980, it has led in the implementation and dissemination of the Modula-2 language and other high-level languages and in the design and development of advanced computer architectures.

For further information, contact: Volition Systems P.O. Box 1236, Del Mar, CA 92014 (619) 481-2286

- <sup>1</sup> UCSD Pascal is a trademark of the Regents of the University of California.
- <sup>2</sup> Apple II and Apple *III* are trademarks of Apple Computer, Inc.
- <sup>3</sup> UNIX is a trademark of Bell Laboratories.

**PUG**

,

Implementation Reports Implement Implementation Reports Implementation Reports Implementation Reports Apr. 28,1983 0. DATE 1. IMPLEMENTOR/MAINTAINER/DISTRIBUTOR (\* Give a person, address and phone number \*) Robert Reimiller OmegaSoft  $P. O. Box 842$ Camarillo, CA 93010  $(805)$  987-6426 2. MACHINE/SYSTEM CONFIGURATION (\* Any known limits on the configuration or support software required, e.g. MC 6809 Processor operating system. \*) Running Moos, 05-9, or Flex OS Requires 48K to 56K (Recommended)

3. DISTRIBUTION (\* Who to ask, how it comes, in what options, and at what price \*)

North America: From Omega Soft International: From OmegaSoft or distributors in Germany, Switzerland, Great Britain, Australia, Sweden, and the Netherlands. Price is \$425 to \$475 for Compiler, Debugger, and Runtime. Relocatable Assembler/Linker available for \$125 to \$150.

4. DOCUMENTATION (\* What is available and where \*)

220 pg. Pascal manual with complete syntax and installation instructions.

5. MAINTENANCE (\* Is it unmaintained, fully maintained, etc? \*)

Yearly maintenance is \$100 to \$125

6. STANDARD (\* How does it measure up to standard Pascal? Is it a subset? Extended? How. \*)

Complete ISO standard except packed variables and procedural parameters. Scored 92% on conformance section of validation suite. ISO report in manual. Extended for real time and industrial control applications.

- WEASUREMENTS (10/its speed or space 1)<br>Warshalls Algorithm: procedure size=270 bytes, Execution time=9.7 seconds
- 8. RELIABILITY (\* Any information about field use or sites installed \*) Over 400 sites installed.<br>Over 4000 sites installed.
- 9. DEVELOPMENT METHOD it How was it developed and what was it written in? \*) From scratch in assemble language.
- 10 LIBRARY SUPPORT (\* Any other support for compiler in the form of linkages to other languages source libraries, etc. \*) Optional libraries to handle AMD9511 APU CHIP, and Multi-Tasking Primatives.

 $\frac{1}{4}$  is  $\frac{1}{4}$  . Suite Reports Validation Suite Reports Validation Suite Reports Validation  $\frac{1}{4}$   $\frac{1}{4}$   $\frac{1}{4}$ 

## **OmegaSoft Pascal Version 2**

Pascal Processor Identification

Host Computer: Smoke Signal Broadcasting Chieftain 9522812WlO running the OS-9 operating system.

Host Computer Requirements: MC6809 processor, minimum of 48K bytes of memory, 2 or more disk drives, running the OS-9, MDOS, XDOS, DOS69, or FLEX operating system.

Processor: OmegaS oft pascal version 2.10

Test Conditions

Tester: R.D. Reimiller Date: June 1982 Validation Suite Version: 3.0

#### General Introduction to the OmegaSoft Implementation

The OmegaSoft Pascal compiler was developed to provide the users of the 6809 processor with a fast and efficient way to develop code capable of running on the host development system or installed into a target system. The compiler is aimed primarily at industrial applications such as process control and instrumentation. Due to the nature of these applications many extensions were added such as byte arithmetic, long integers, dynamic length strings, modular compilation, and versatile variable addressing. As a secondary requirement it was desired that the compiler be able to accept a Pascal program written in ISO standard Pascal wherever possible.

#### CONFORMANCE TESTS

Number of tests passed  $= 144$ Number of tests failed  $= 12 (9$  reasons)

#### Details of Failed Tests

Test 6.4.2.3-3: If an enumerated type is defined in the index declaration part of an array its values cannot be referenced until the array declaration is complete.

Test 6.4.2.3-4: If an enumerated type is defined in a record its values cannot be referenced until the record declaration is complete.

Tests 6.6.3.1-4, 6.6.3.4-1, 6.6.3.4-2, and 6.6.3.5-1: Procedures and functions cannot be passed as parameters.

Test 6.6.5.4-1: Pack and Unpack procedures are not supported.

Test 6.7.2.2-3: Failed on MOD using a negative dividend. The Jenson/Wirth "remainder after division" method is used rather than the method specified in the ISO standard.

Test 6.8.2.4-1: Non-local GOTO's are not allowed.

Test 6.8.3.9-1: Assignment to the control variable of a FOR loop occurs after the evaluation of the first expression.

Test 6.9.3-1: Standard I/O devices may not be redefined if declared.

Test 6.9.3.5.1-1: Real numbers written out in floating point format always have six digits to the right of the decimal point.

#### DEVIANCE TESTS

Number of deviations correctly detected  $= 83$ Number of tests showing true extensions  $= 45$  (22) reasons)

Number of tests not detecting erroneous deviations  $=$ 9 (6 reasons)

#### Details of Extensions

Test 6.1.5-4: No digits are needed after the decimal point in a real number.

Tests 6.1.6-4 and 6.1.6-5: Labels may be a positive integer constant.

Tests 6.1.7-5,6.4.3.1-3,6.4.3.1-4,6.6.3.3-5,6.9.3.2- 2: All variables are packed at the byte level, the reserved word "Packed" is ignored in any type declaration.

Tests 6.1.7-6, 6.1.7-7, 6.1.7-8, 6.4.3.2-5: Strings, characters, and arrays of less than 127 elements are all compatible.

Tests 6.1.7-11 and 6.4.5-12: Strings are dynamic length, allowable length is from 0 (null string) to 126.

Tests 6.2.1-8 and 6.2.1-10: Label, const, type, and var declaration sections can be in any order and repeated multiple times until a procedure/function declaration or "begin" is encountered.

Test 6.3-9: In any context where a constant is acceptable an expression with a constant value may be used.

Test 6.4.2.3-5: All enumerated type values are compatible.

Test 6.4.3.3-8: The values of the case constants in a record variant declaration are not used, access is provided to all variants at all times.

Test 6.4.5-7: All subranges of the same type are compatible.

Tests  $6.4.5-8$  and  $6.4.5-13$ : Arrays of the same size are compatible.

Tests 6.4.5-9 and 6.4.6-7: Records of the same size are compatible.

Test 6.4.5-10: All pointers are compatible with other pointers or the type "Hex".

Test 6.6.2-5: Any type with a size of less than 128 bytes can be used as a function return type.

Test 6.6.6.3-2: Trunc and round can have integer or longinteger parameters.

Test 6.7.2.3-2: Logical operators are valid for character and integer expressions.

Test 6.7.2.5-6: Arrays of the same size can be compared. Records of the same size can be compared.

Validation Suite Reports

I

Test 6.8.2.4-2: Ooto between branches of an If statement are allowed.

Test 6.8.2.4-3: Ooto between branches of a Case statement are allowed.

Tests 6.8.3.5-7 and 6.8.3.5-8: Subrange Case statement constants are allowed.

Tests 6.8.3.9-5, 6.8.3.9-6, 6.8.3.9-7, 6.8.3.9-10, 6.8.3.9-12,6.8.3.9-13,6.8.3.9-14, 6.8.3.9-15, 6.8.3.9-16, and 6.8.3.9-17: No restrictions are placed on For statement control variable.

Tests 6.8.3.9-8 and 6.8.3.9-9: If a For statement is entered and exited normally the control variable will be valid and contain the final value. If a For statement is not entered then the control variable will be valid and contain the initial value.

#### Details of Deviations

Test 6.1.8-5: A number can be terminated by a letter. Tests 6.2.1-5 and 6.2.1-6: Multiple siting for labels

is not checked. nor are labels required to be sited at all. Tests 6.2.2-8, 6.3-6, and 6.4.1-3: Error in scope

rules. Test 6.6.1-7: Unresolved forward function or procedure declaration is not detected.

Test 6.6.3.3-4: Use of a field selector as a parameter is not detected.

Test 6.10-4: No check is made for duplication of program parameters.

#### ERROR-HANDLING

Number of errors correctly detected = 19 Number of errors not detected  $= 31$  (13 reasons)

#### Details of Errors Not Detected

Tests 6.2.1-11, 6.4.3.3-11, 6.4.3.3-12, 6.4.3.3-11, 6.5.4-2, and 6.6.2-9: No checking is made to verify whether or not a variable is accessed that has an undefined value. Instead the variables are guaranteed to contain garbage unless initialized.

Tests 6.4.3.3-1,6.6.5.3-8,6.6.5.3-9, and 6.6.5.3-10: Any tagfields or selector variables in a record variant are irrelevant to which variants can be accessed.

Test 6.4.6-10: No subrange checking on parameter passing.

Tests 6.4.6-12, 6.4.6-13, and 6.7.2.4-4: Overflow checking is done on sets based on byte count  $-$  not per element.

Tests 6.5.4-1, 6.6.5.3-4, 6.6.5.3-5, and 6.6.5.3-11: Pointer value is not checked before use.

Tests 6.5.5-2, 6.5.5-3, 6.6.5.3-6, and 6.6.5.3-7: There are no restrictions on the use of pointers or file buffer variables which are currently parameters or elements of a with statement.

Test  $6.6.5.2-5$ : To support random files a "get" is not executed until called as a procedure or when accessing the file buffer without a valid element  $-$  not at the time of "reset".

Test 6.6.6.4-7: Char and Hex variables "roll over" from maximum value to zero  $-$  it is not considered an .error.

Test 6.6.6.5-7: If eof is true  $-$  so is eoln  $-$  it is not

considered an error to check eoln if eof is true.

Tests  $6.8.3.5-10$  and  $6.8.3.5-11$ : If no match in case statement, falls through with no error.

Test 6.8.3.9-18: No restrictions on the control variable of a For loop.

Test 6.8.3.9-1: At the completion of a For loop the control variable is valid and has the final value.

Tests 6.9.3.2-5 and 6.9.3.2-5: Writing of real numbers with no digits past the decimal point is permissible.

#### QUALITY MEASUREMENT

Number of tests run  $= 52$ Number of tests incorrectly handled  $= 5$ 

#### Results of Tests

"Synthetic Benchmark" - execution time 1 minute, 10 seconds.

"GAMM measure"  $-$  execution time 1 minute, 40 seconds for  $N = 1000$ 

procedure calls  $-$  execution time 40 seconds identifiers are significant up to 120 characters. source lines may be up to 120 characters.

no reasonable limit on number of real literals allowed.

no reasonable limit on number of strings allowed.

if a line of code is incorrectly part of an unclosed comment the compiler will signal that no code was generated for the line.

at least 50 types may be declared in a program.

no reasonable limit on number of labels, but there can be a maximum of 8 forward referenced goto's in a block.

at least 128 constant definitions are allowed per constant declaration part.

at least 128 procedures are permitted in a program. maximum size for an array or record or for any var-

iable section is 32750 bytes.

at least 8 index types can appear in an array type.

at least 128 case-constant values are permitted in a variant record.

at least 50 record-sections can appear in the fixed part of a record.

at least 30 distinct variants are permitted in a record.

"Warshall's algorithm" procedure size =  $270$ bytes, execution time  $= 9.7$  seconds.

considerably less than 300 indentifiers are allowed in a declaration list (actual number depends on length of identifier).

at least 8 dimensional array is allowed.

procedures may be nested to at least 15 levels.

at least 30 formal parameter sections can appear in one parameter list.

the dispose in the standard heap manager is a dummy, a more complex heap manager is available.

deeply nested function calls are allowed (at least 6).

deeply nested compound statements are allowed (at least 25).

a procedure may have at least 300 statements.

deeply nested if statements are allowed (at least 25).

at least 256 case constants are allowed.

at least 300 constants are allowed in a case-constant list.

case statements can be nested to at least 15 deep. repeat loops can be nested to at least 15 deep. while loops can be nested to at least 15 deep.

for loops can be nested to at least 15 deep.

with statements can be nested to at least 15 deep. recursive I/O can be used with the same file for the second I/O action.

at least 30 variable-accesses can appear in a read or readln parameter list.

at least 30 write-parameters can appear in a write or writeln parameter list.

data written on the output field appears regardless of the omission of a line marker.

#### IMPLEMENTATION-DEFINED

Number of tests  $run = 12$ Number of tests incorrectly handled  $= 1$ 

#### Details of Implementation-Defined Features

Tests 6.1.9-5 and 6.1.9-6: alternate symbols are available for comments, array indices, and pointers.

Test 6.4.2.2-10: Maxint is 32767

Test 6.4.3.4-5: maximum range of set elements is 0..1007

**Test 6.6.6.2-11:** Base = 2, Bits of mantissa = 24, not rounding, minimum value = 2.710506E-20, maximum value =  $9.223372E + 18$ 

Tests 6.7.2.3-3 and 6.7.2.3-4: Boolean expressions

are fully evaluated.

Tests 6.8.2.2-1 and 6.8.2.2-2: In an assignment statement evaluation of the expression is done before the selection of the variable.

Test 6.8.2.3-2: When a procedure is called the parameters are evaluated in forward order.

Test  $6.9.3.2-6$ : Default field widths are: Integers = 10, Boolean = 6, Real = 16, Longinteger = 16, Hex = 6.

Test 6.9.3.5.1-2: Real values written in floating point format have 2 exponent digits.

Test 6.9.3.6-1: Boolean values written in the default fieldwidth have the format as shown (between quotes) "TRUE" and "FALSE".

#### Details of Tests Incorrectly Handled

Tests 6.6.6.1-1: Functions are not allowed to be passed as parameters to a procedure.

Level 1 Tests - Not applicable

#### **EXTENSIONS**

Extension present  $= 1$ 

#### Result of Extension

 $\mathbf{r}$ 

Test 6.8.3.5-16: An otherwise clause is allowed on a case statement.

**PUG**

I

Membership July 1983 **Pascal News** , <sup>2903</sup> Huntington Road Cleveland, Ohio 44120 Please enter my New or **new** membership in Pascal Users Group. I understand I will receive "Pascal News" whenever it is published in this calendar year. Pascal News should be mailed 1 yr. <u>0</u> in USA \$25 3 yr. **1** in USA \$50 □ outside USA \$35 outside USA \$80 o AirMail anywhere \$60 AirMail anywhere \$125 (Make checks payable to: "Pascal Users Group," drawn on USA bank in US dollars) Enclosed please find US \$\_. on check number (Invoice will be sent on receipt of purchase orders. Payment must be received before newsletter will be sent. Purchase orders will be billed \$10 for additional work.) (I have difficulty reading addresses. Please forgive me and type or print clearly.) My address is: NAME ADDRESS PHONE **COMPUTER** DATE  $\Box$  This is an address correction here is my old address label:

**let the contract of the contract of the contract of the contract of the contract of the contract of the contract of the contract of the contract of the contract of the contract of the contract of the contract of the contr** 

Ť,  $\hat{\mathbf{x}}$ 

#### **JOINING PASCAL USER GROUP?**

- . Membership is open to anyone: Particularly the Pascal user, teacher, maintainer, implementor, distributor, or just plain fan.
- . Please enclose the proper prepayment (check payable to "Pascal User's Group").
- . When you join PUG any time within <sup>a</sup> year: January <sup>1</sup> to December 31, you will receive all issues Pascal News for that year.
- · We produce Pascal News as <sup>a</sup> means toward the end of promoting Pascal and communicating news of events surrounding Pascal to persons interested in Pascal. We are simply interested in the news ourselves and prefer to share it through Pascal News. We desire to minimize paperwork, because we have other work to do.

**------------------------------**

#### **RENEWING?**

• Please renew early (before November) and please write us a line or two to tell us what you are doing with Pascal, and tell us what you think of PUG and Pascal News.

#### **ORDERING BACK ISSUES OR EXTRA ISSUES?**

- . Our unusual policy of automatically sending all issues of Pascal News to anyone who joins within <sup>a</sup> year means that we eliminate many requests for backissues ahead of time, and we don't have to reprint important information in every issue - especially about Pascal implementations!
- $\bullet$  Issues 1.. 8 (January, 1974 May 1977) are out of print.
- $\bullet$  issues  $9... 12, 13... 16, 8. 17... 20, 21... 23$  are available from PUG(USA) all for \$25.00 a set.
- Extra single copies of new issues (current academic year) are: \$10 each PUG(USA).

#### **SENDING MATERIAL FOR PUBLICATION?**

- . Your experiences with Pascal (teaching and otherwise), ideas,letters, opinions, notices, news, articles, conference announcements, reports, implementation information, applications, etc. are welcome. Please send material single-spaced and in camera-ready (use a dark ribbon and lines 15.5 em. wide) form.
- . All letters will be printed unless they contain <sup>a</sup> request to the contrary.

I

f

i

t I ,

I

ť

#### Pascal News

#### 2903 Huntington Road Cleveland, Ohio 44120

Back issues are requested and sent in sets

OUT OF PRINT Roger Bartha an Anglika ang Pag \$25 [ set 1 Issues 9 . . . 12 (September 1977 - June 1978) \$25 [ set 2 Issues 13 . . . 16 (December 1978 - October 1979) \$25 [ set 3 Issues 17 . . . 20 (March 1980 - December 1980) \$25 [ set 4 Issues 21 . . . 23 (April 1981 [mailed January 1982] -September 1981 [mailed March 1982])

#### Requests from outside USA please add \$5 per set.

All memberships entered in 1983 will receive issue 24 and all other issues published in that year. Make check payable to: "Pascal Users Group," drawn on USA bank in US dollars.

> Enclosed please find US \$ on check number

(I have difficulty reading addresses. Please forgive me and type or print clearly)

My address is:

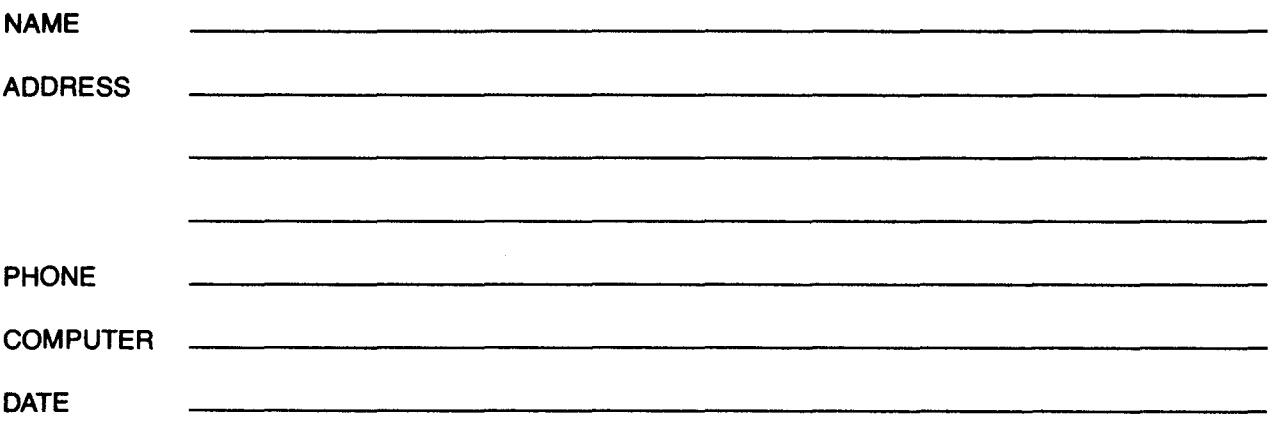

, t .

#### APPLICATION FOR LICENSE TO USE VALIDATION SUITE FOR PASCAL

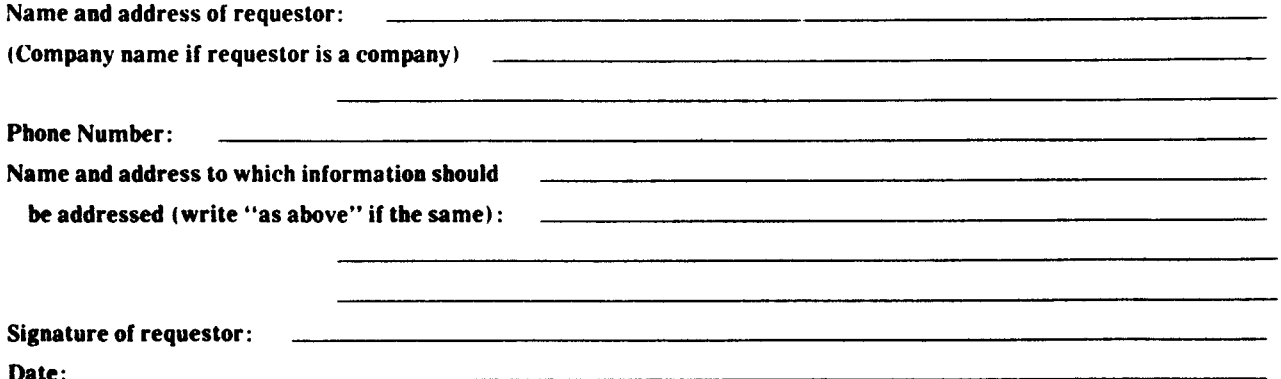

In making this application, which should be signed by a responsible person in the case of a company, the requestor agrees that:

a) The Validation Suite is recognized as being the copyrighted, proprietary property of The British Standards Organization and A. H. J. Sale, and

b) The requestor will not distribute or otherwise make available machine-readable copies of the Validation Suite, modified or unmodified, to any third party without written permission of the copyright holders.

In return, the copyright holders grant full permission to use the programs and documentation contained in the Validation Suite for the purpose of compiler validation, acceptance tests, benchmarking, preparation of comparative reports and similar purposes, and to make available the listings of the results of compilation and execution of the programs to third parties in the course of the above activities. In such documents, reference shall be made to the original copyright notice and its source.

Distribution Charge: \$300.00

Make checks payable to:

**Software Consulting Services** 

in US dollars drawn on a US bank. Remittance must accompany application.

Mail Request and Check To: Software Consulting Services<br>
901 Whittier Dr.<br>
Allentown, PA. 18103 USA<br>
Attn: R. J. Cichelli

#### SOURCE CODE DELIVERY MEDIUM SPECIFICATION

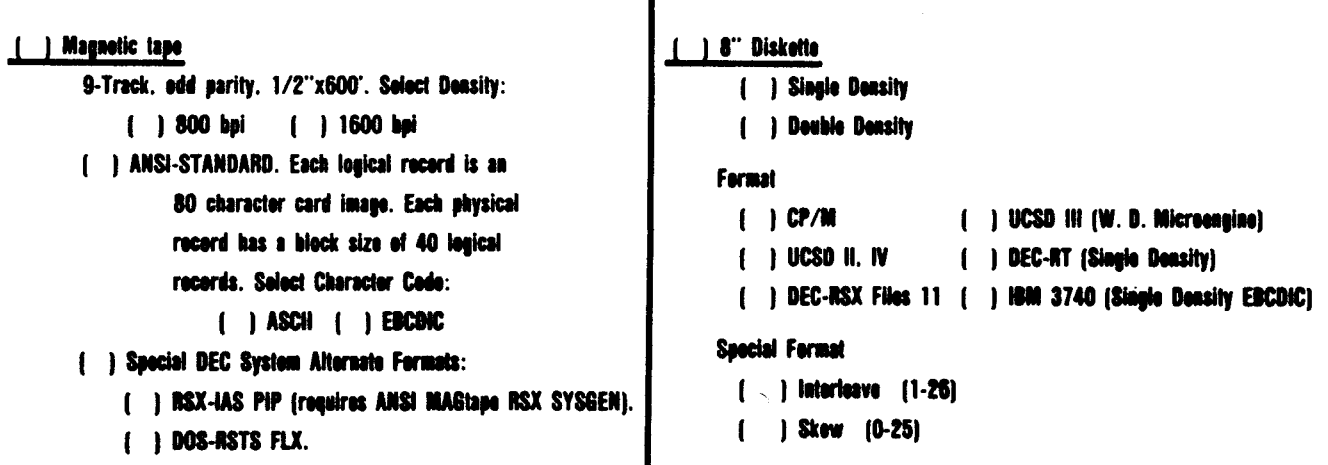

Office Use Only

Signed:

Date:

Richard J. Cichelli On Behalf of A. H. J. Sale and B. S. I.

54

ì

--

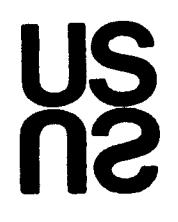

#### GET MORE FROM YOUR PASCAL SYSTEM . . . . JOIN **USUS** TODAY

**USUS** is the USER'S GROUP for the most widely used, machine-independent software system.

If you use UCSD Pascal\*, Apple Pascal\*\* or the UCSD p-System, **USUS** will link you with a community of users that share your interests.

USUS was formed to give users an opportunity to promote and Influence the development of UCSD Pascal and the UCSD p-System and to help them learn more about their systems. USUS is nonprofit and vendor-Independent.

Members get access to the latest UCSD p-System information and to extensive Pascal expertise. In USUS, you have formal and informal opportunities to communicate with and learn from other users via:

- . NATIONAL MEETINGS
- **.** USUS NEWS AND REPORT
- . ELECTRONIC MAIL
- . SOFTWARE LIBRARY
- . SPECIAL INTEREST GROUPS
- \*UCSD Pascal and the UCSD p-System are trademarks of the Regents of the University of California. "Apple Pascal,s a traaemark of Apple Computer Inc

#### **USUS** MEMBERSHIP APPLICATION

(Please complete both sides)

I am applYing tor \$25 individual membership \$500 organization membership \$ \_\_\_\_\_ air mail service surcharge

Rates are tor 12 months and cover surface mailing of the newsletter. If you reside outside North America, air mail service is available for a surcharge. It is as follows: \$5.00 annually for those in the Caribbean. Central America and Columbia and Venezuela: \$ 10.00 annually for those in South America. Turkey and North Africa: and \$1 5.00 for all others. Check or money order should be drawn on a U. S. bank or U.S. otfice.

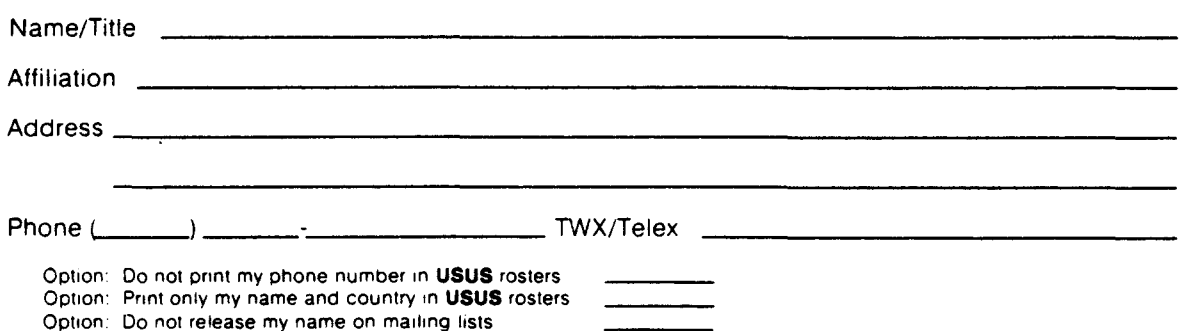

#### **USUS MEMBERSHIP BENEFITS**

#### \*\*\*\*\*

. NATIONAL MEETINGS twice a year let you learn from experts and tryout the newest products. Meetings feature hardware and software demonstrations. tutorials. technical presentations and information. reduced-cost software library access. special interest group (SIG) meetings. and a chance to query "major" vendors.

**.** USUS NEWS AND REPORT brings you news and information about your operating system four times a year. It contains technical articles and updates. library catalog listings. SIG reports. a software vendor directory and organizational news.

**ELECTRONIC MAIL puts USUS** subscribers in touch with a nationwide network of users. Compu-Serve MUSUS SIG is for data bases and bulletin board communications. GTE Telemail accommodates one-to-one messages.

. SOFTWARE EXCHANGE LIBRARY offers an extensive collection of tools, games, applications, and aides in UCSD Pascal source code at nominal prices.

. SPECIAL INTEREST GROUPS zero in on specific problems. represent member interests with manufacturers.

For more information. contact: Secretary. USUS. P. O. Box 1148. La Jolla. CA 92038, USA.

Computer System:

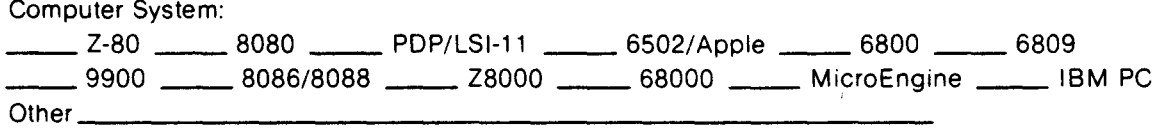

I am interested in the following Committees/Special Interest Groups (SIGs):

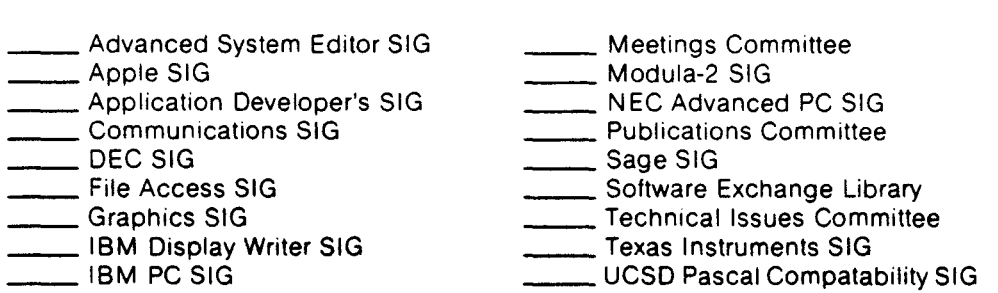

Mail completed application with check or money order payable to **USUS** and drawn on a U.S. bank or U.S. office. to Secretary. USUS. P.O. Box 1148. La Jolla. CA 92038. USA.

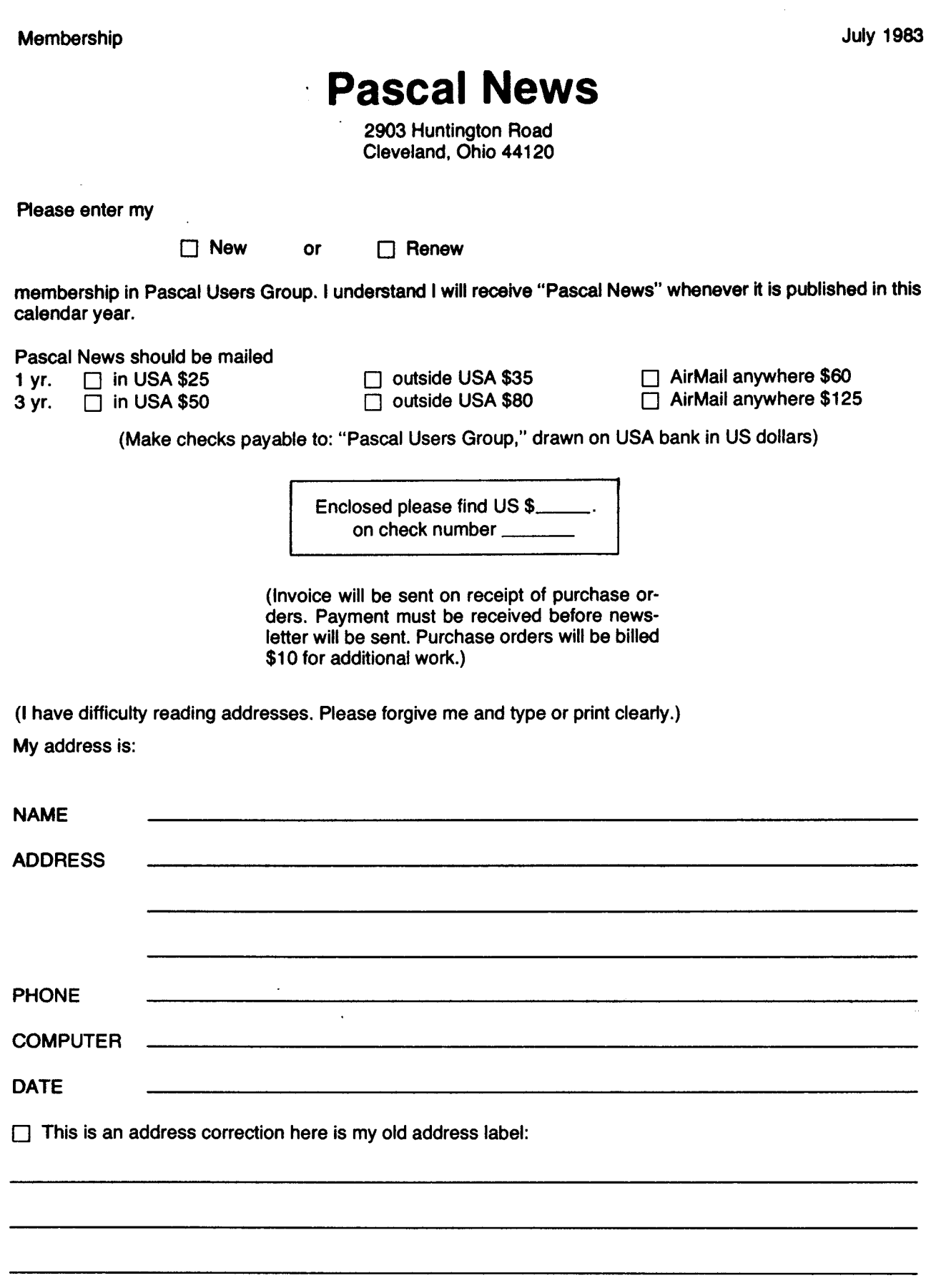

I

l

 $\ddot{\phantom{a}}$ f .

#### **JOINING PASCAL USER GROUP?**

- . Membership is open to anyone: Particularly the Pascal user, teacher, maintainer, implementor, distributor, or just plain fan.
- . Please enclose the proper prepayment (check payable to "Pascal User's Group").
- When you join PUG any time within a year: January 1 to December 31, you will receive all issues Pascal News for that year.
- . 'We produce Pascal News as <sup>a</sup> means toward the end of promoting Pascal and communicating news of events surrounding Pascal to persons interested in Pascal. We are simply interested in the news ourselves and prefer to share it through Pascal News. We desire to minimize paperwork, because we have other work to do.

#### **RENEWING?**

. Please renew early (before November) and please write us <sup>a</sup> line or two to tell us what you are doing with Pascal, and tell us what you think of PUG and Pascal News.

#### **ORDERING BACK ISSUES OR EXTRA ISSUES?**

- . Our unusual policy of automatically sending all issues of Pascal News to anyone who joins within <sup>a</sup> year means that we eliminate many requests for backissues ahead of time, and we don't have to reprint important information in every issue - especially about Pascal implementations!
- $\bullet$  issues 1 . . 8 (January, 1974 May 1977) are out of print.

**------------------------------**

- $\bullet$  Issues  $9 \ldots 12$ ,  $13 \ldots 16$ , &  $17 \ldots 20$ ,  $21 \ldots 23$  are available from PUG(USA) all for \$25.00 a set.
- $\bullet$  Extra single copies of new issues (current academic year) are: \$10 each  $\leftarrow$  PUG(USA).

#### **SENDING MATERIAL FOR PUBLICATION?**

- . Your experiences with Pascal (teaching and otherwise), ideas, letters, opinions, notices, news, articles, conference announcements, reports, implementation information, applications, etc. are welcome. Please send material single-spaced and in camera-ready (use a dark ribbon and lines 15.5 em. wide) form.
- . All letters will be printed unless they contain <sup>a</sup> request to the contrary.

**INCORPORATION** 

i

#### **Pascal News** 2903'Huntington Road Cleveland, Ohio 44120

Back issues are requested and sent in sets

OUT OF PRINT  $$25 \square$  set 1 Issues  $9 \ldots 12$  (September 1977 - June 1978) \$25 | set 2 Issues 13 . . . 16 (December 1978 - October 1979) \$25 [ set 3 Issues 17 . . . 20 (March 1980 - December 1980) \$25  $\Box$  set 4 Issues 21 . . . 23 (April 1981 [mailed January 1982]  $-$ September 1981 [mailed March 1982])

#### Requests from outside USA please add \$5 per set.

All memberships entered in 1983 will receive issue 24 and all other issues published in that year. Make check payable to: "Pascal Users Group," drawn on USA bank in US dollars.

> Enclosed please find US  $\frac{1}{2}$ on check number

(I have difficulty reading addresses. Please forgive me and type or print clearly)

My address is:

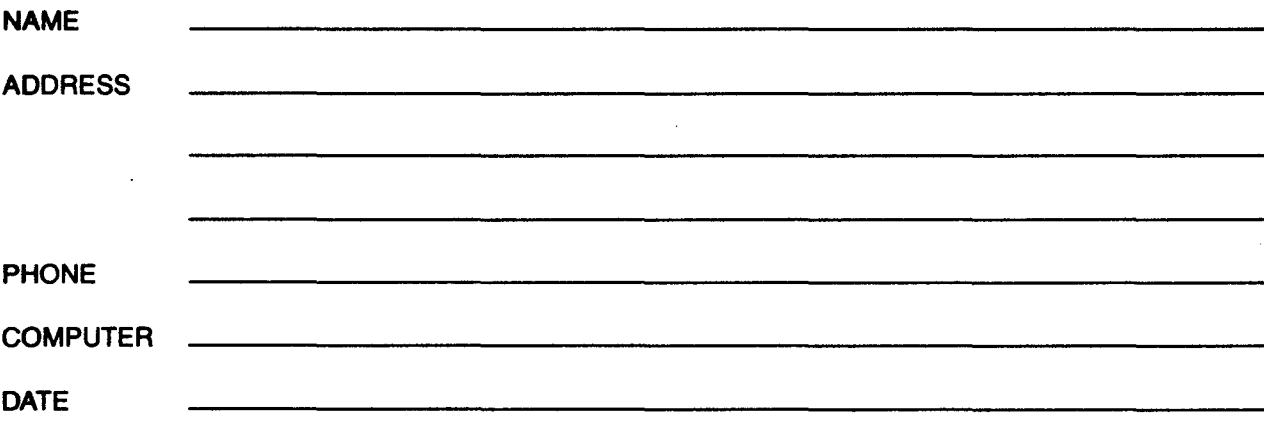

t

#### Pascal News 2903 Huntington Road

Cleveland, Ohio 44120

Back issues are requested and sent in sets

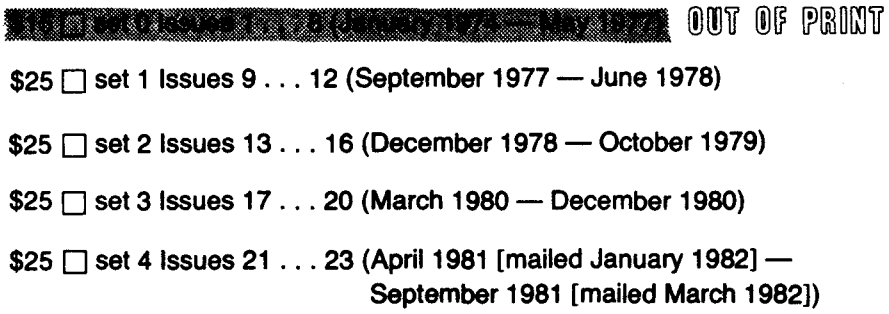

#### Requests from outside USA please add \$5 per set.

All memberships entered in 1983 will receive issue 24 and all other issues published in that year. Make check payable to: "Pascal Users Group," drawn on USA bank in US dollars.

> Enclosed please find US \$ \_\_\_\_\_\_\_ . \_\_\_\_\_ on check number

(I have difficulty reading addresses. Please forgive me and type or print clearly)

My address is:

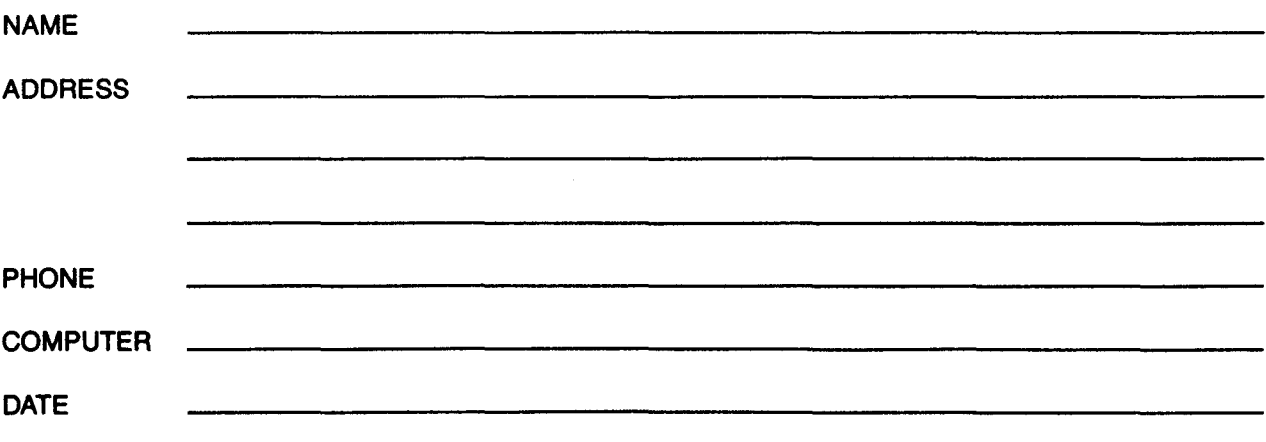

I

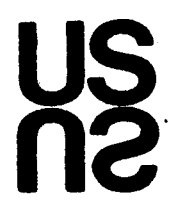

#### GET MORE FROM YOUR PASCAL SYSTEM .... JOIN USUS TODAY

USUS is the USER'S GROUP for the most widely used. machine-independent software system.

If you use UCSD Pascal\*, Apple Pascal\*\* or the UCSD p-System, USUS will link you with a community of users that share your interests.

USUS was formed to give users an opportunity to promote and Influence the development of UCSD Pascal and the UCSD p-System and to help them learn more about their systems. USUS is nonprofit and vendor-independent.

Members get access to the latest UCSD p-System information and to extensive Pascal expertise. In USUS, you have formal and informal opportunities to communicate with and learn from other users via:

- . NATIONAL MEETINGS
- . USUS NEWS AND REPORT
- . ELECTRONIC MAIL
- . SOFTWARE LIBRARY
- . SPECIAL INTEREST GROUPS

\*UCSD Pascal and the UCSD p-System are trademarks of the Regents of the University of California. -Apple Pascal,s a traaemark 01 Apple Computer Ine

#### **USUS** MEMBERSHIP APPLICATION

(Please complete both sides)

I am applying for \$25 individual membership \$500 organization membership \$ \_\_\_\_\_ air mail service surcharge

Rates are for 12 months and cover surface mailing of the newsletter. If you reside outside North America, air mail service is available for a surcharge. It is as follows: \$5.00 annually for those in the Canbbean. Central Amenca and COlumbia and Venezuela: \$1 0.00 annually for those in South Amenca, Turkey and North Afnca: and \$15.00 for all others. Check or money order should be drawn on a U. S. bank or U.S. office.

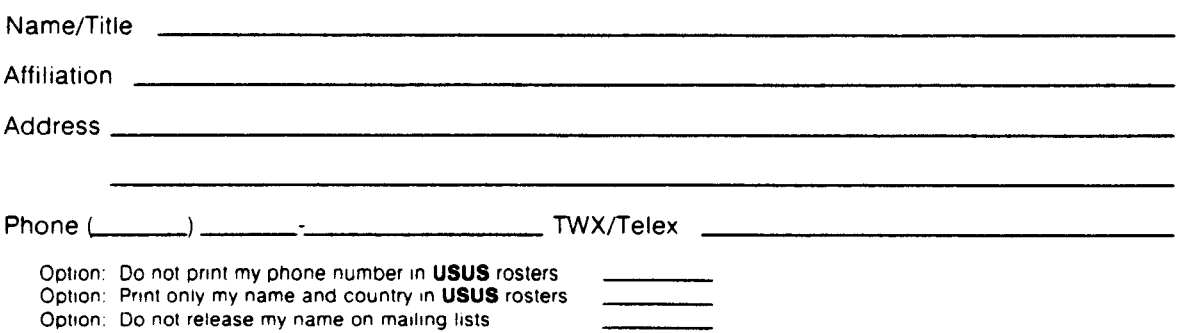

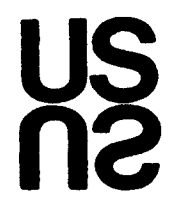

#### **GET MORE FROM YOUR PASCAL SYSTEM JOIN USUS TODAY**

**USUS** is the USER'S GROUP for the most widely used. machine-independent software system.

If you use UCSD Pascal\*. Apple Pascal\*\* or the UCSD p-System. **USUS** wililink you with a community of users that share your interests.

**USUS** was formed to give users an opportunity to promote and Influence the development of UCSD Pascal and the UCSD p-System and to help them learn more about their systems. **USUS** ISnonprofit and vendor-independent.

Members get access to the latest UCSD p-System information and to extensive Pascal expertise. In **USUS.** you have formal and Informal opportunities to communicate with and learn from other users via:

- . NATIONAL MEETINGS
- **. USUS** NEWS AND REPORT
- . ELECTRONIC MAIL
- . SOFTWARE LIBRARY
- . SPECIAL INTEREST GROUPS

\*UCSD Pascal and the UCSD p-System are trademarks of the Regents of the University of California. -Apple Pascal IS <sup>a</sup> traaemark <sup>01</sup> Apple Computer Inc

#### **USUS MEMBERSHIP APPLICATION**

(Please complete both sides)

I am applying for \$25 individual membership \$500 organization membership \$ \_\_\_\_\_ air mail service surcharge

Rates are for 12 months and cover surface mailing of the newsletter. If you reside outside North America, air mail service is available for a surcharge. It is as follows: \$5.00 annually for those in the Caribbean. Central Amerrca and Columbia and Venezuela; \$1 0.00 annually for those in South Amerrca. Turkey and North Africa; and \$1 5.00 for all others. Check or money order should be drawn on a U. S. bank or U.S. office.

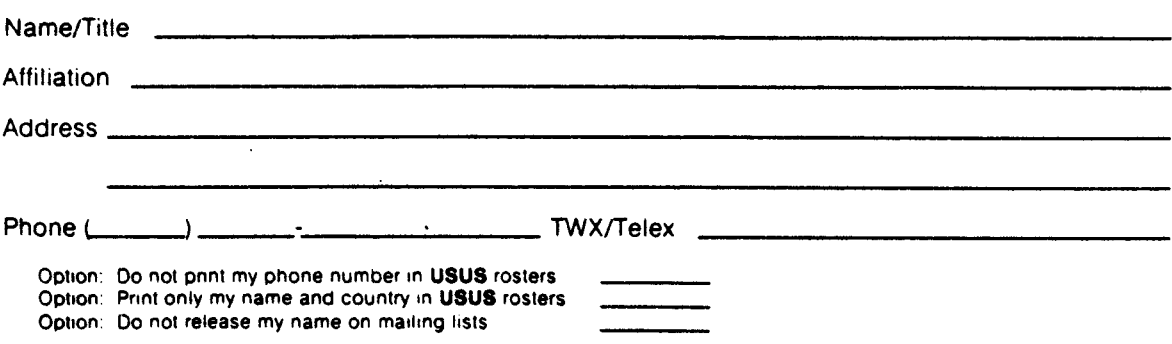

**I** 

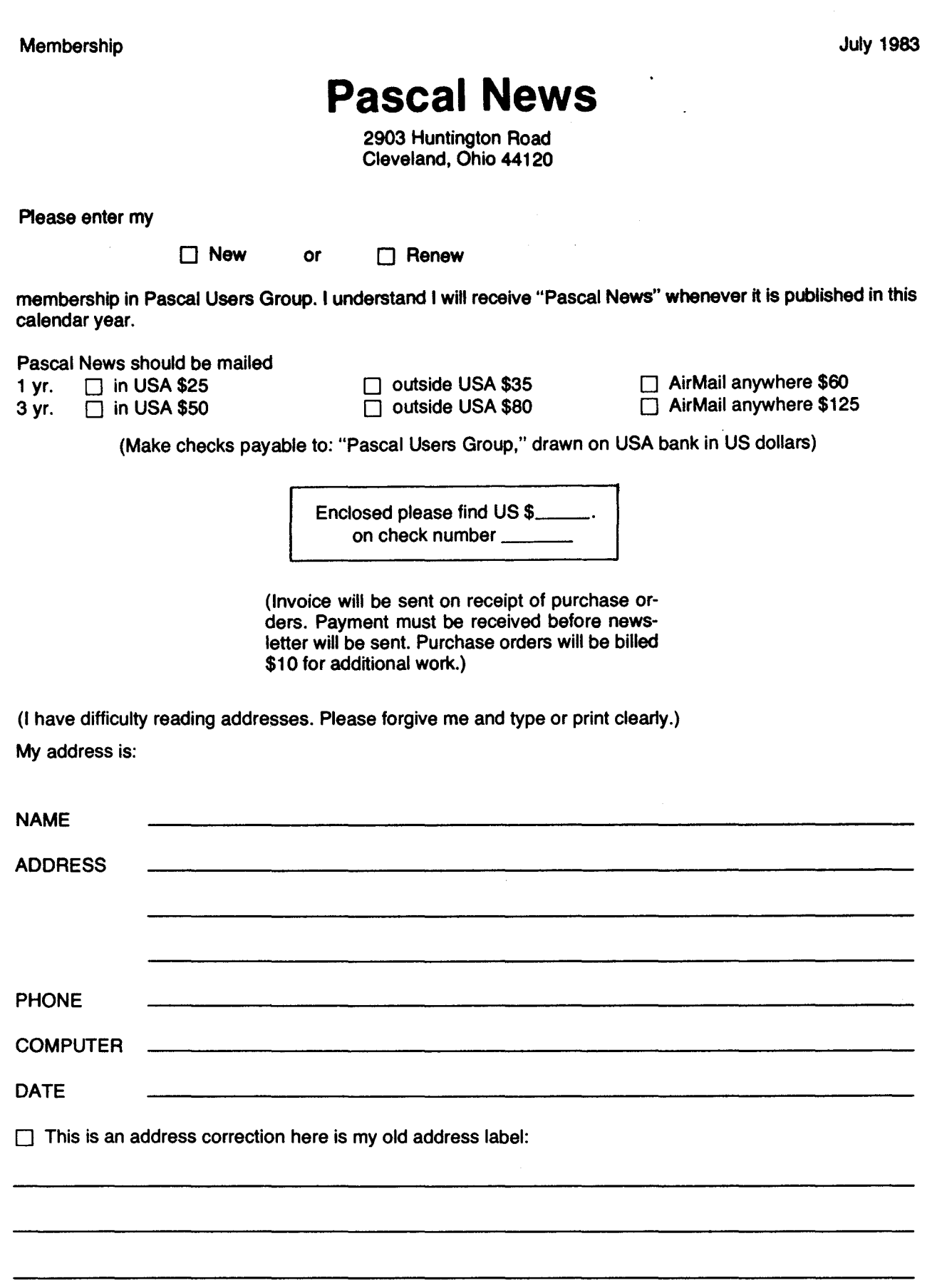

f

I

 $\overline{a}$ 

I

!

ľ

Á

Ŷ.

 $\frac{1}{2}$ 

奪 ŷ

 $\frac{1}{2}$ 

#### **JOINING PASCAL USER GROUP?**

- . Membership is open to anyone: Particularly the Pascal user, teacher, maintainer, implementor, distributor, or just plain fan.
- . Please enclose the proper prepayment (check payable to "Pascal User's Group").
- . When you join PUG any time within <sup>a</sup> year: January <sup>1</sup> to December 31, you will receive all issues Pascal News for that year.
- . We produce Pascal News as <sup>a</sup> means toward the end of promoting Pascal and communicating news of . events surrounding Pascal to persons interested in Pascal. We are simply interested in the news ourselves and prefer to share it through Pascal News. We desire to minimize paperwork, because we have other work to do.

**------------------------------**

#### **RENEWING?**

. Please renew early (before November) and please write us <sup>a</sup> line or two to tell us what you are doing with Pascal, and tell us what you think of PUG and Pascal News.

#### **ORDERING BACK ISSUES OR EXTRA ISSUES?**

- . Our unusual policy of automatically sending all issues of Pascal News to anyone who joins within <sup>a</sup> year means that we eliminate many requests for backissues ahead of time, and we don't have to reprint important information in every issue - especially about Pascal implementations!
- $\bullet$  Issues 1 . . 8 (January, 1974 May 1977) are out of print.
- $\bullet$  Issues  $9 \ldots 12$ ,  $13 \ldots 16$ ,  $8 \ 17 \ldots 20$ ,  $21 \ldots 23$  are available from PUG(USA) all for \$25.00 a set.
- . Extra single copies of new issues (current academic year) are: \$10 each PUG(USA).

#### **SENDING MATERIAL FOR PUBLICATION?**

- . Your experiences with Pascal (teaching and otherwise), ideas, letters, opinions, notices, news, articles, conference announcements, reports, implementation information, applications, etc. are welcome. Please send material single-spaced and in camera-ready (use a dark ribbon and lines 15.5 cm. wide) form.
- . All letters will be printed unless they contain <sup>a</sup> request to the contrary.

t

 $\mathbf{r}$ 

**)** 

#### **Facts about Pascal, THE PROGRAMMING LANGUAGE:**

Pascal is a small, practical, and general-purpose (but *not all-purpose)* programming language possessing algorithmic and data structures to aid systematic programming. Pascal was intended to be easy to learn and read by humans, and efficient to translate by computers.

Pascal has met these goals and is being used successfully for:

- $\bullet$  teaching programming concepts
- . developing reliable "production" software
- . implementing software efficiently on today's machines
- writing portable software

**, which is a set of the set of the set of the set of the set of the set of the set of the set of the set of the set of the set of the set of the set of the set of the set of the set of the set of the set of the set of the** 

f

Pascal implementations exist for more than 105 different computer systems, and this number increases every month. The "Implementation Notes" section of *Pascal News* describes how to obtain them.

The standard reference ISO 7185 tutorial manual for Pascal is:

*Pascal- User Manual and Report* (Second, study edition) by Kathleen Jensen and Niklaus Wirth. Springer-Verlag Publishers: New York, Heidelberg, Berlin 1978 (corrected printing), 167 pages, paperback, \$7.90.

Introductory textbooks about Pascal are described in the "Here and There" section of *Pascal News.*

The programming language, Pascal, was named after the mathematician and religious fanatic Blaise Pascal (1623-1662). Pascal is not an acronym.

Remember, Pascal User's Group is each individual member's group. We currently have more than 3500 active members in more than 41 countries.

Return to:

## **Pascal News** 2903 Huntington Rd. . Cleveland, Ohio 44120

**BULK RATE U.S. POSTAGE** PAID WILLOUGHBY, OHIO Permit No. 58

Return postage guaranteed Address Correction requested

## This is your last issue if you have not renewed for 1983!

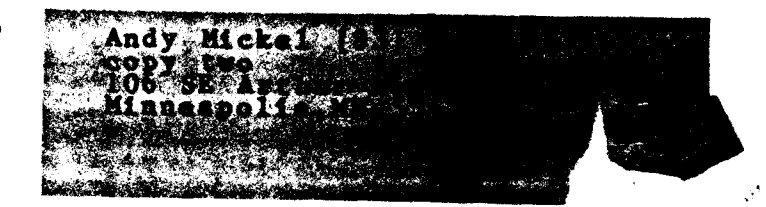